# **Chapter 1: Playing with Images**

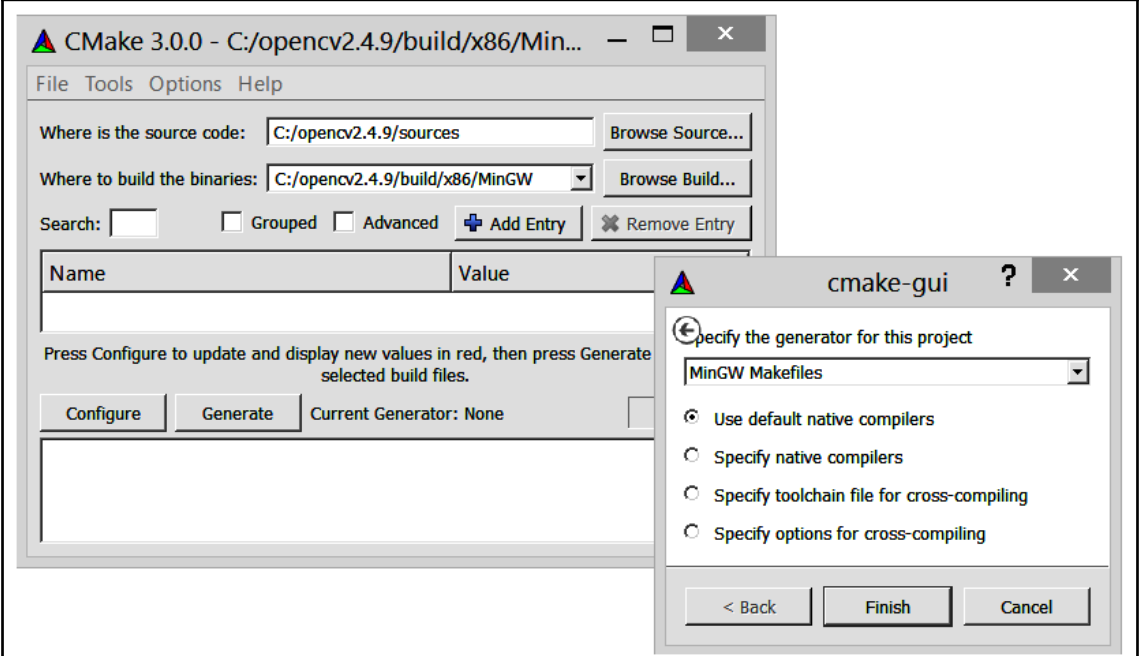

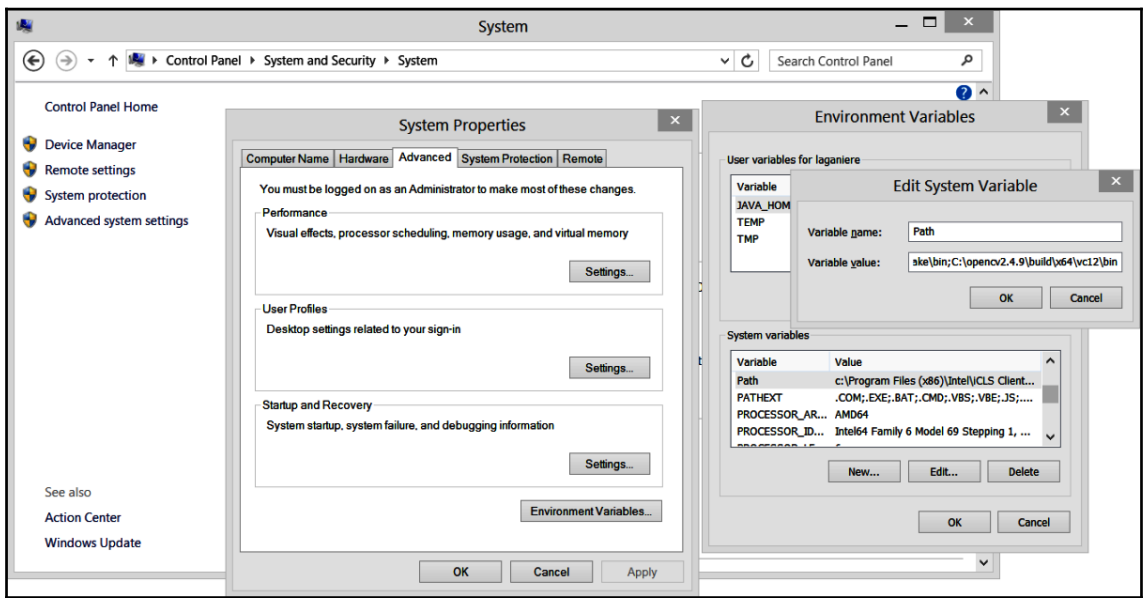

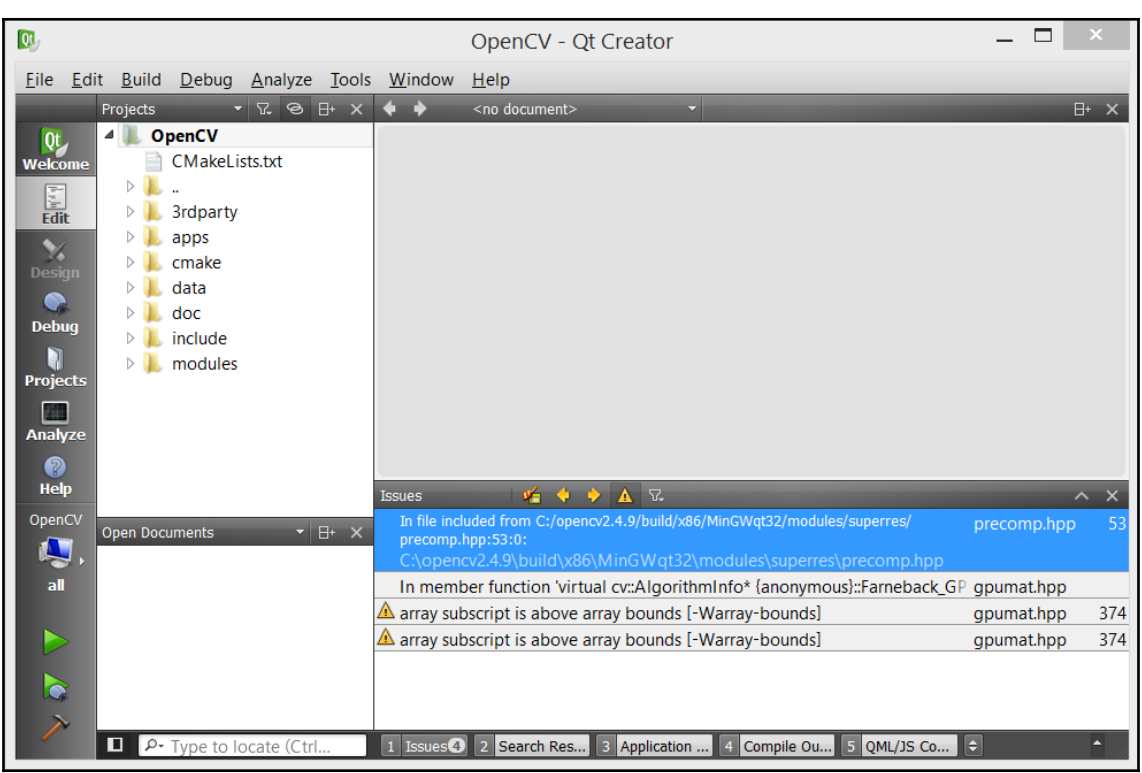

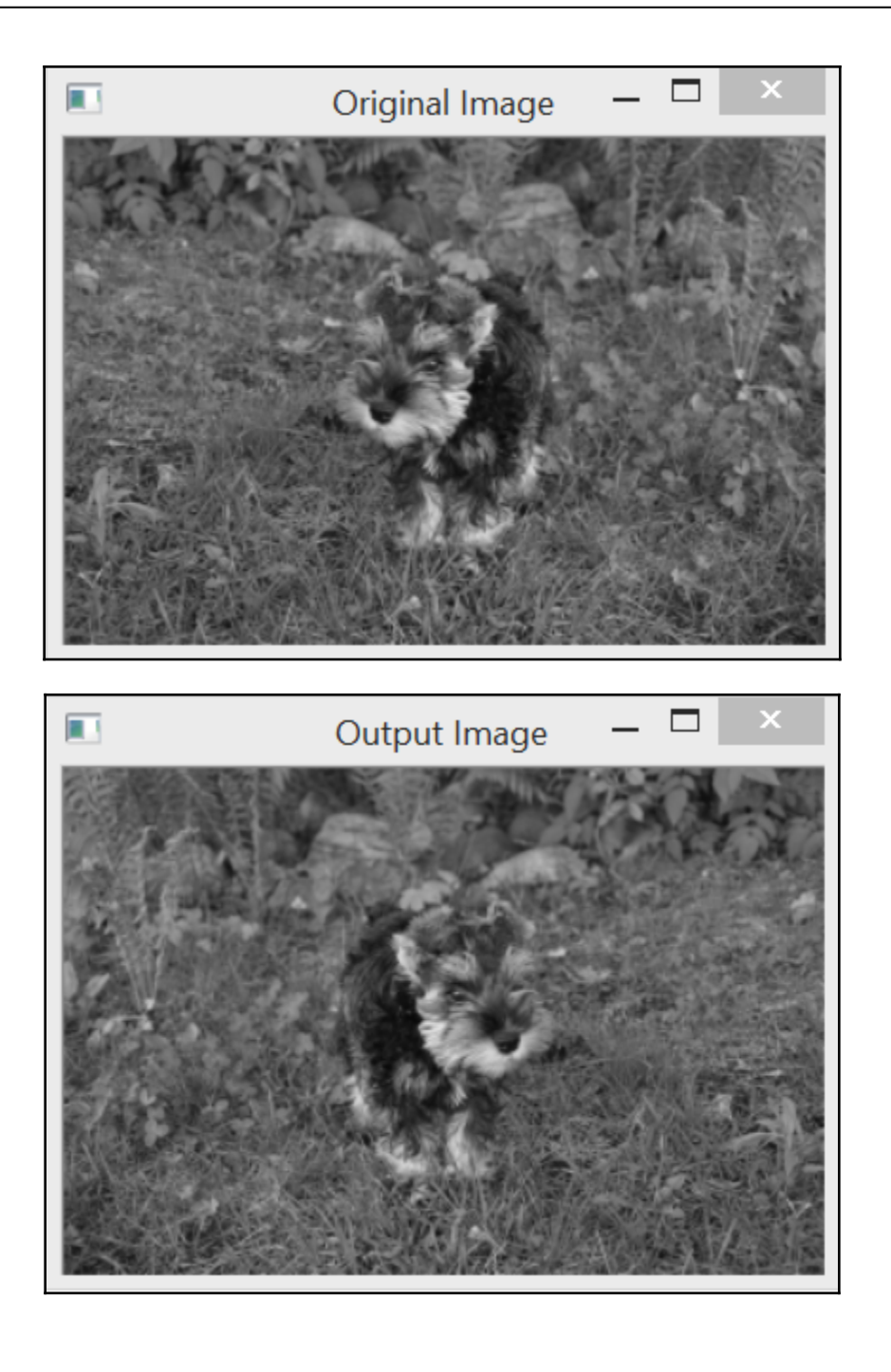

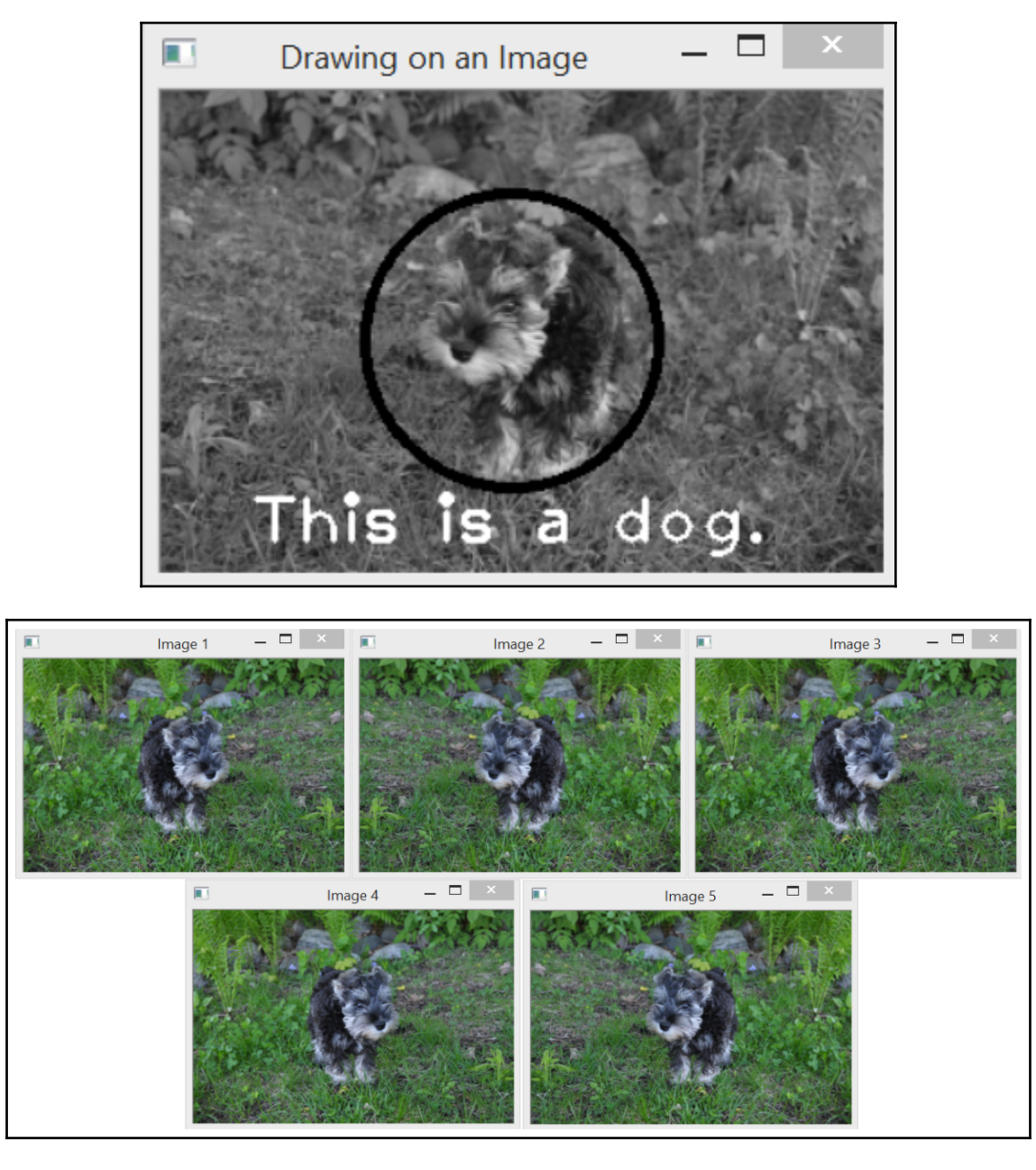

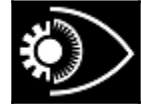

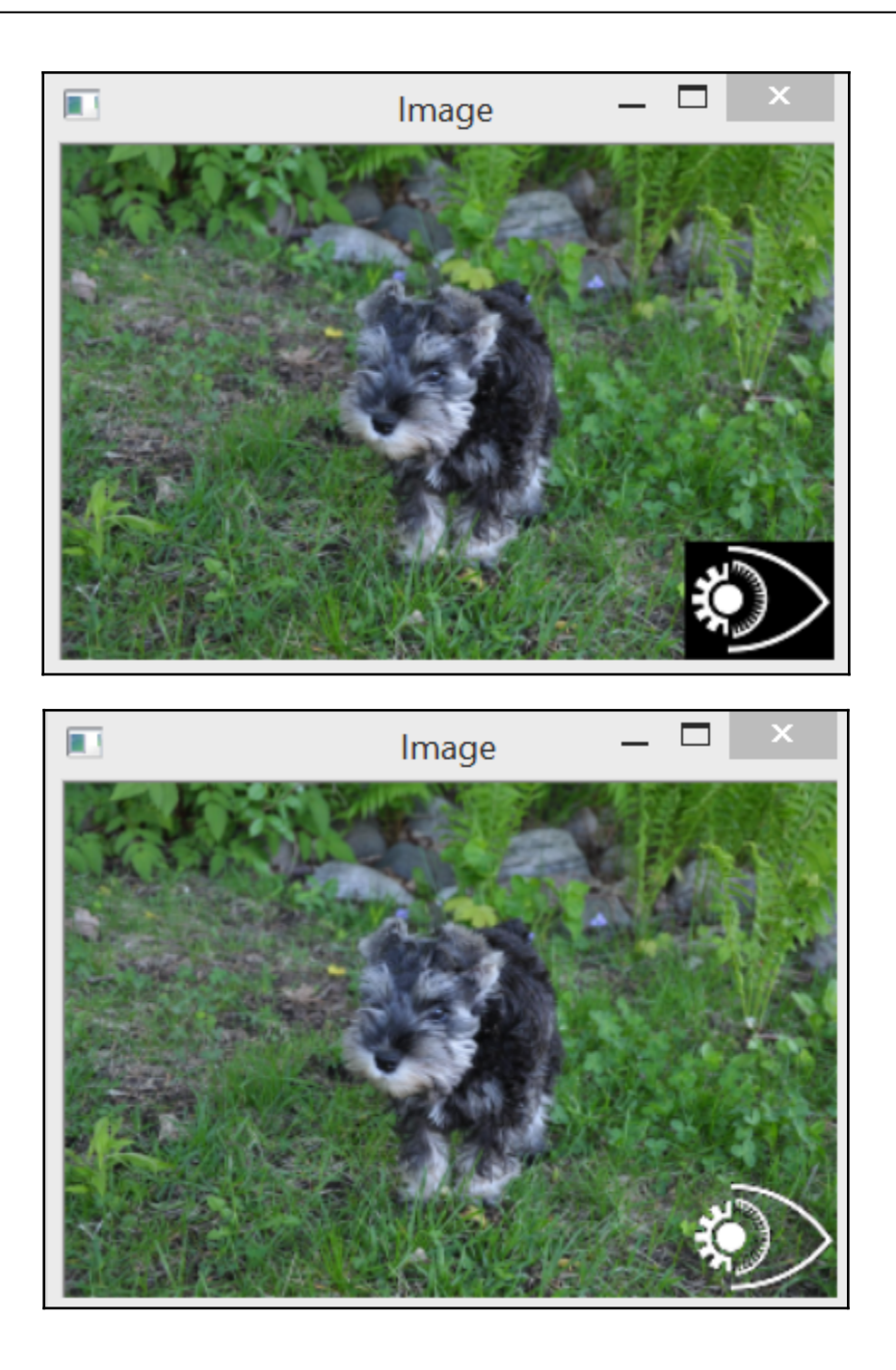

## **Chapter 2: Manipulating the Pixels**

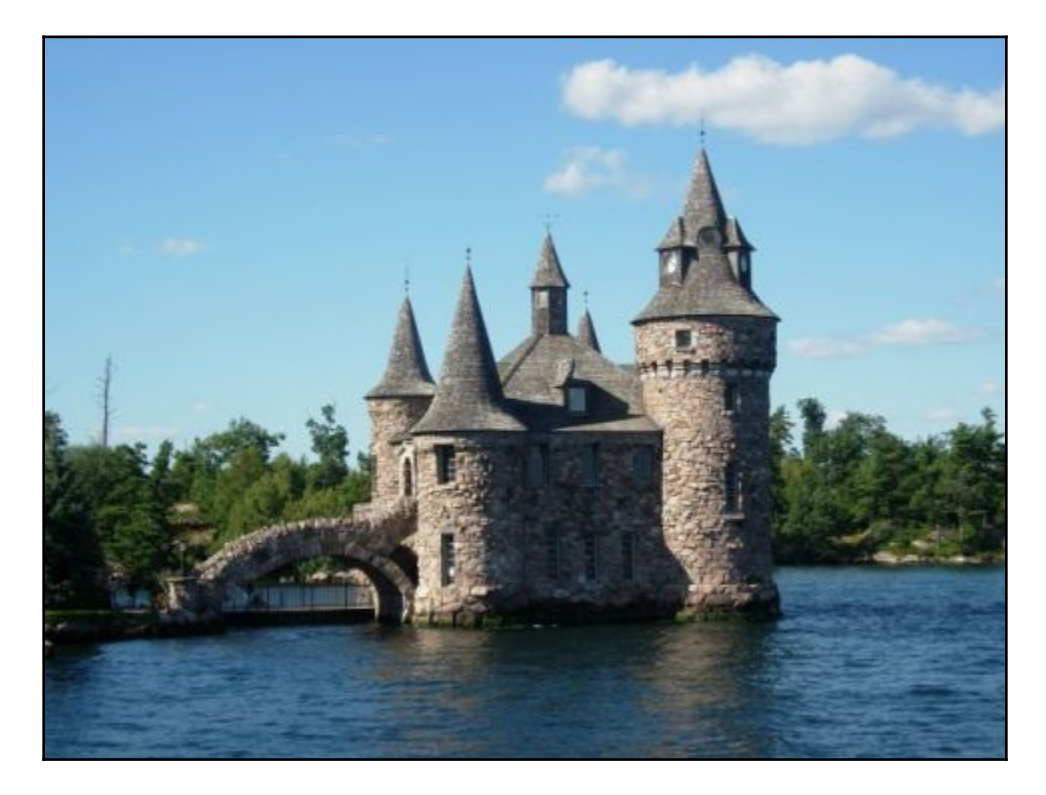

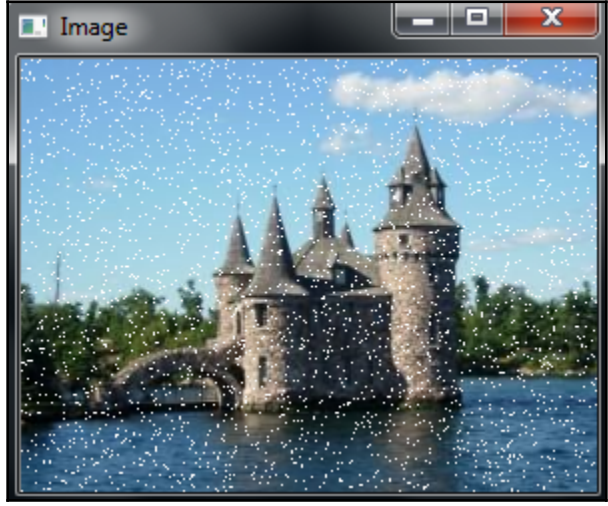

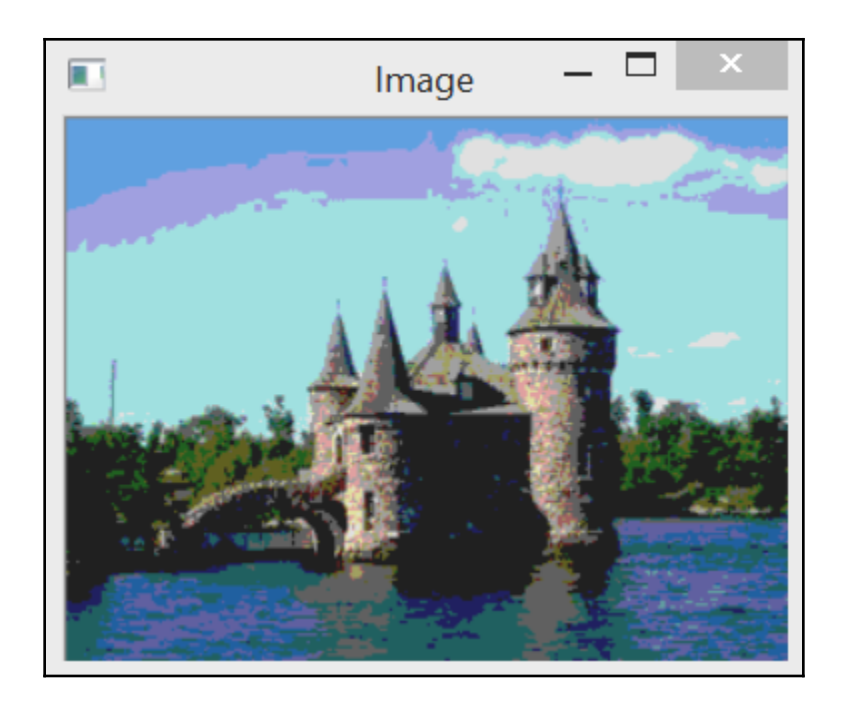

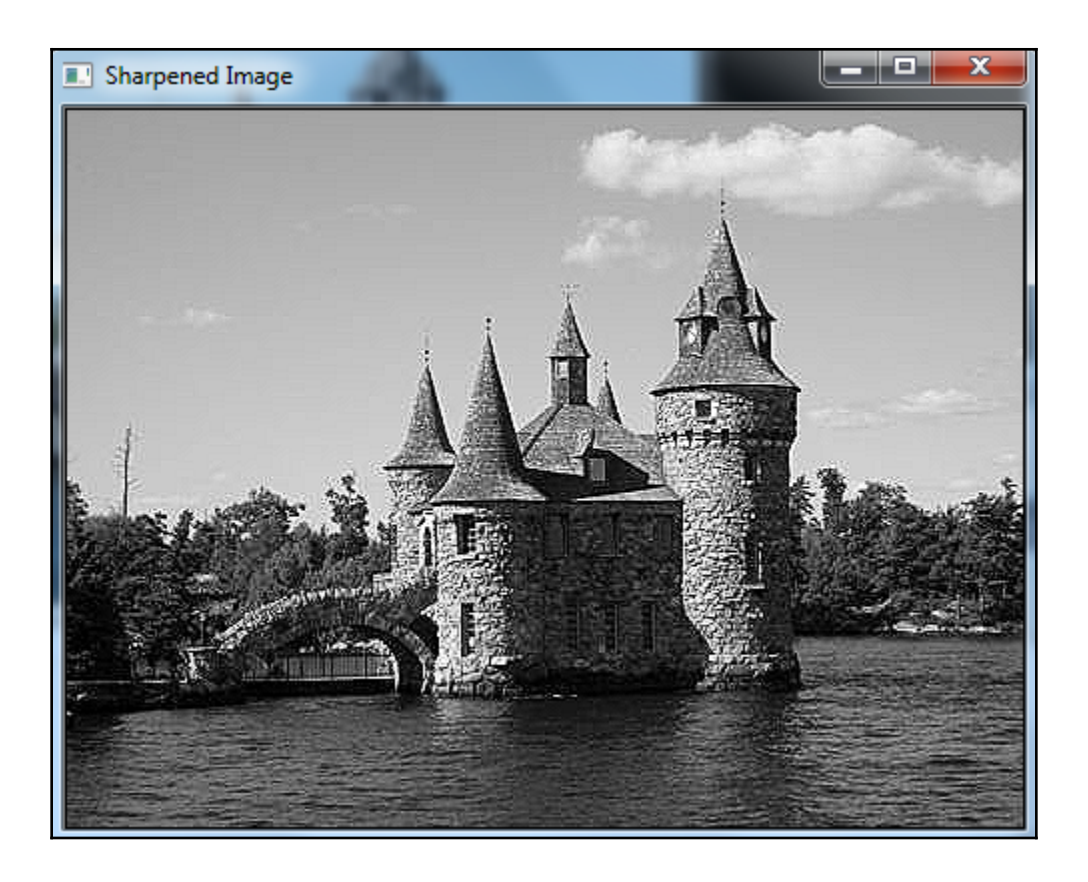

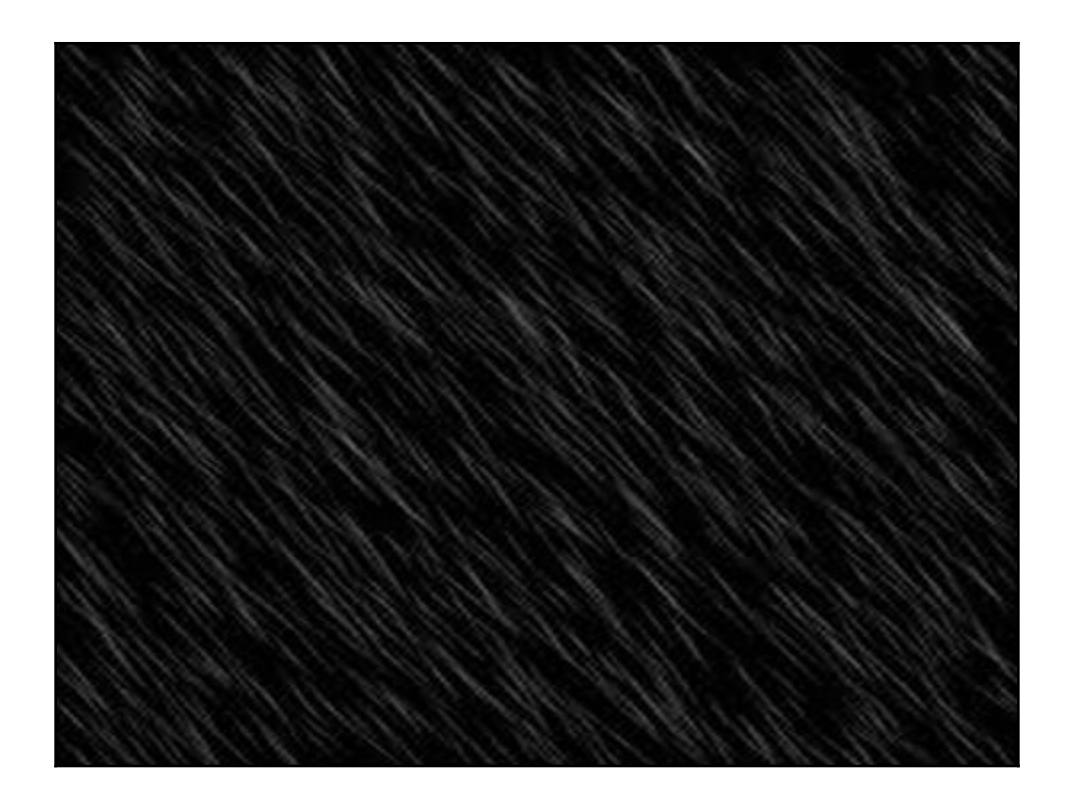

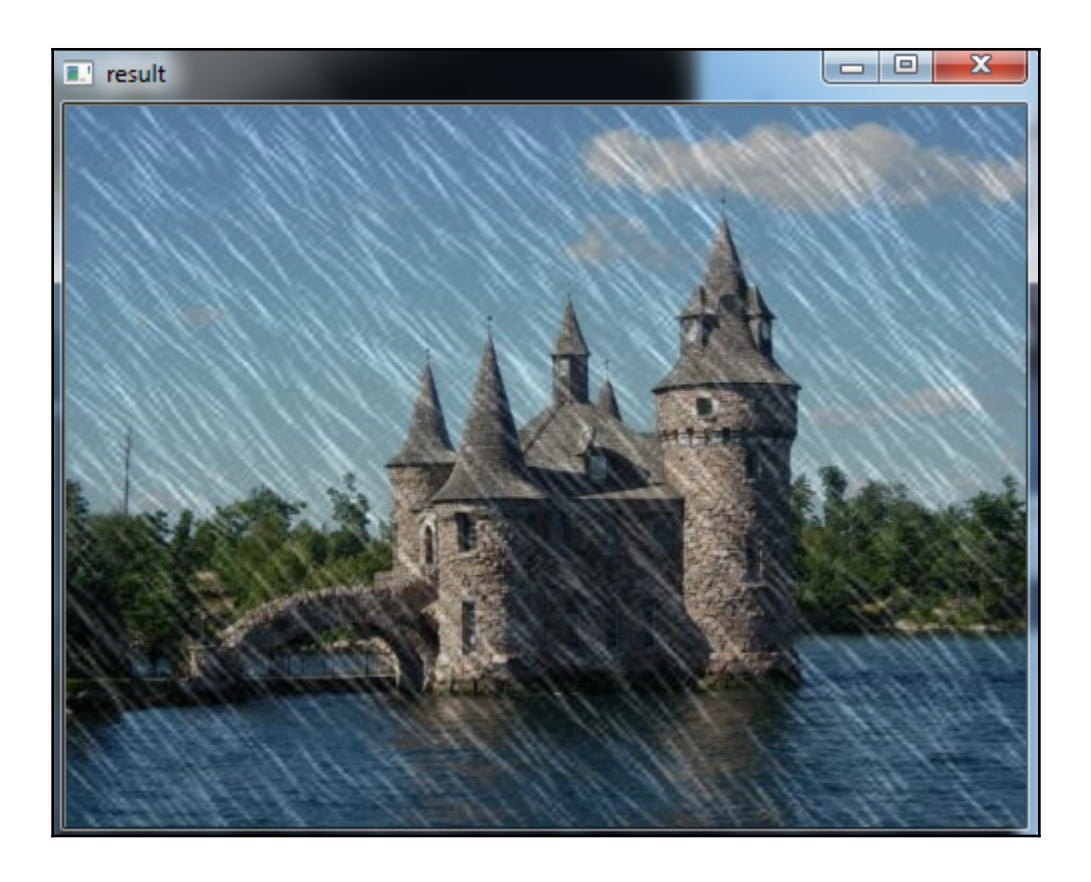

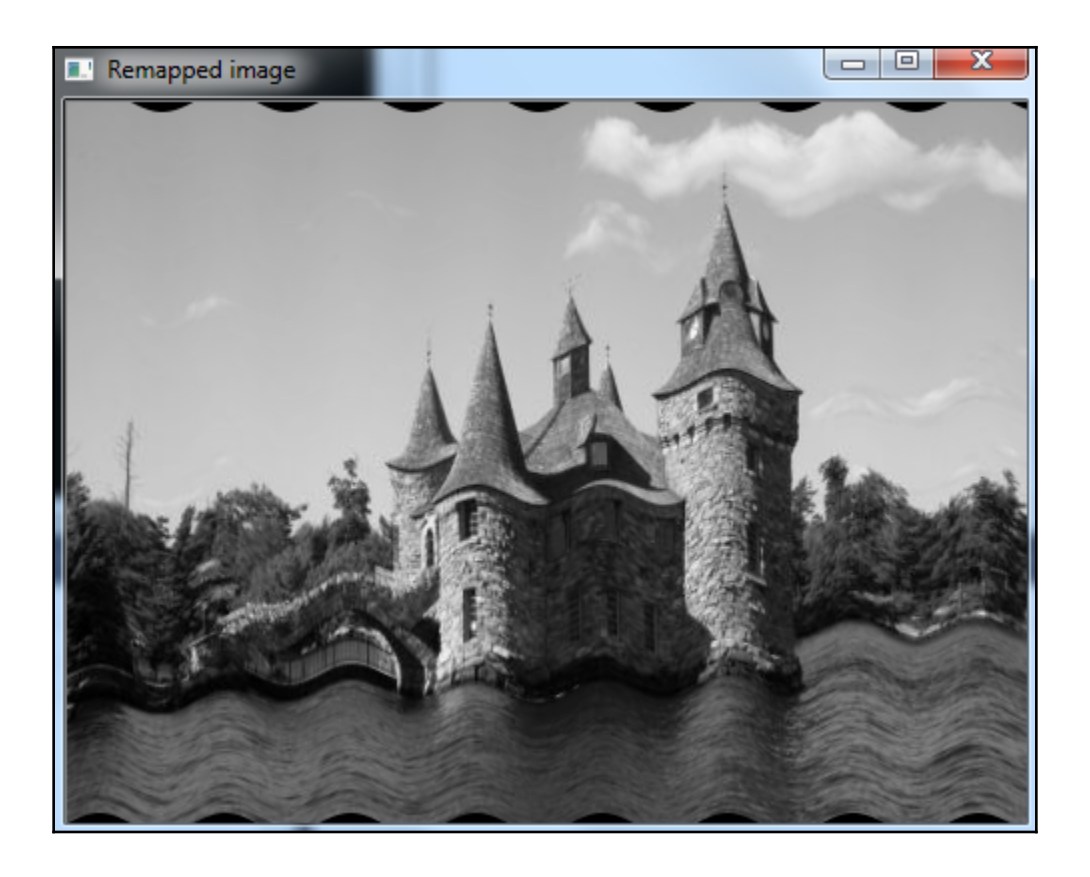

### **Chapter 3: Processing Color Images with Classes**

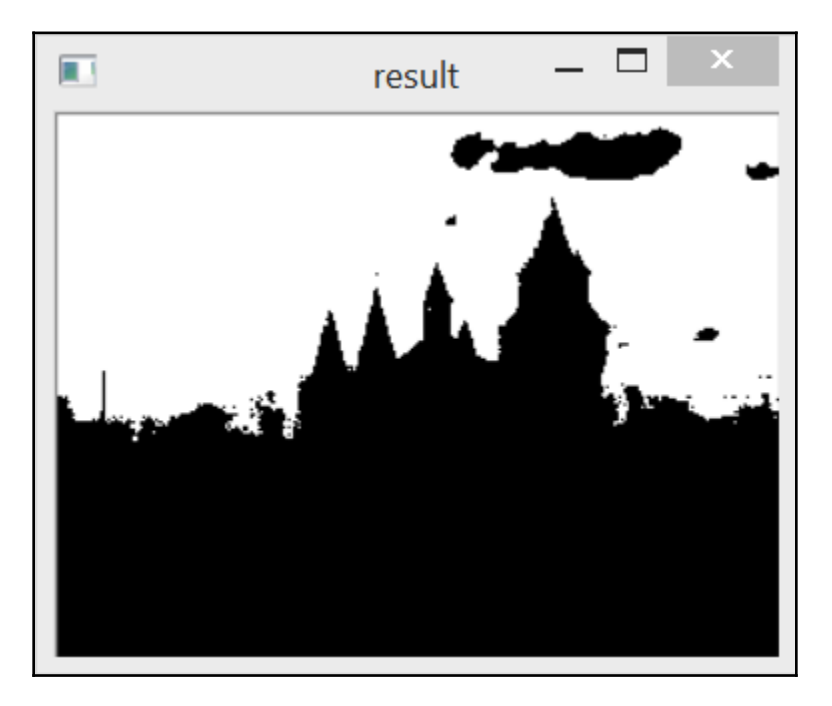

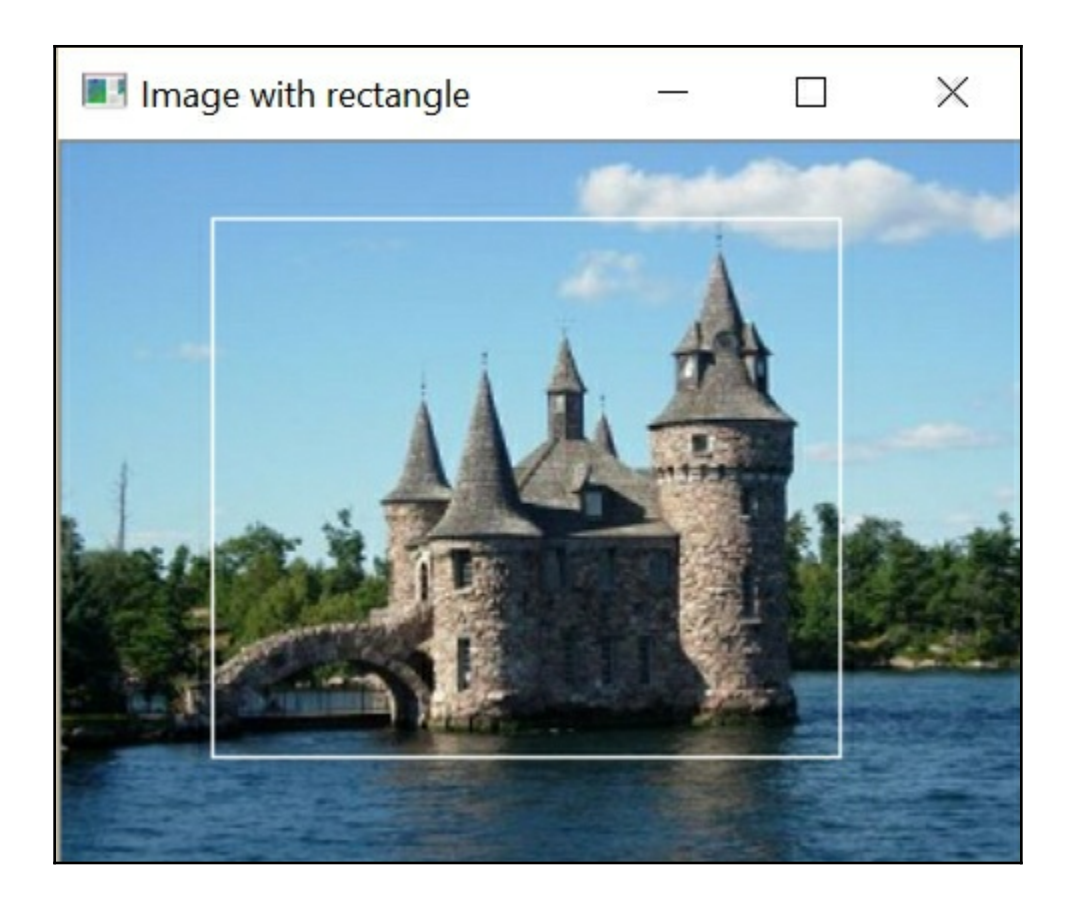

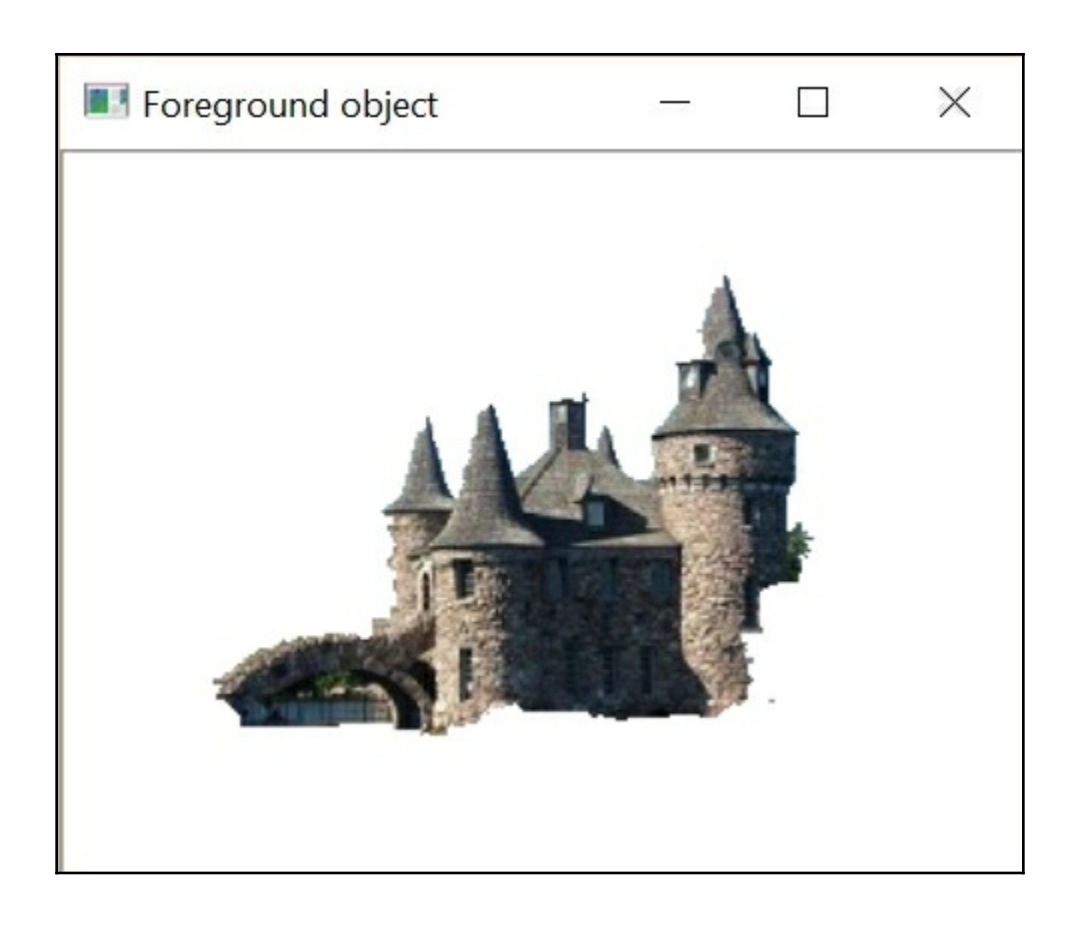

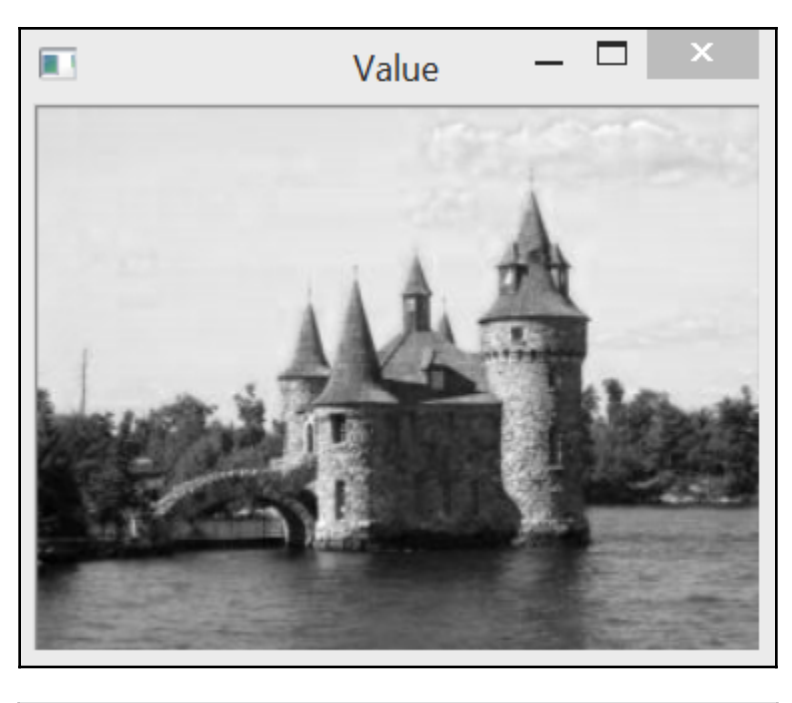

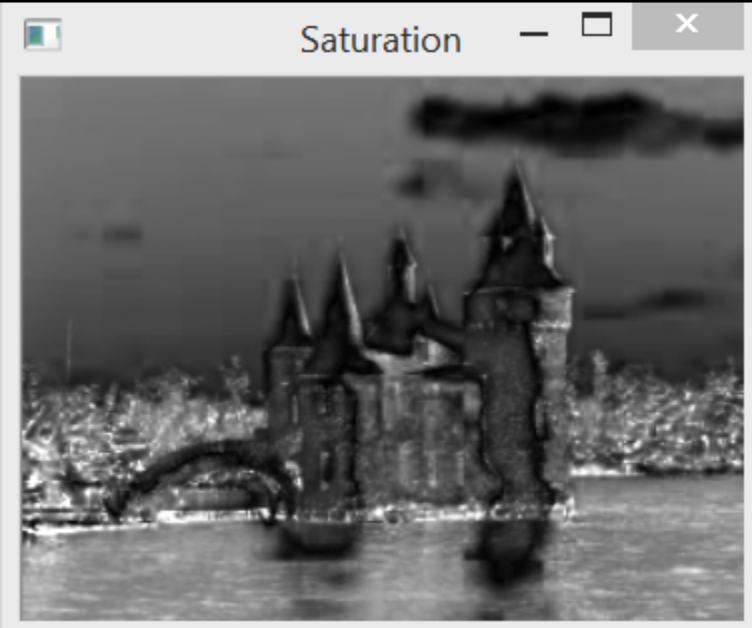

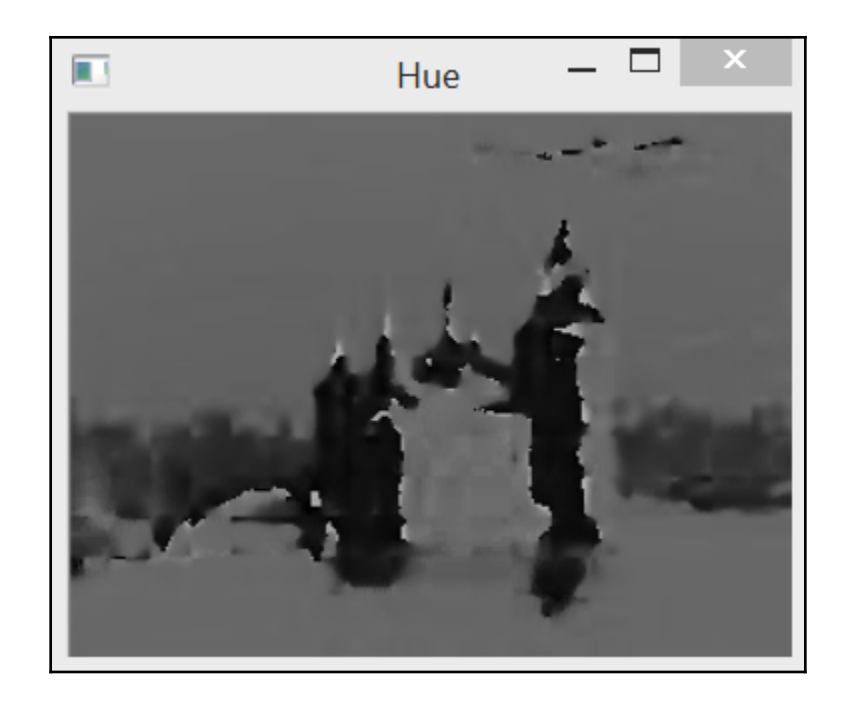

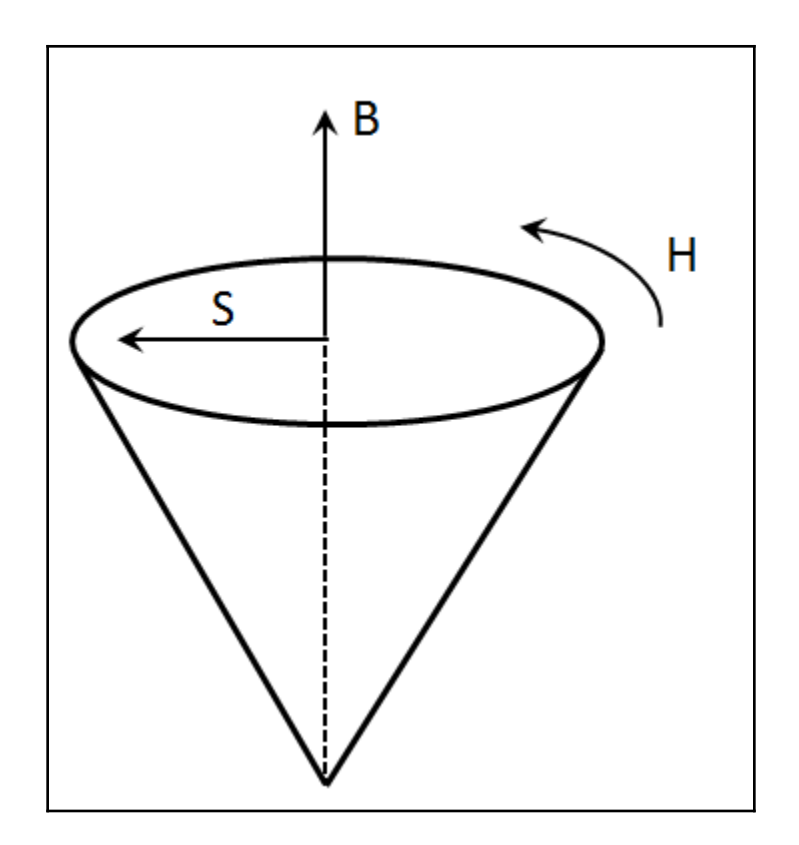

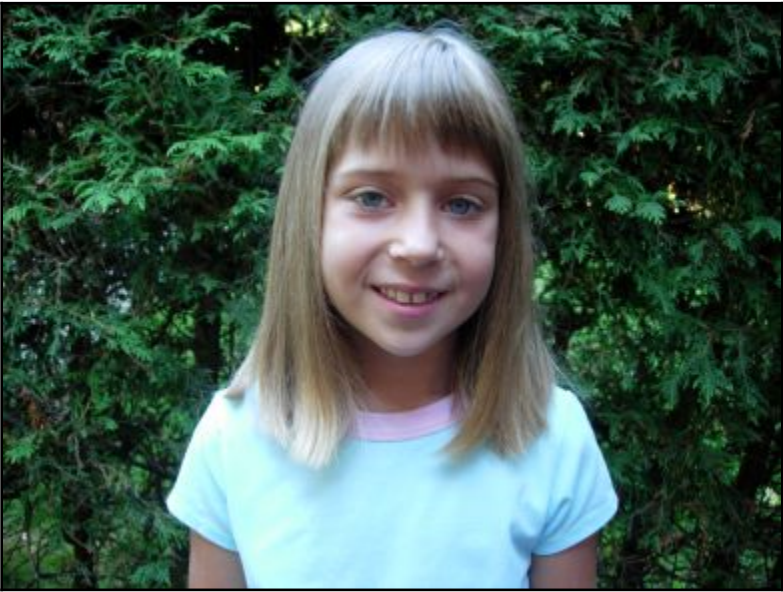

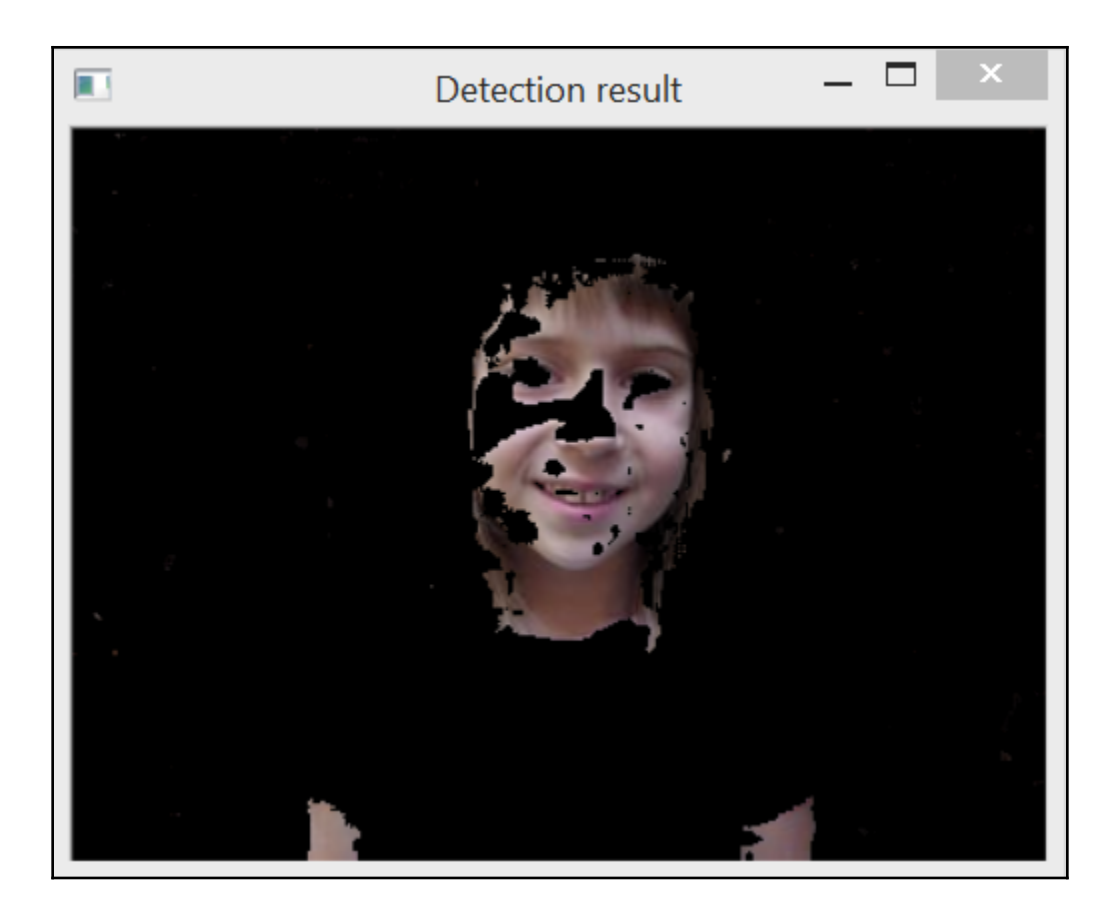

### **Chapter 4: Counting the Pixels with Histograms**

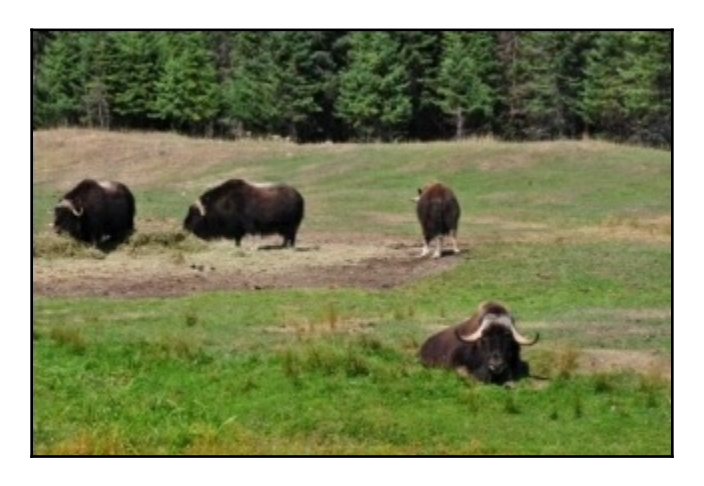

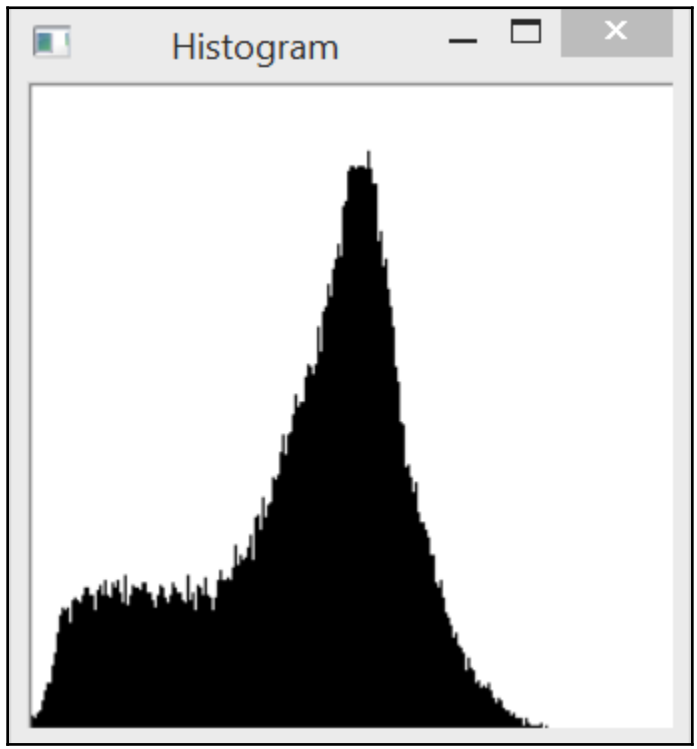

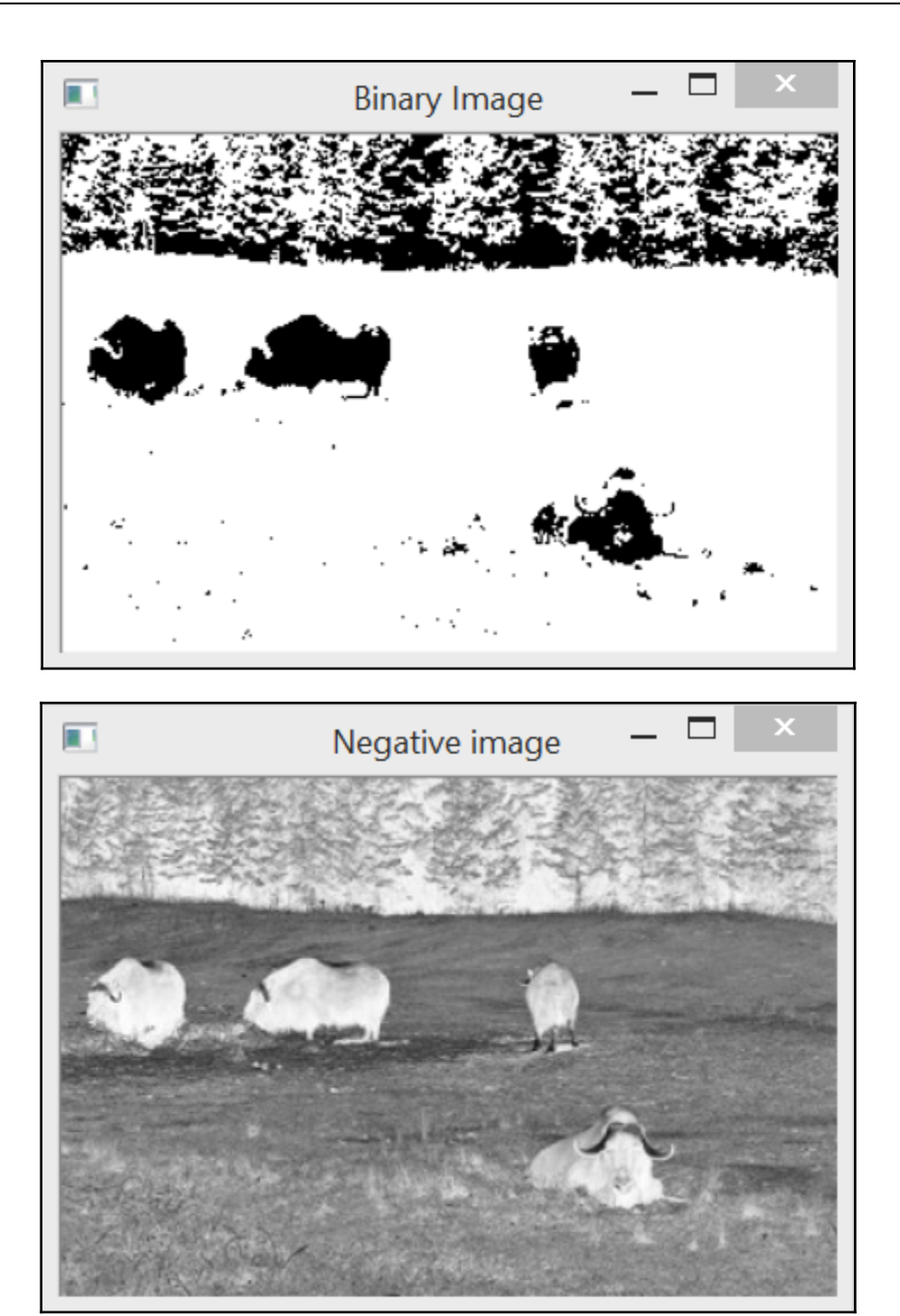

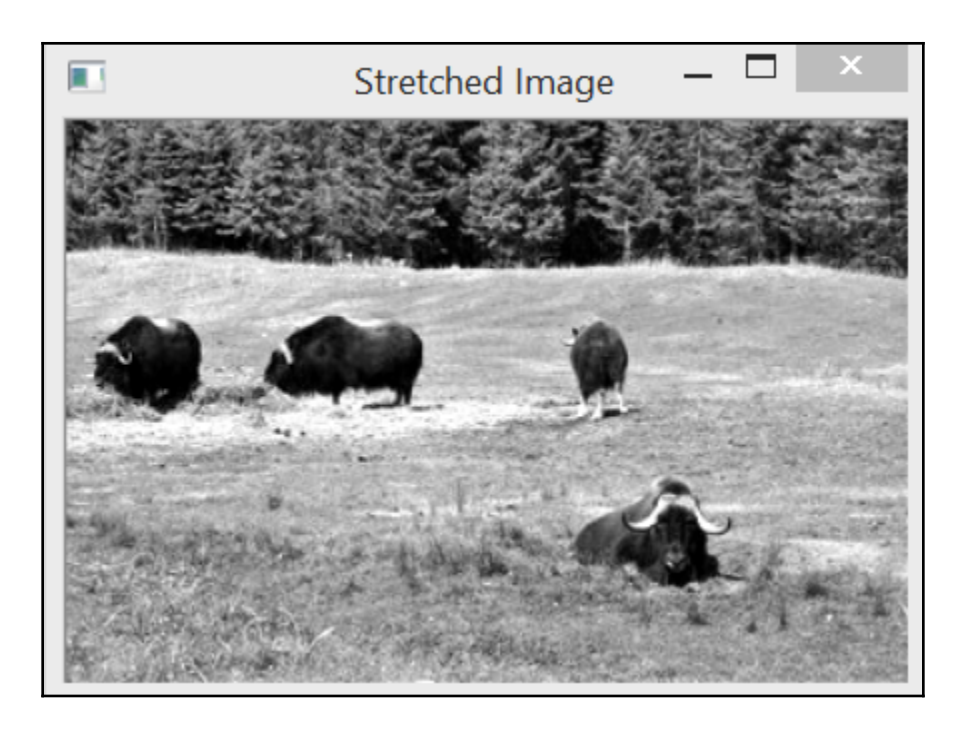

 $\overline{\phantom{0}}$ 

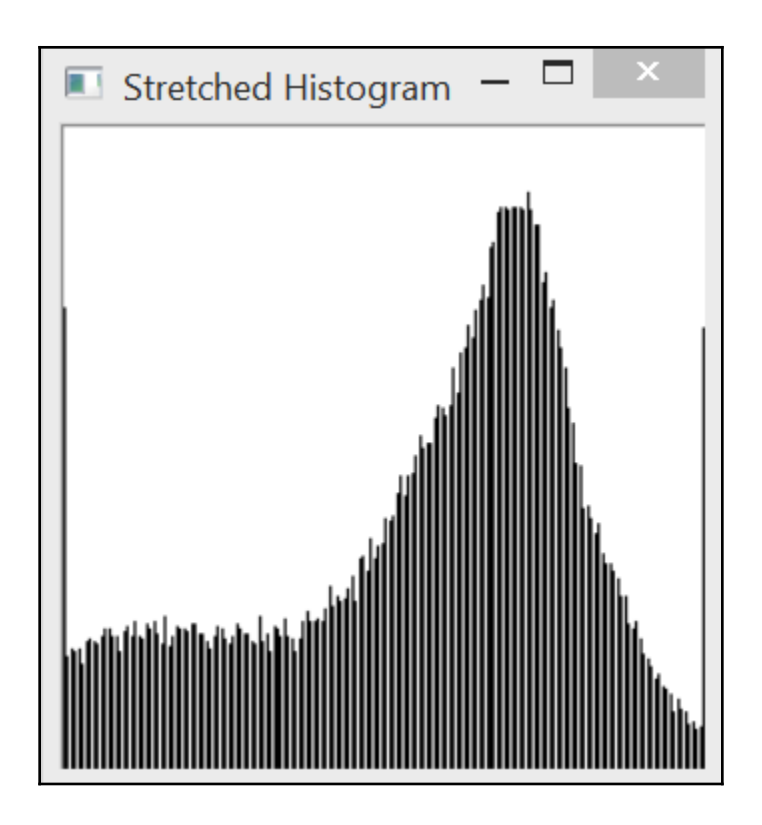

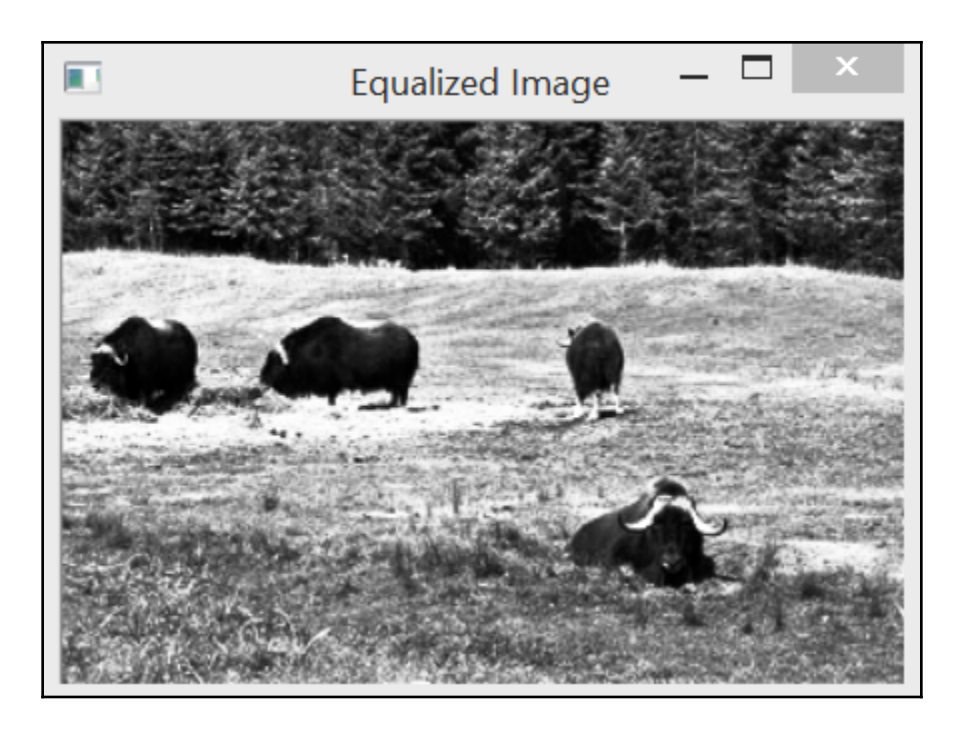

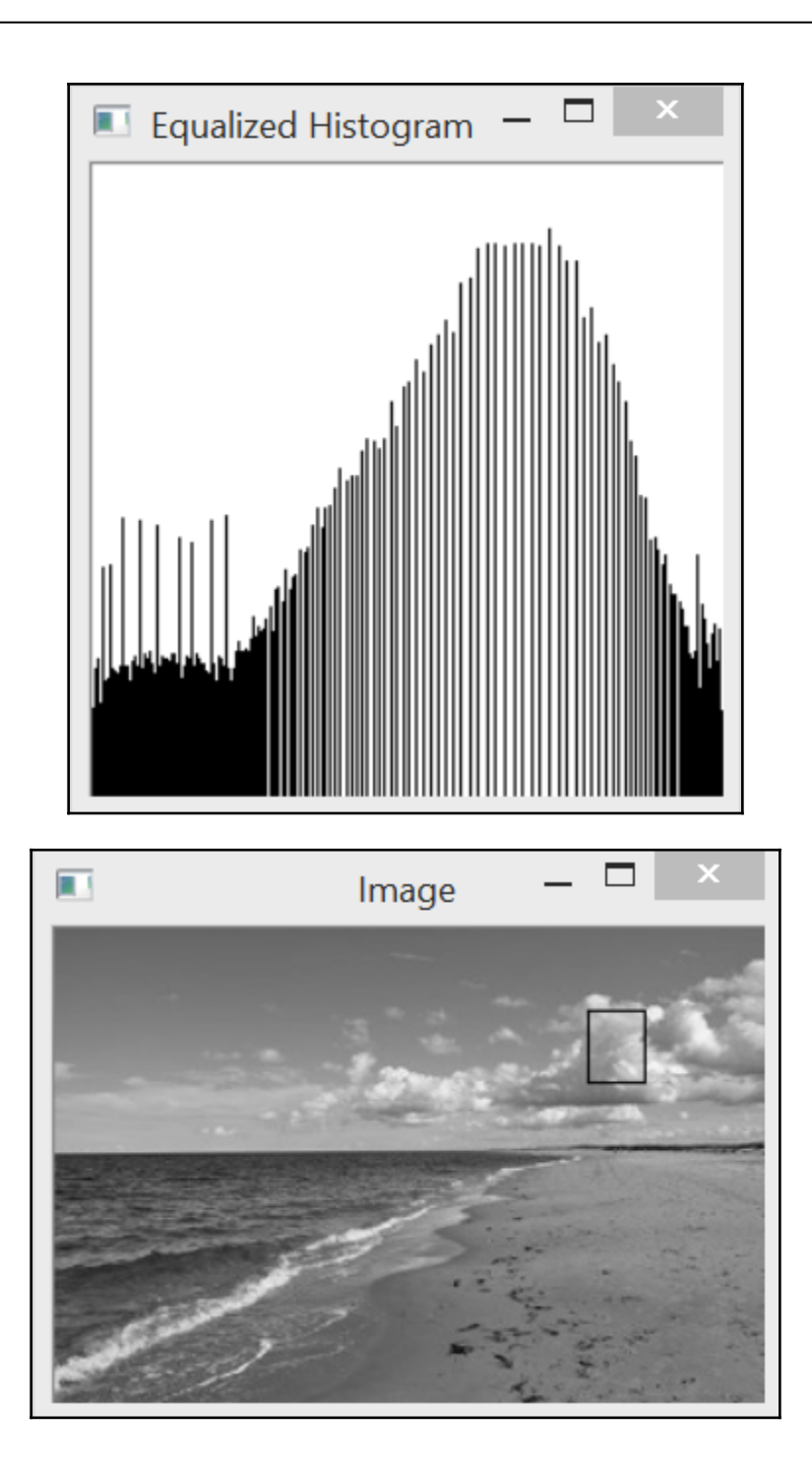

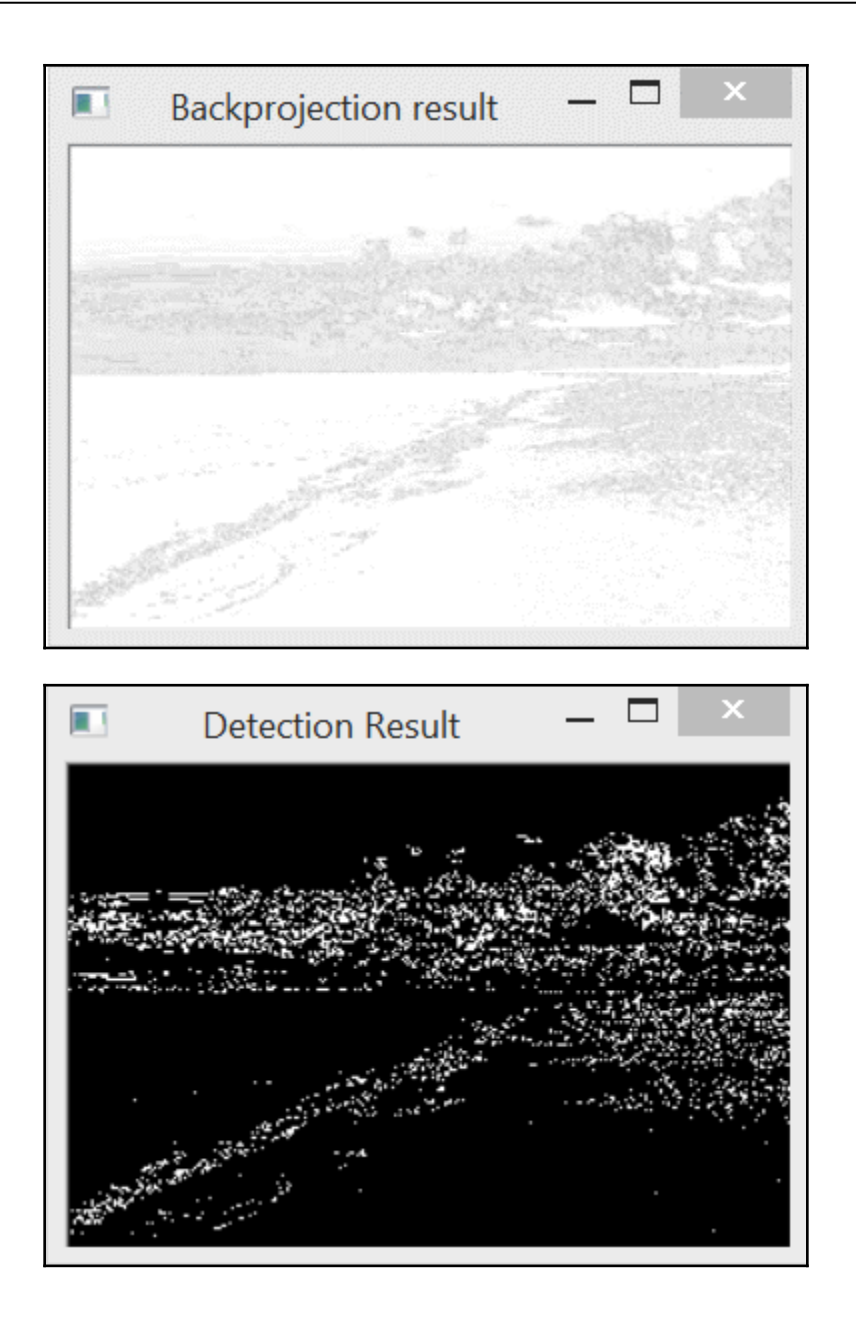

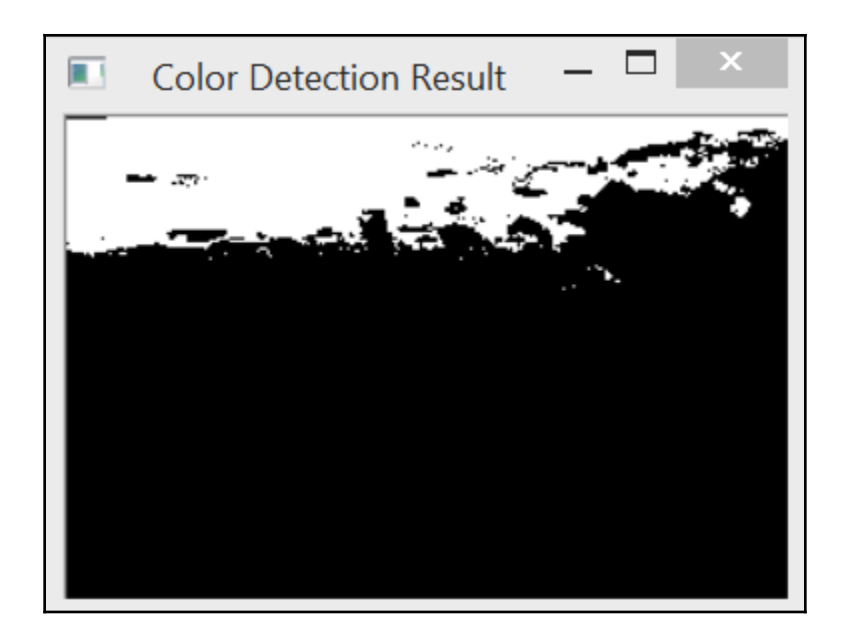

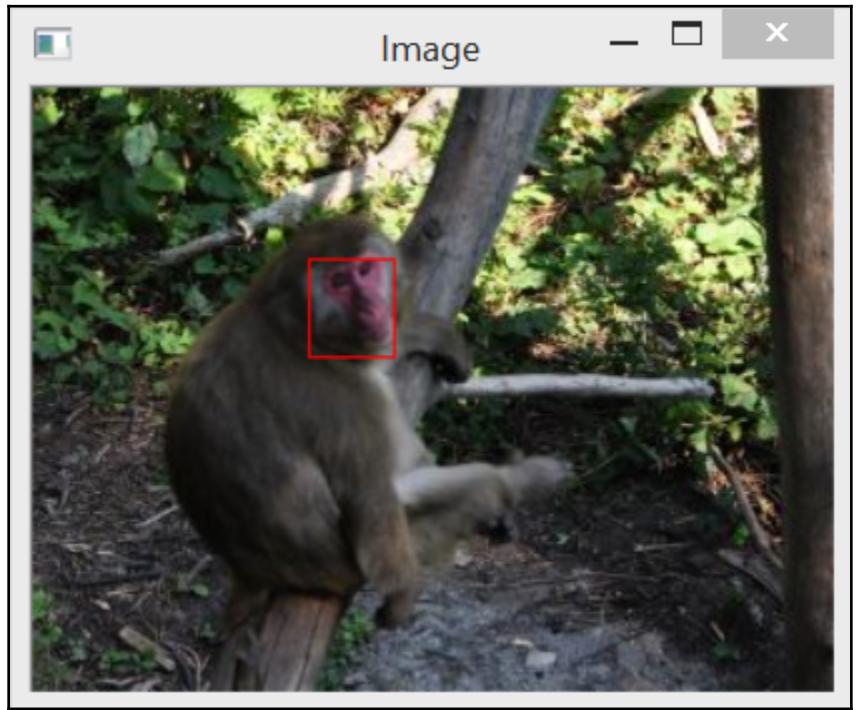

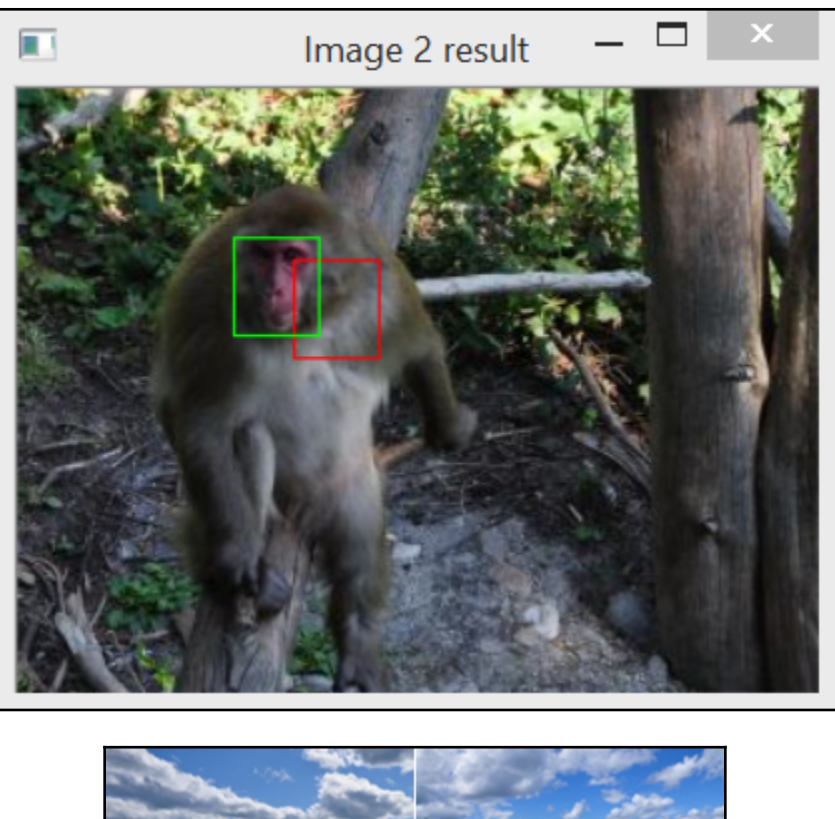

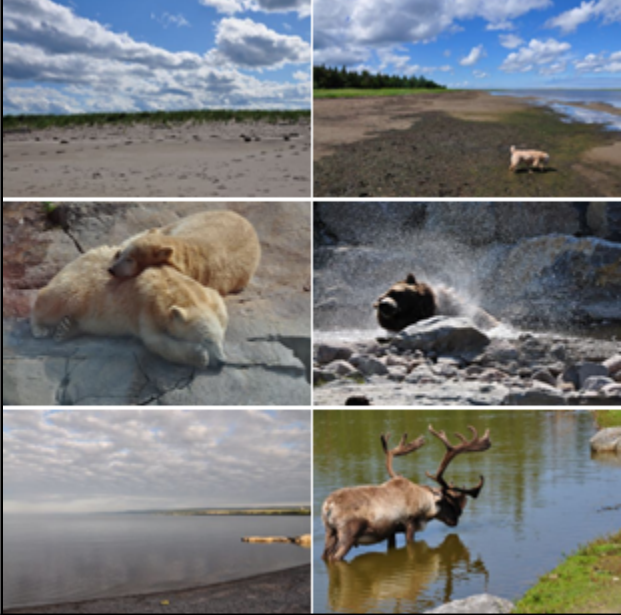

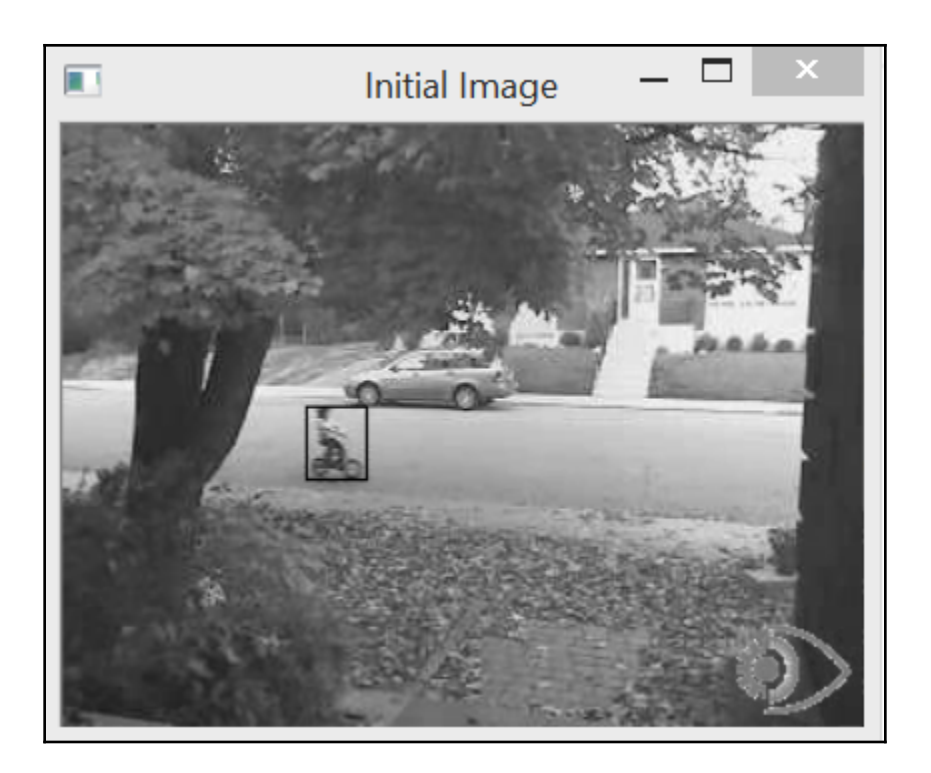

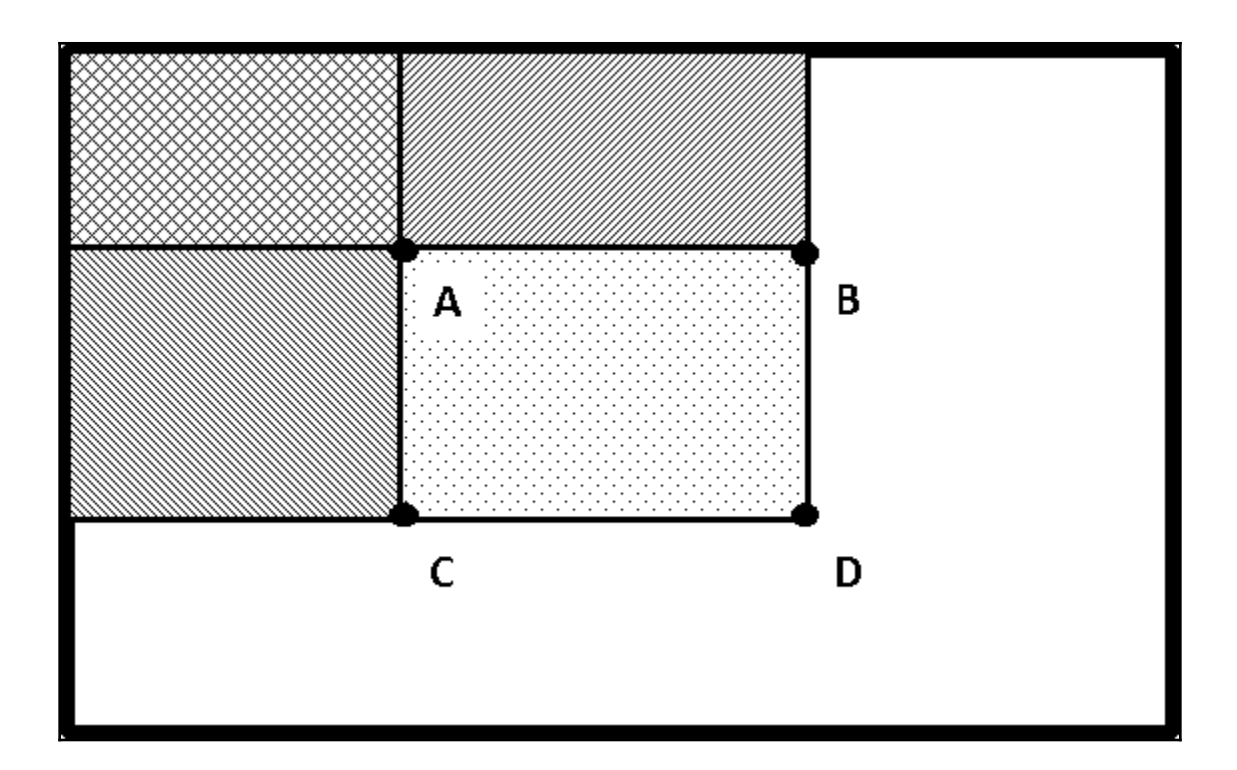

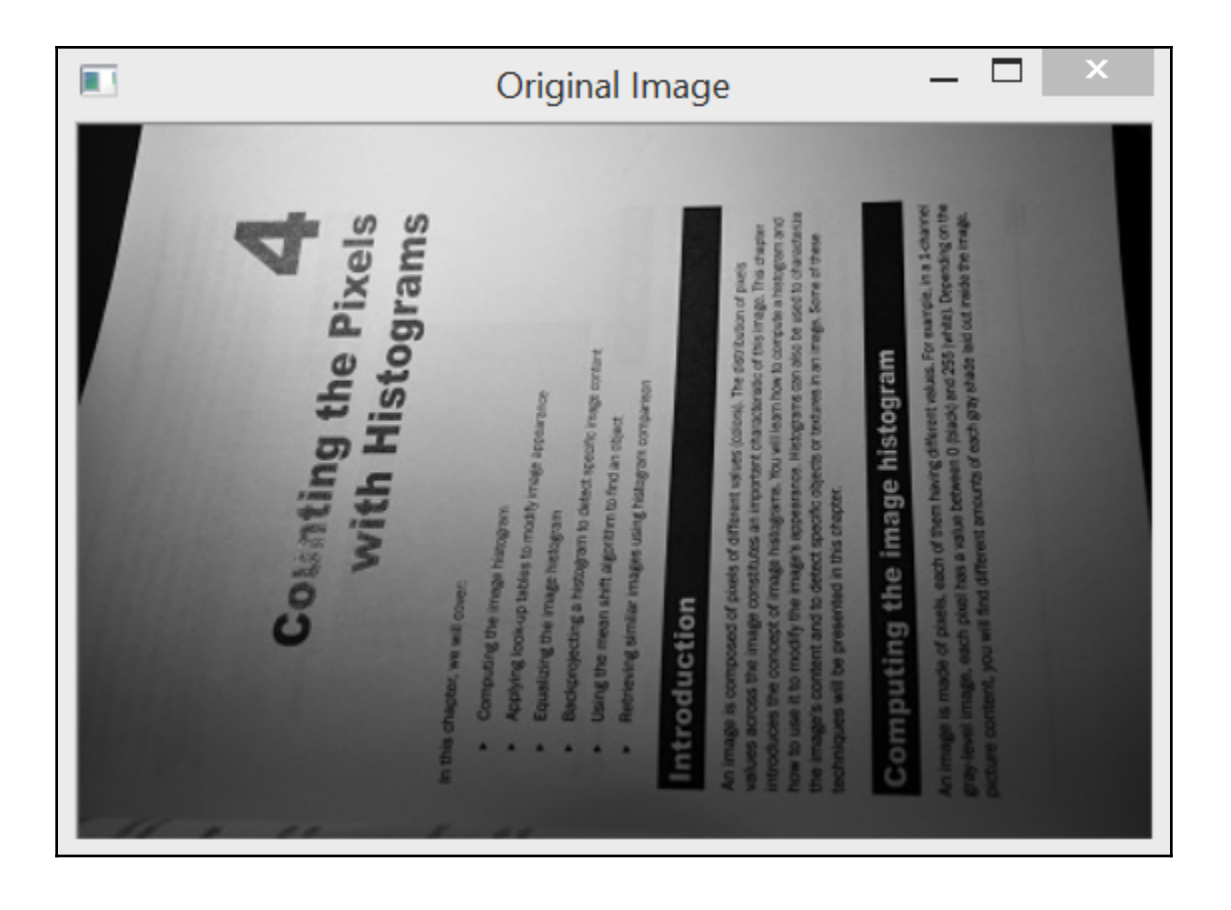

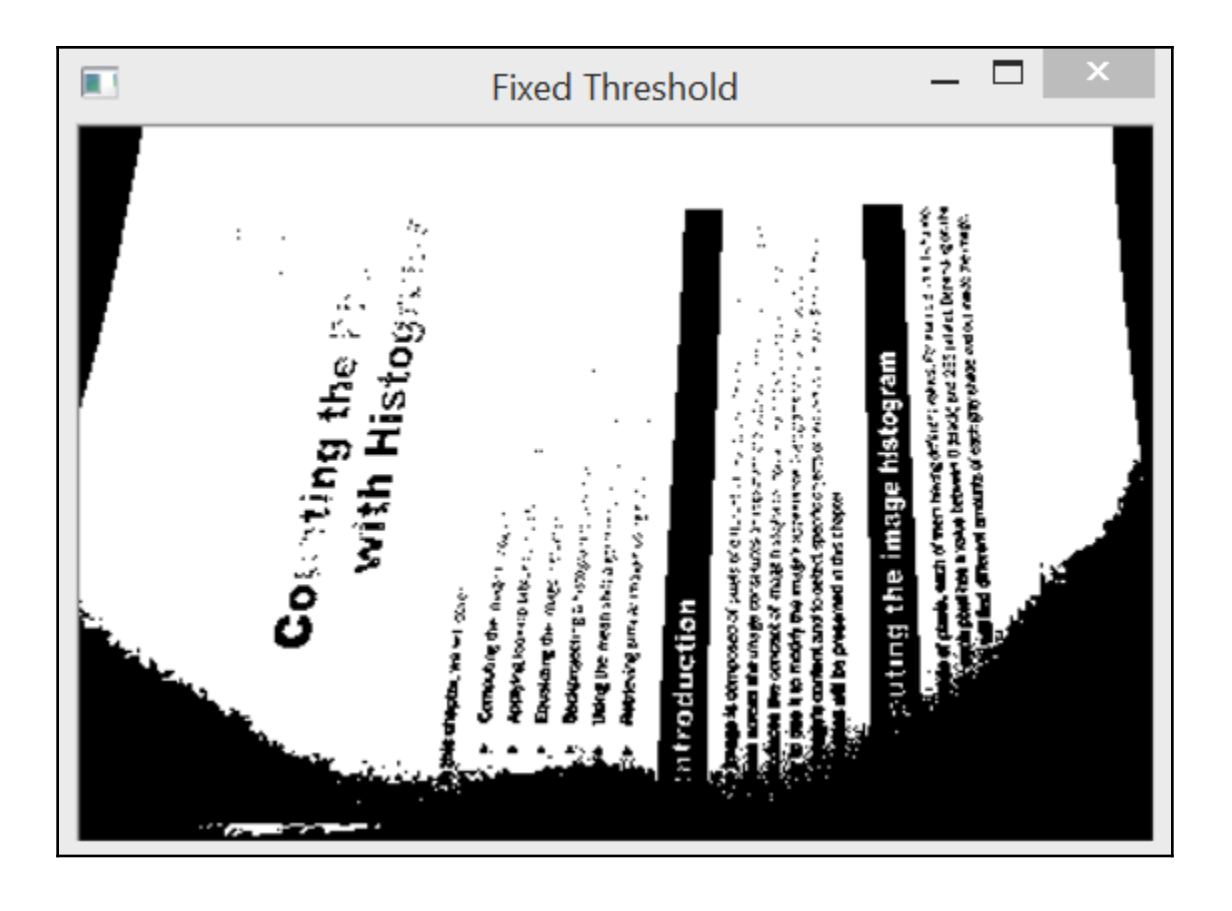

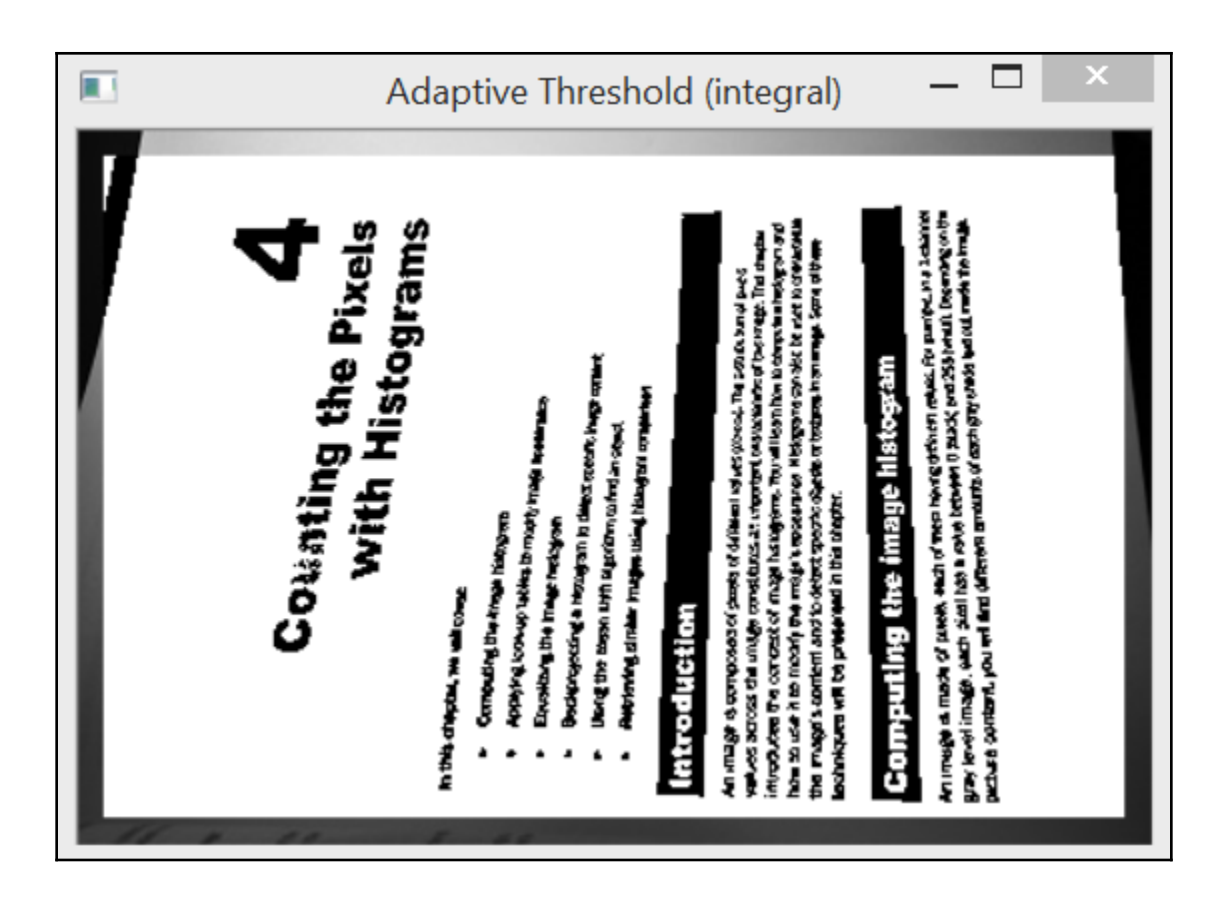

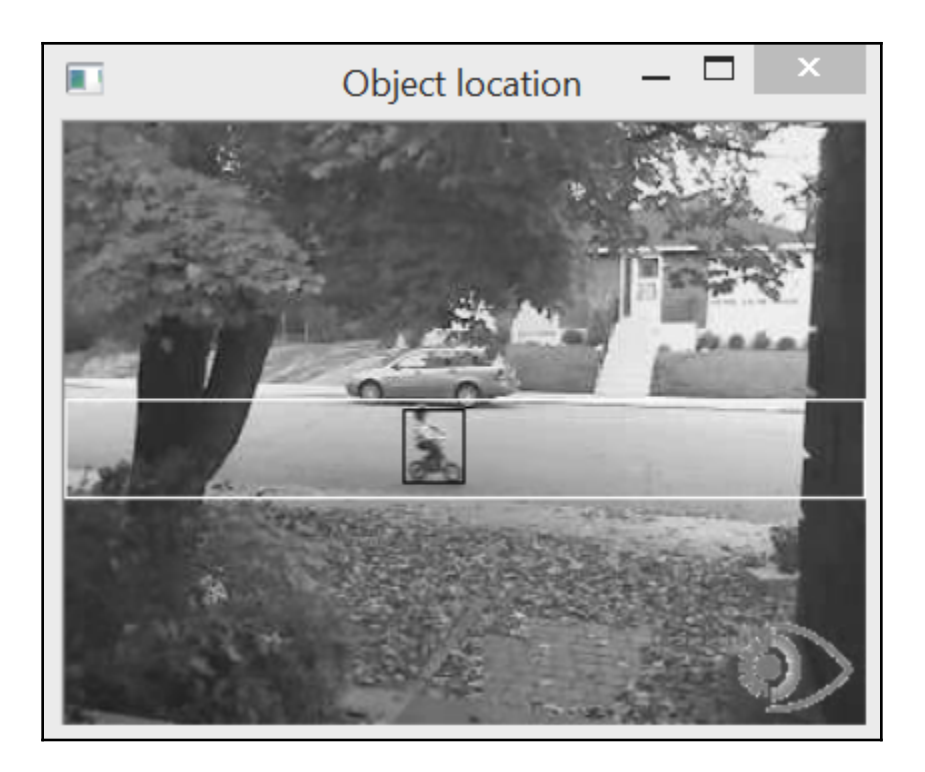

### **Chapter 5: Transforming Images with Morphological Operations**

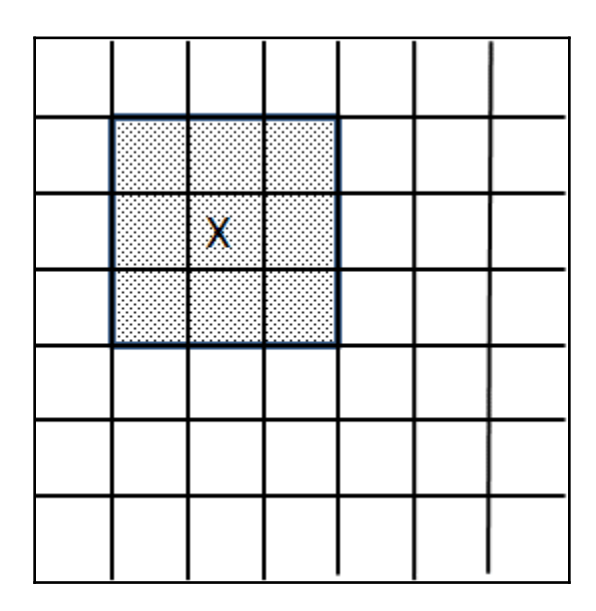

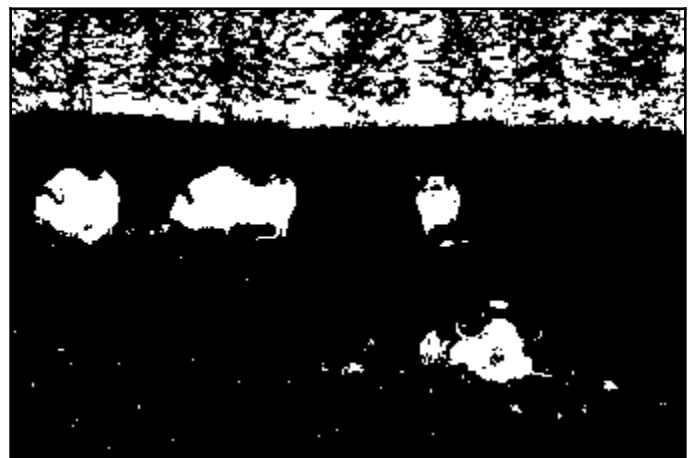

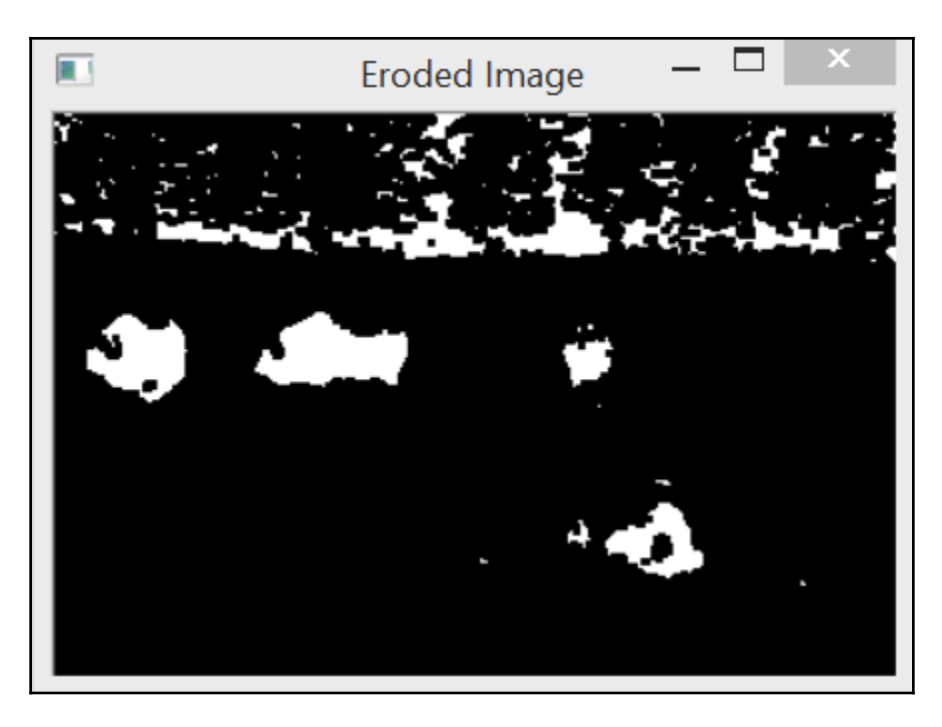

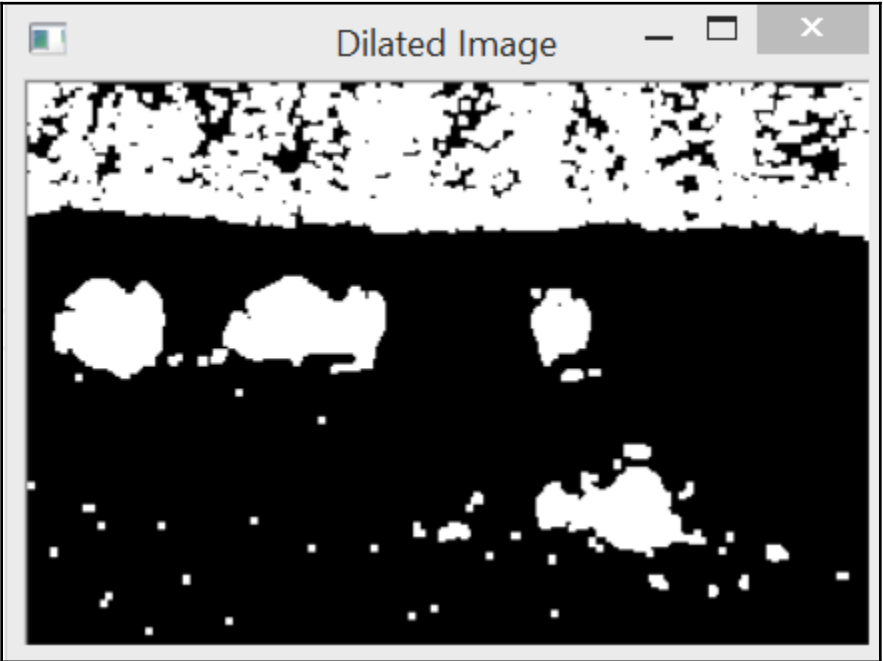

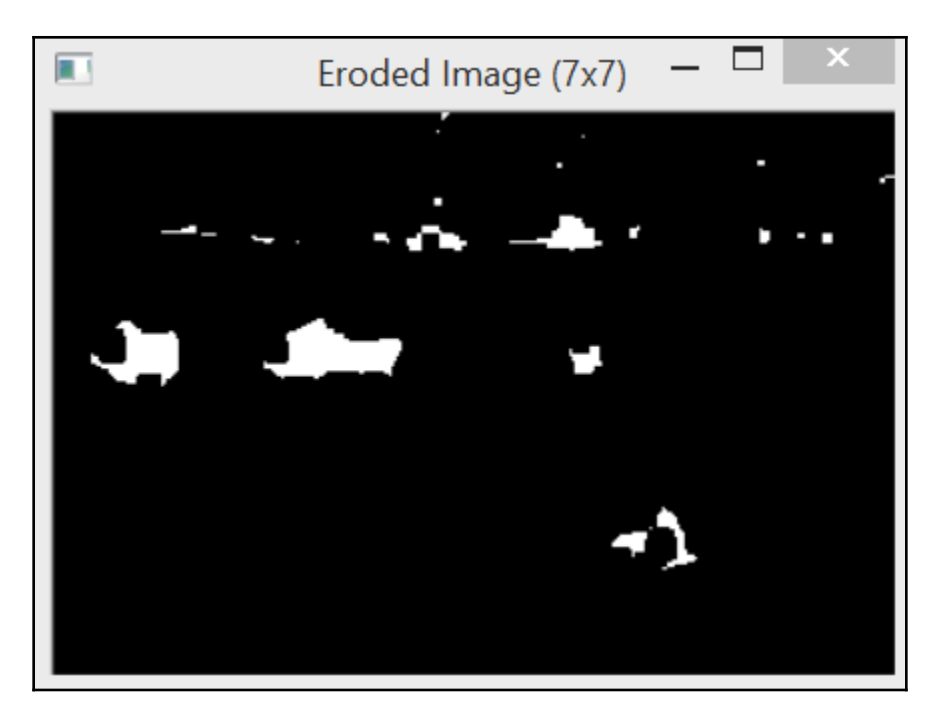

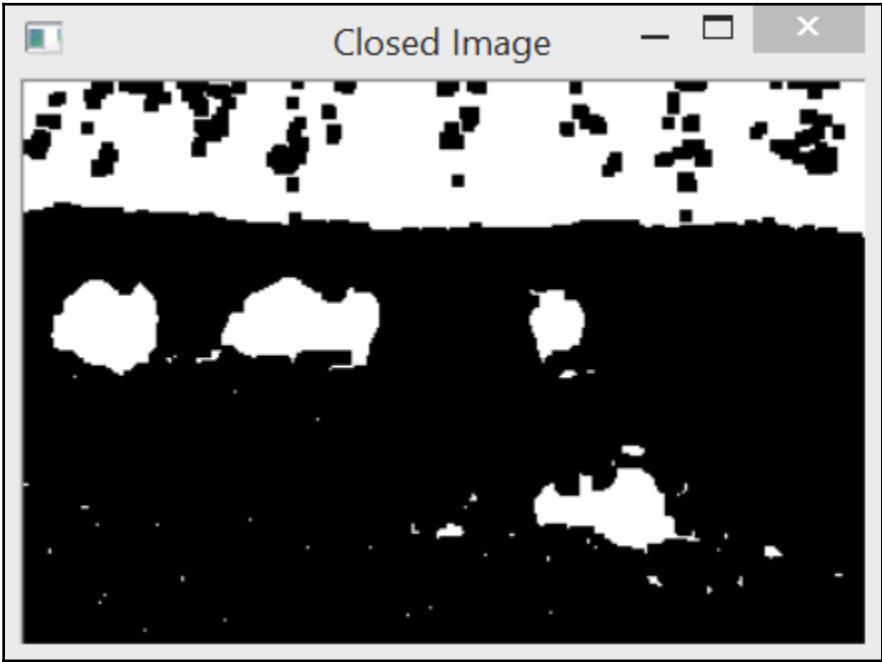
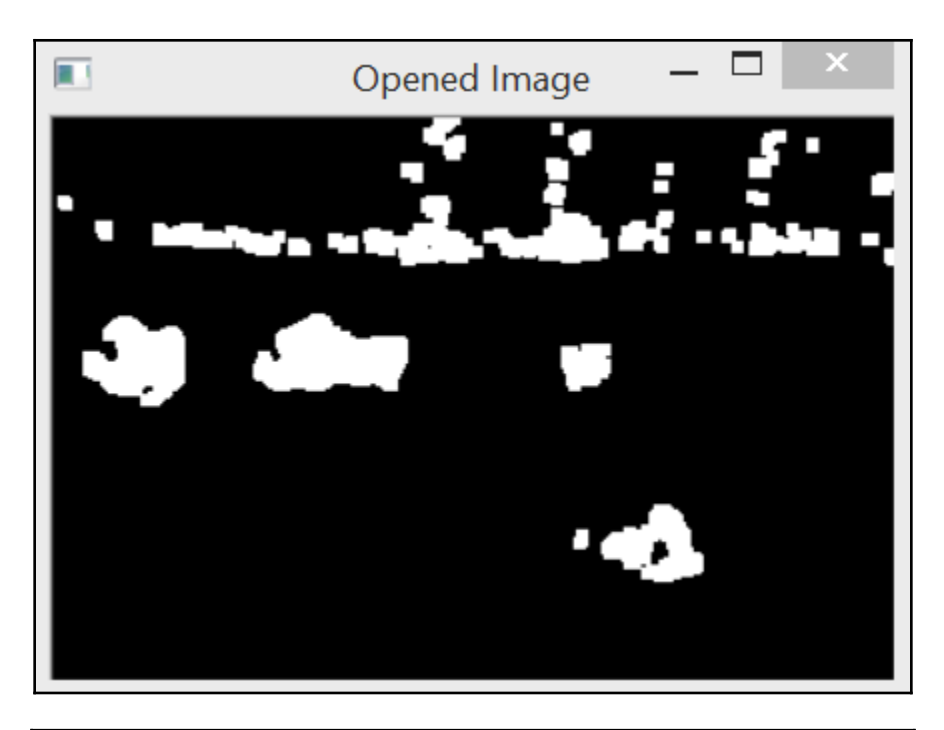

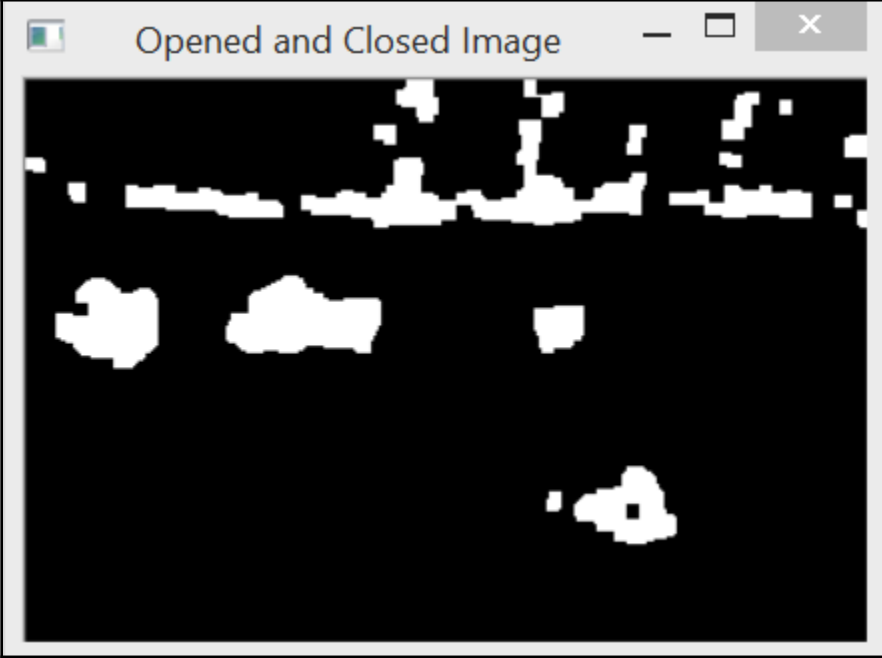

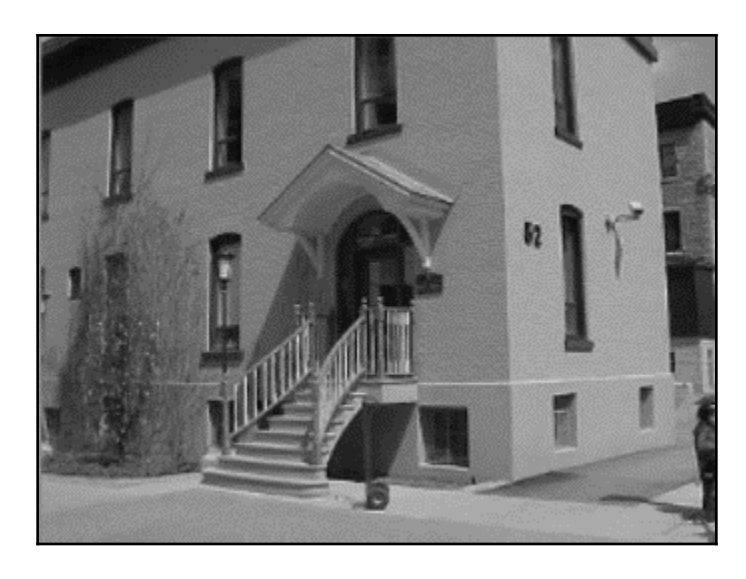

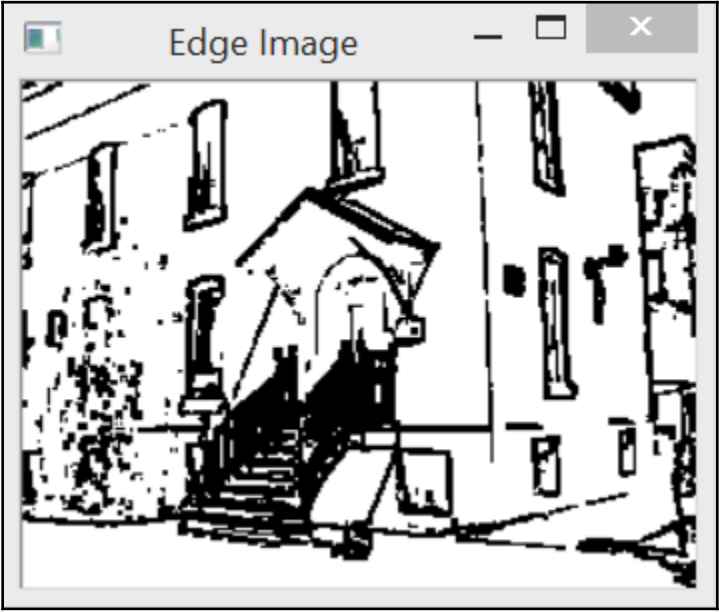

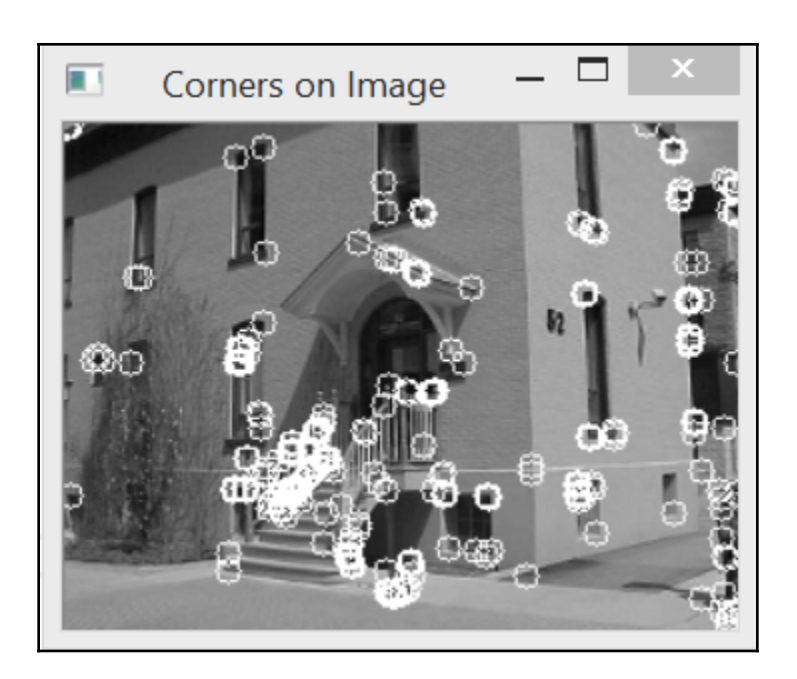

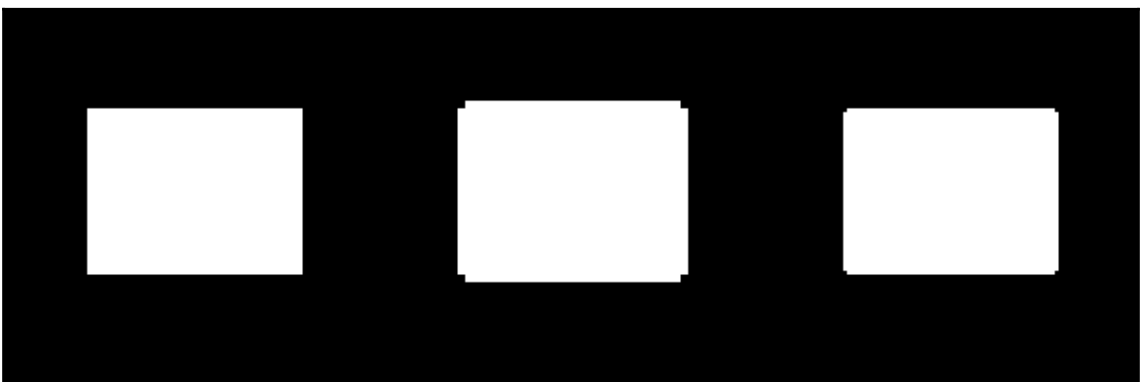

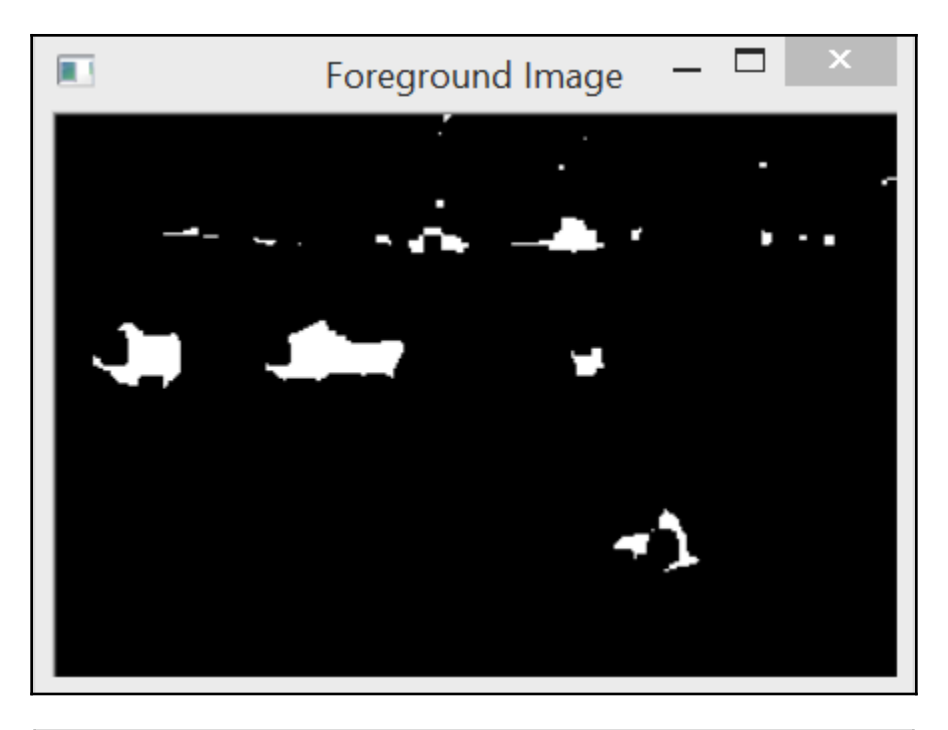

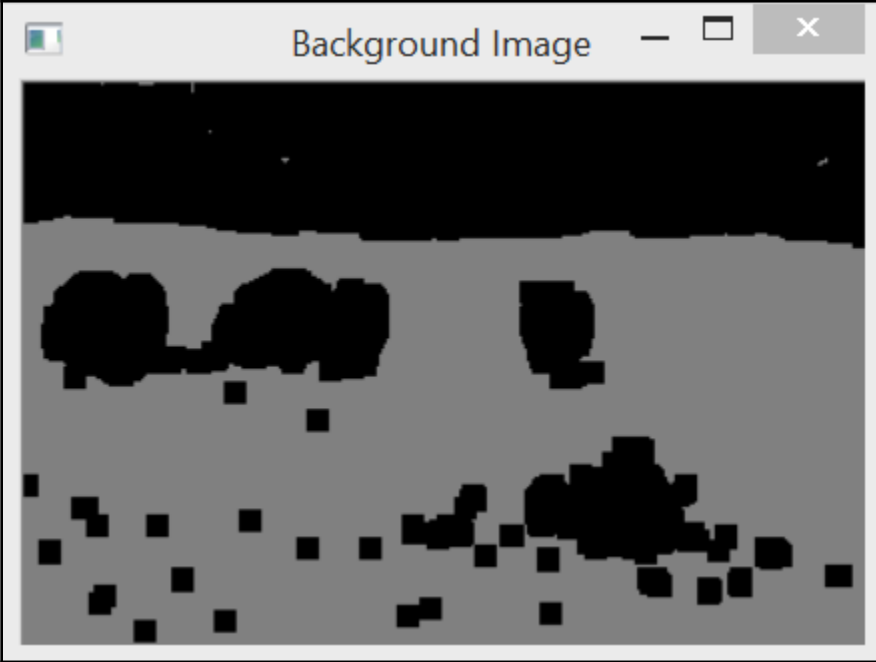

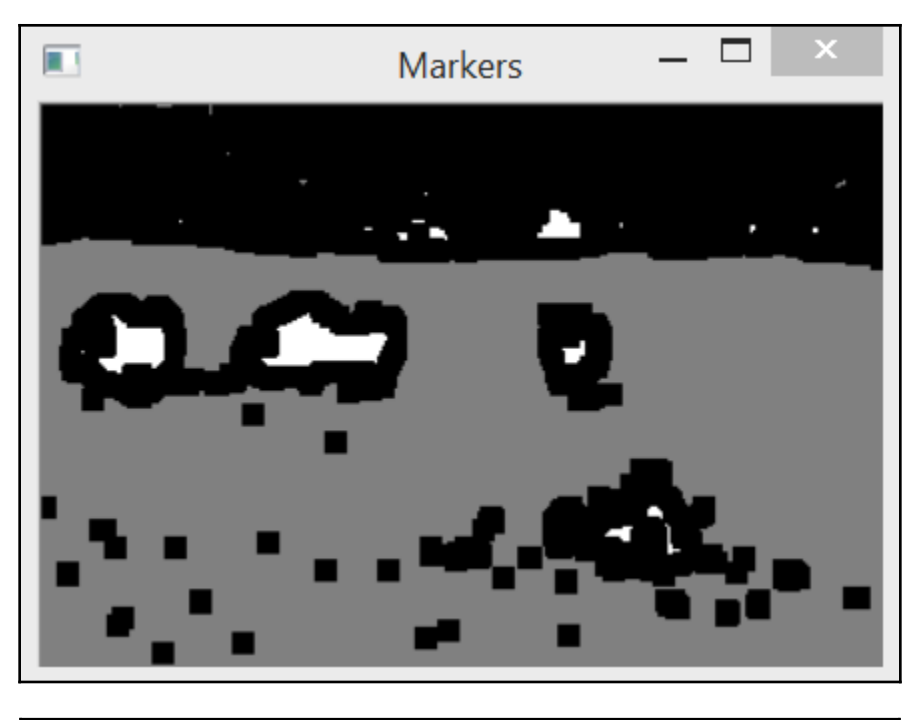

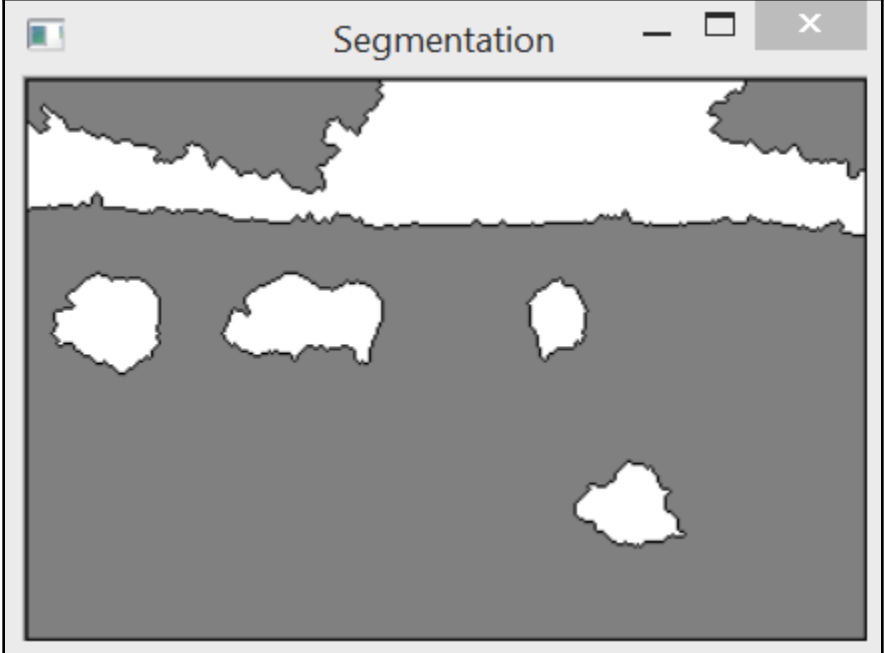

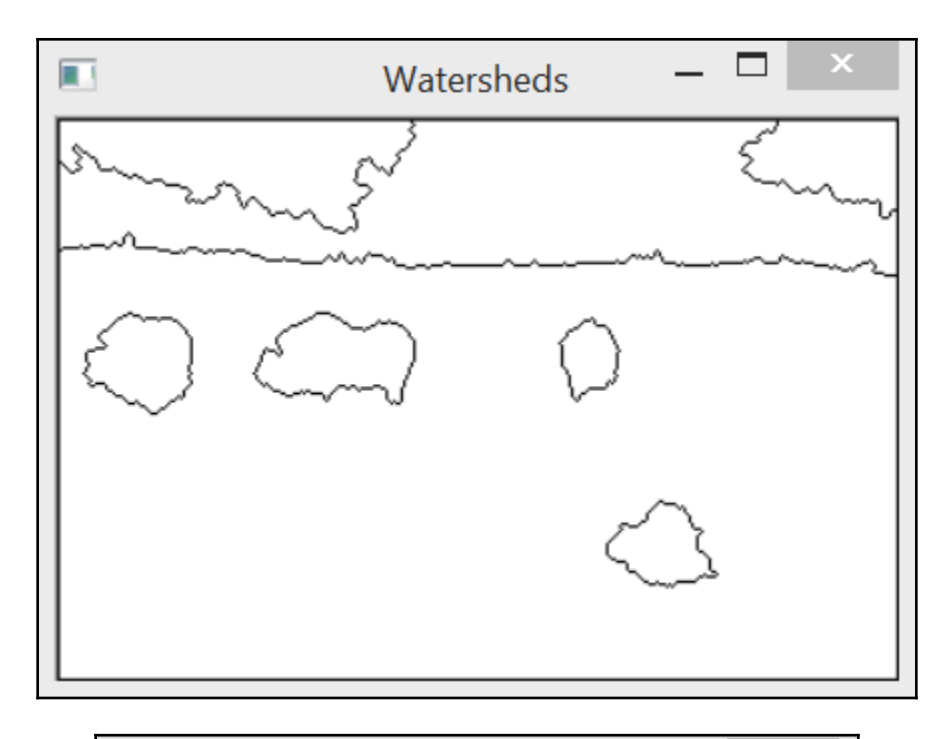

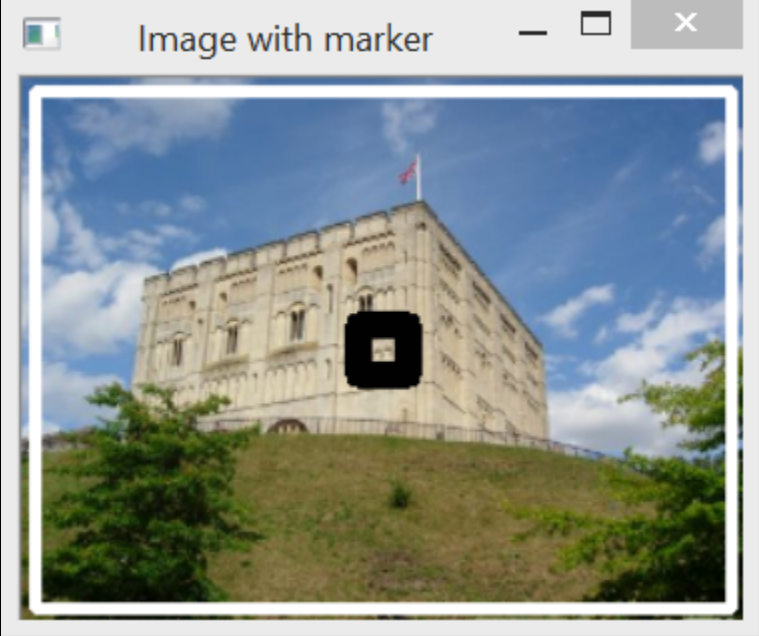

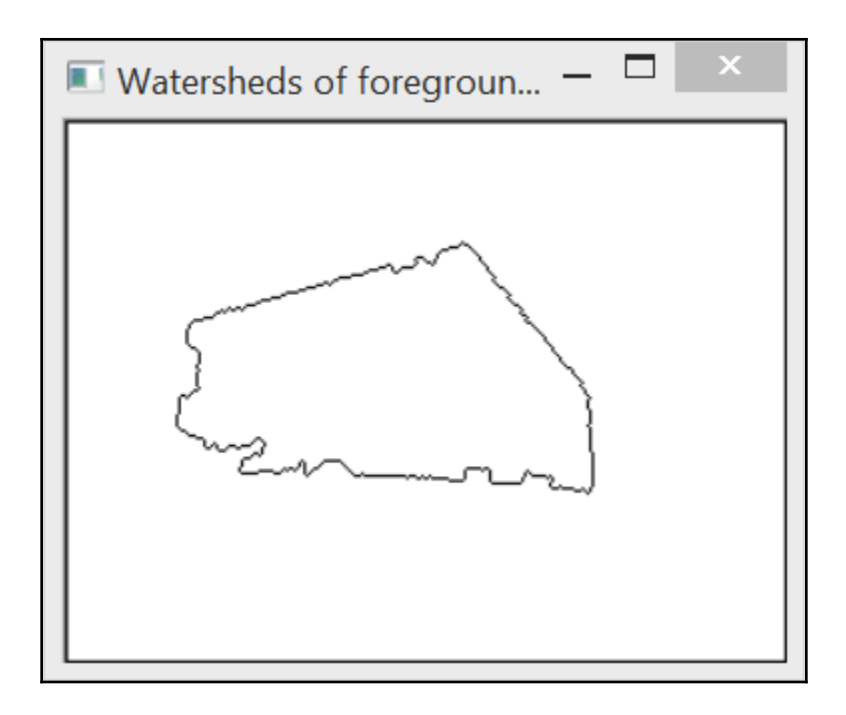

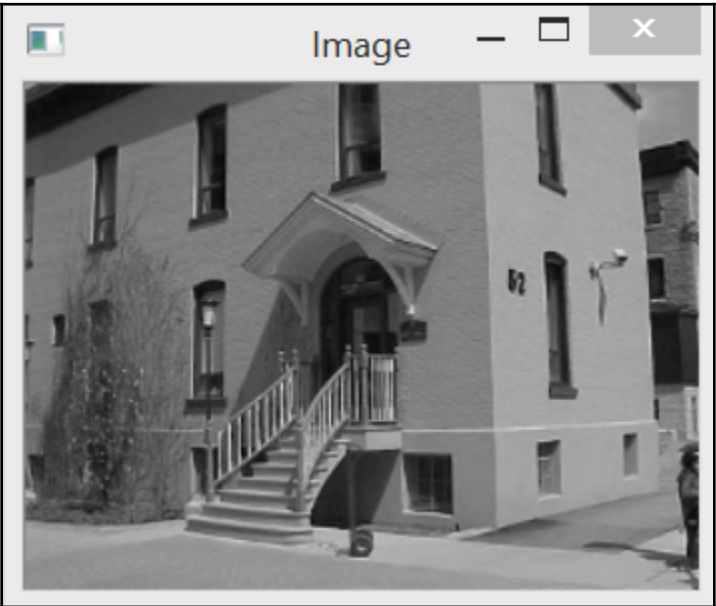

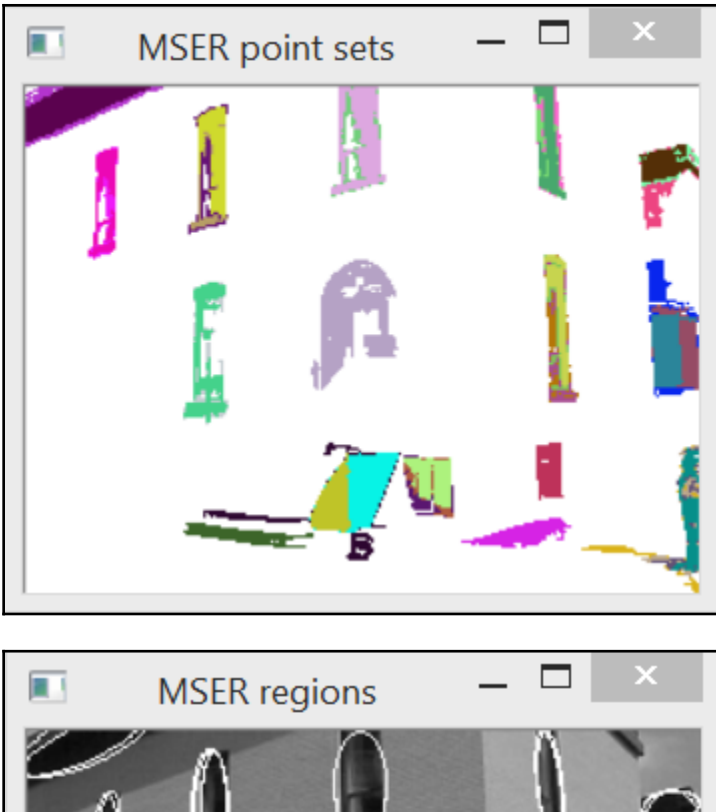

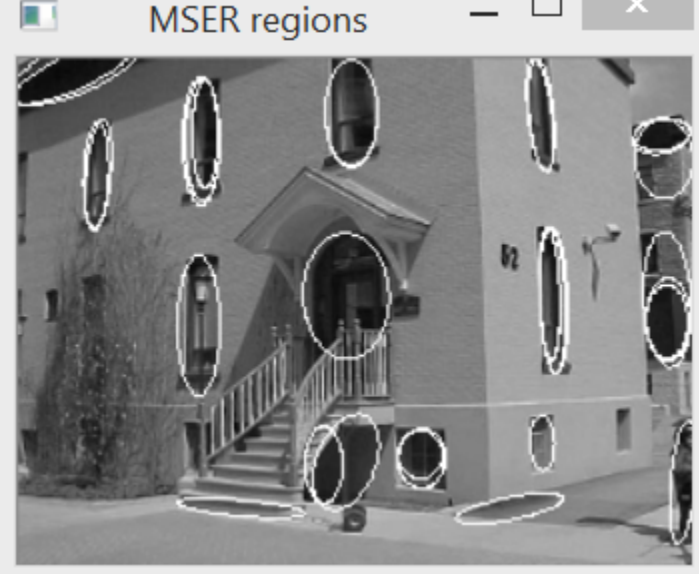

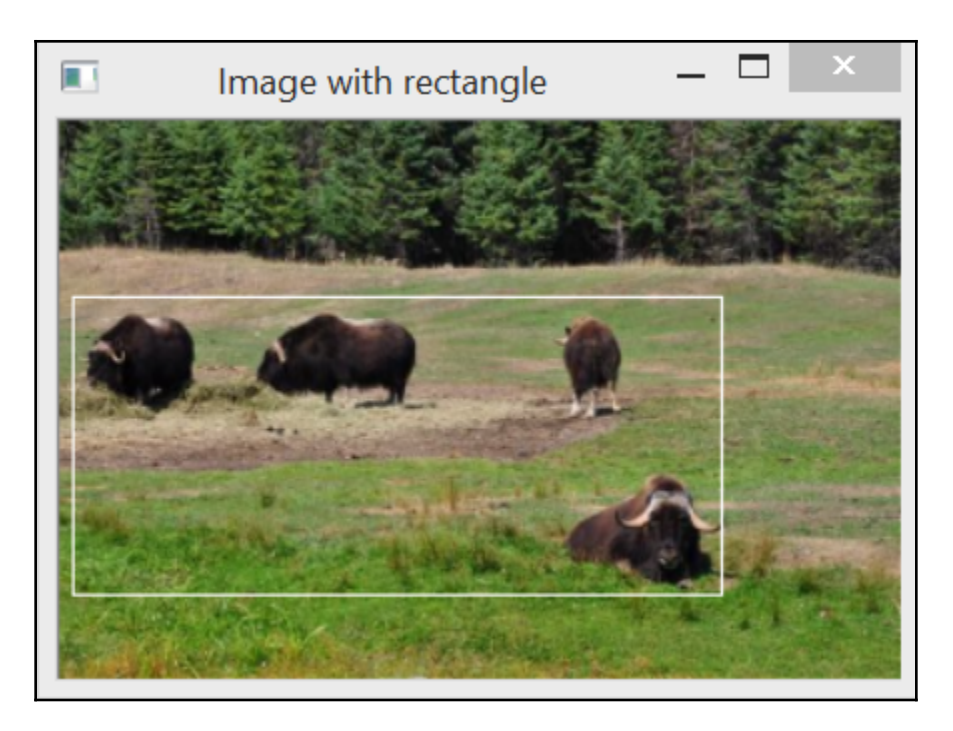

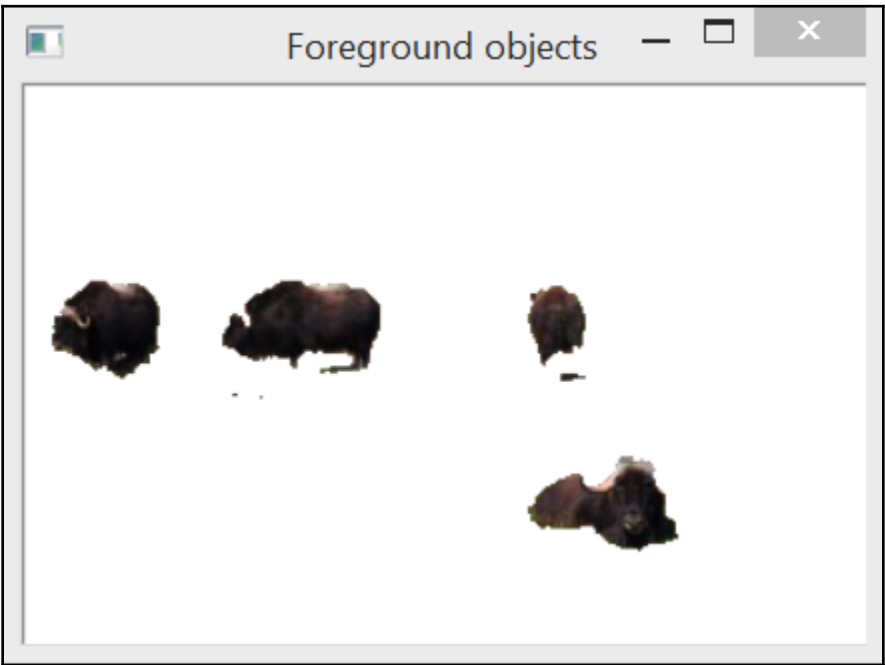

## **Chapter 6: Filtering the Images**

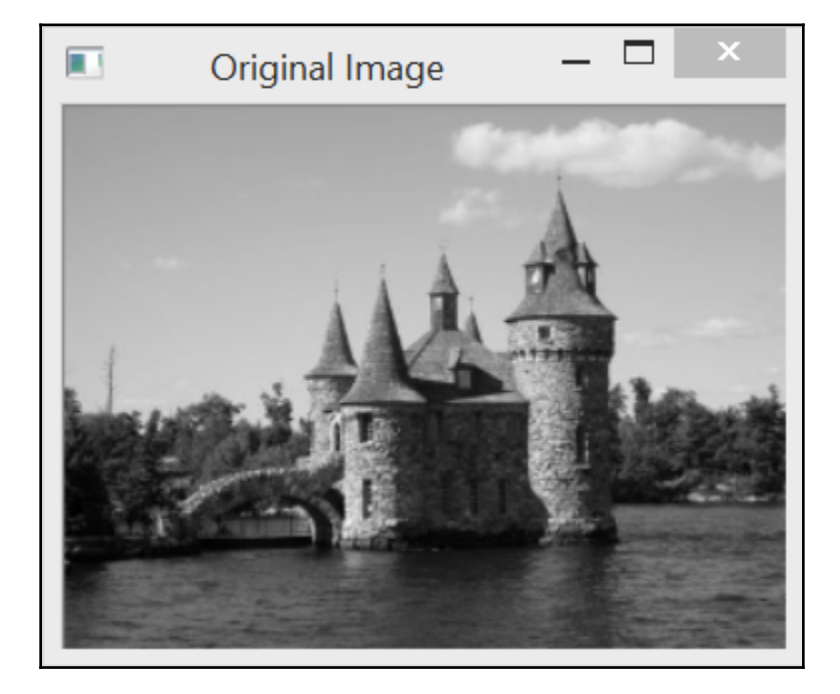

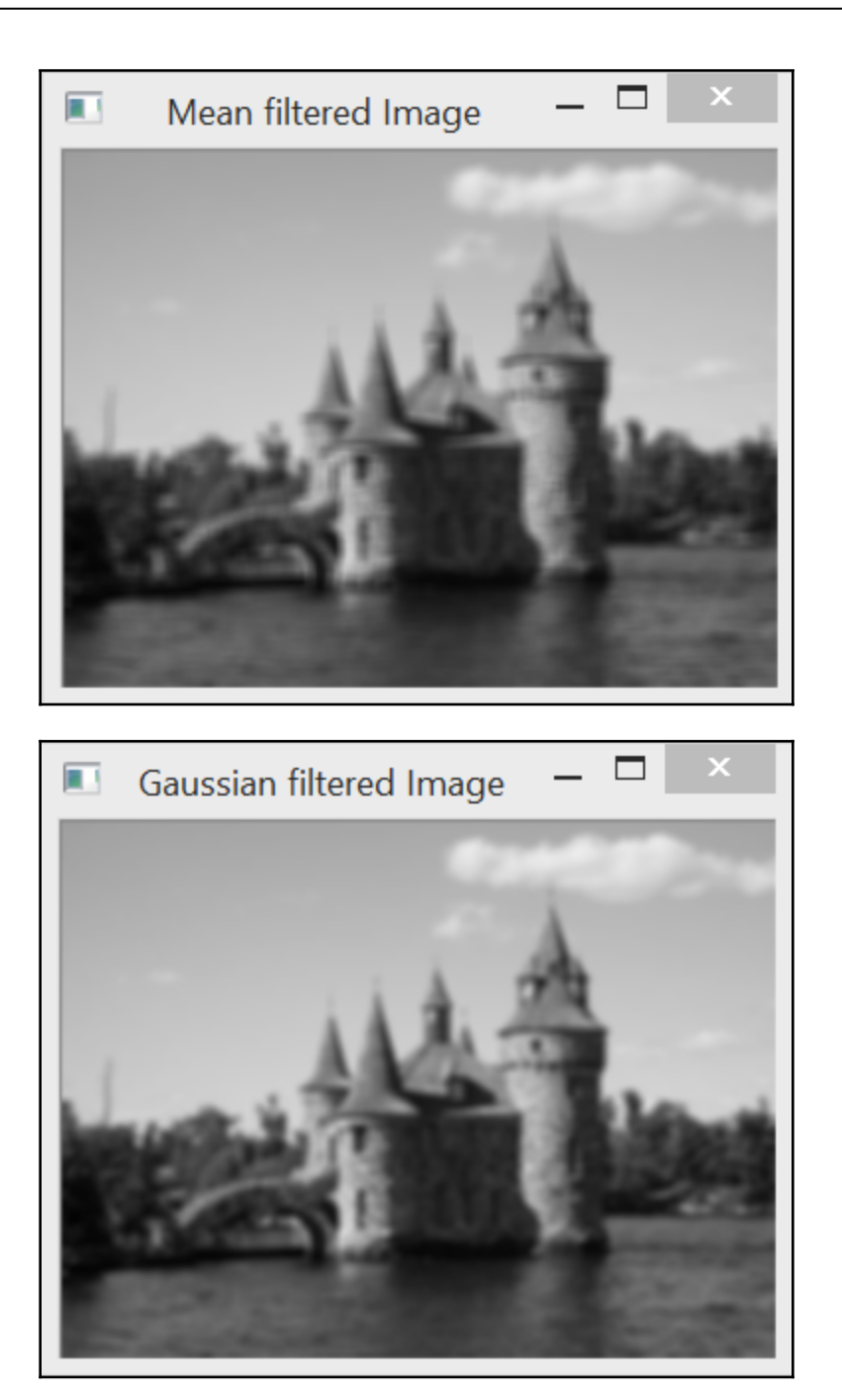

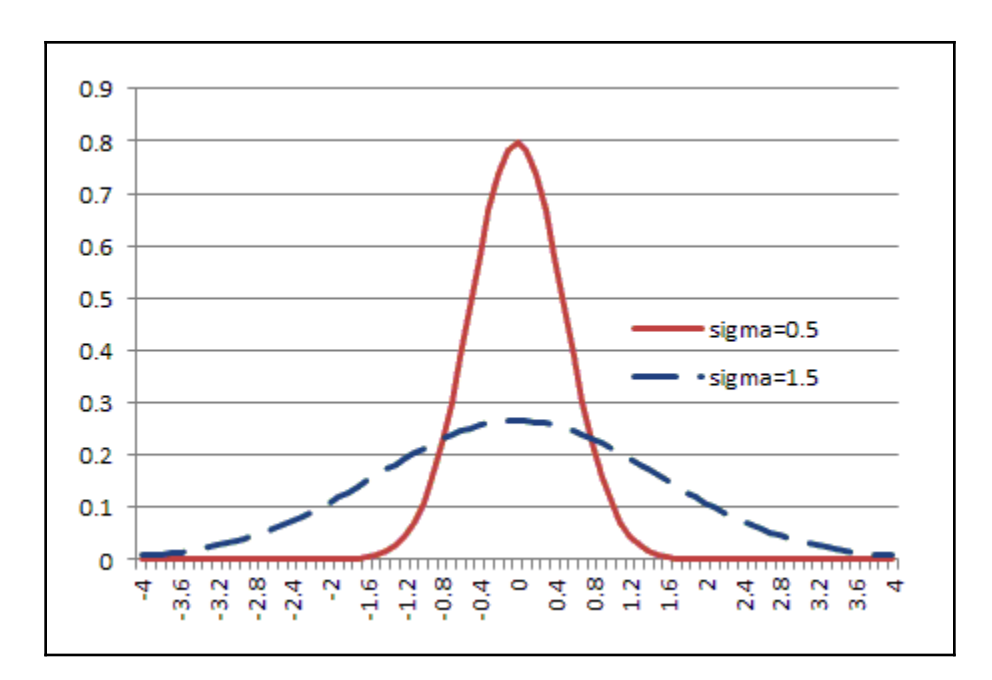

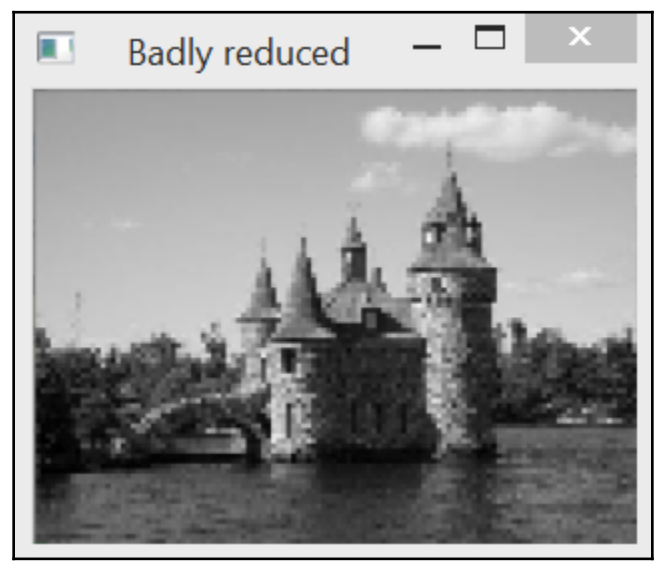

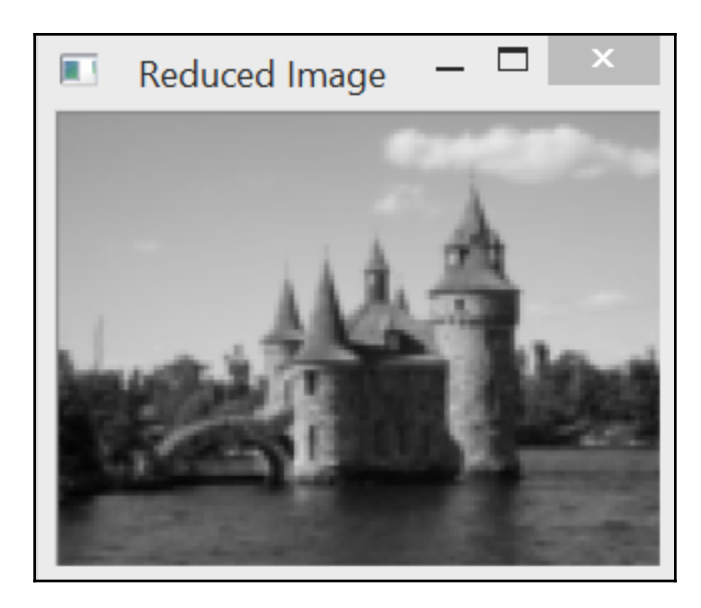

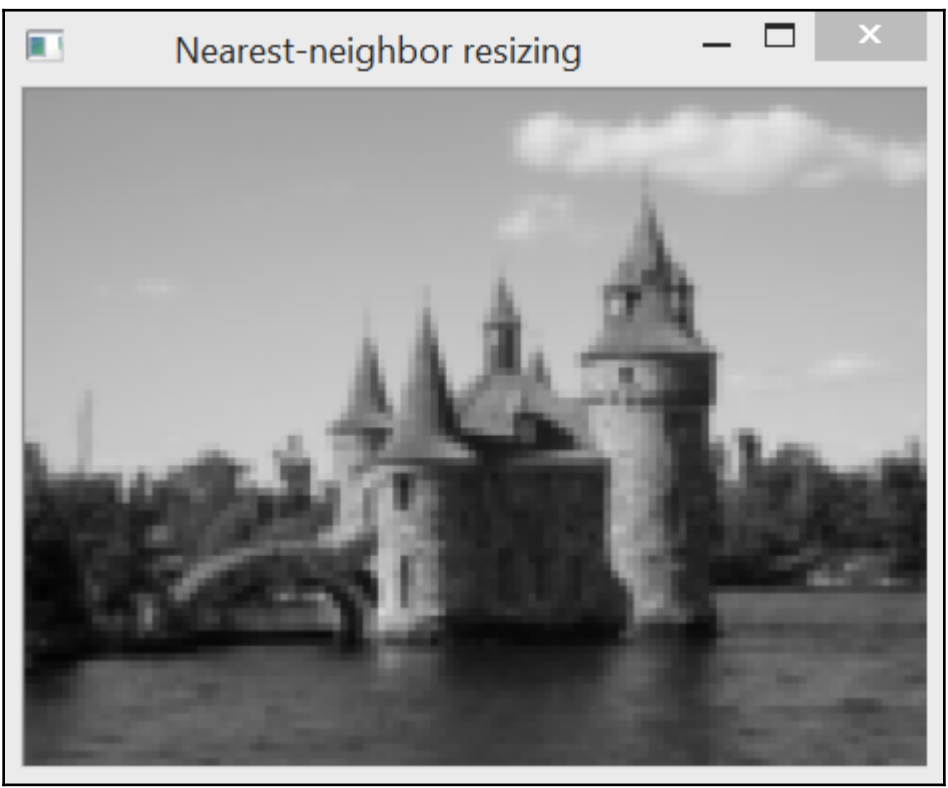

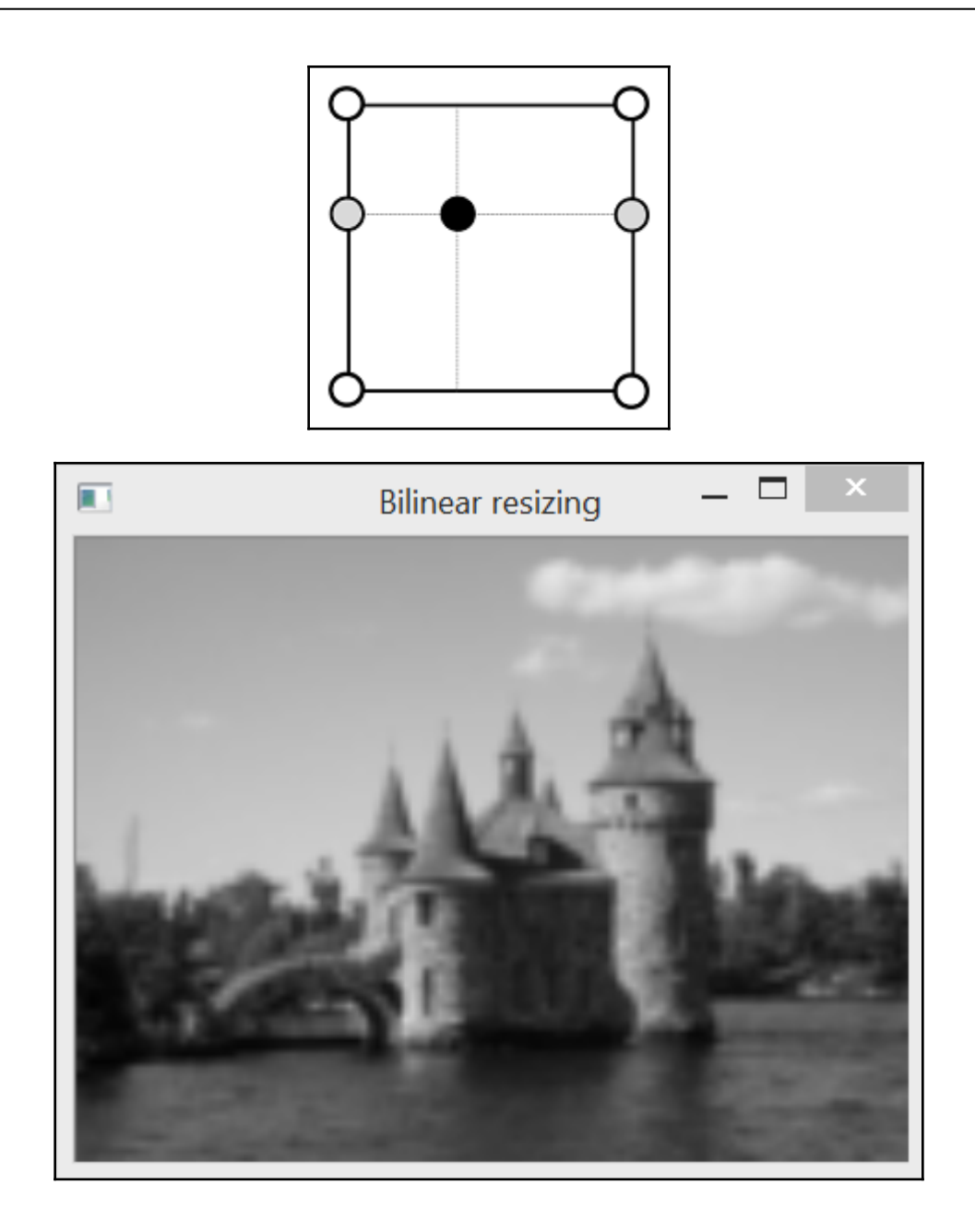

—

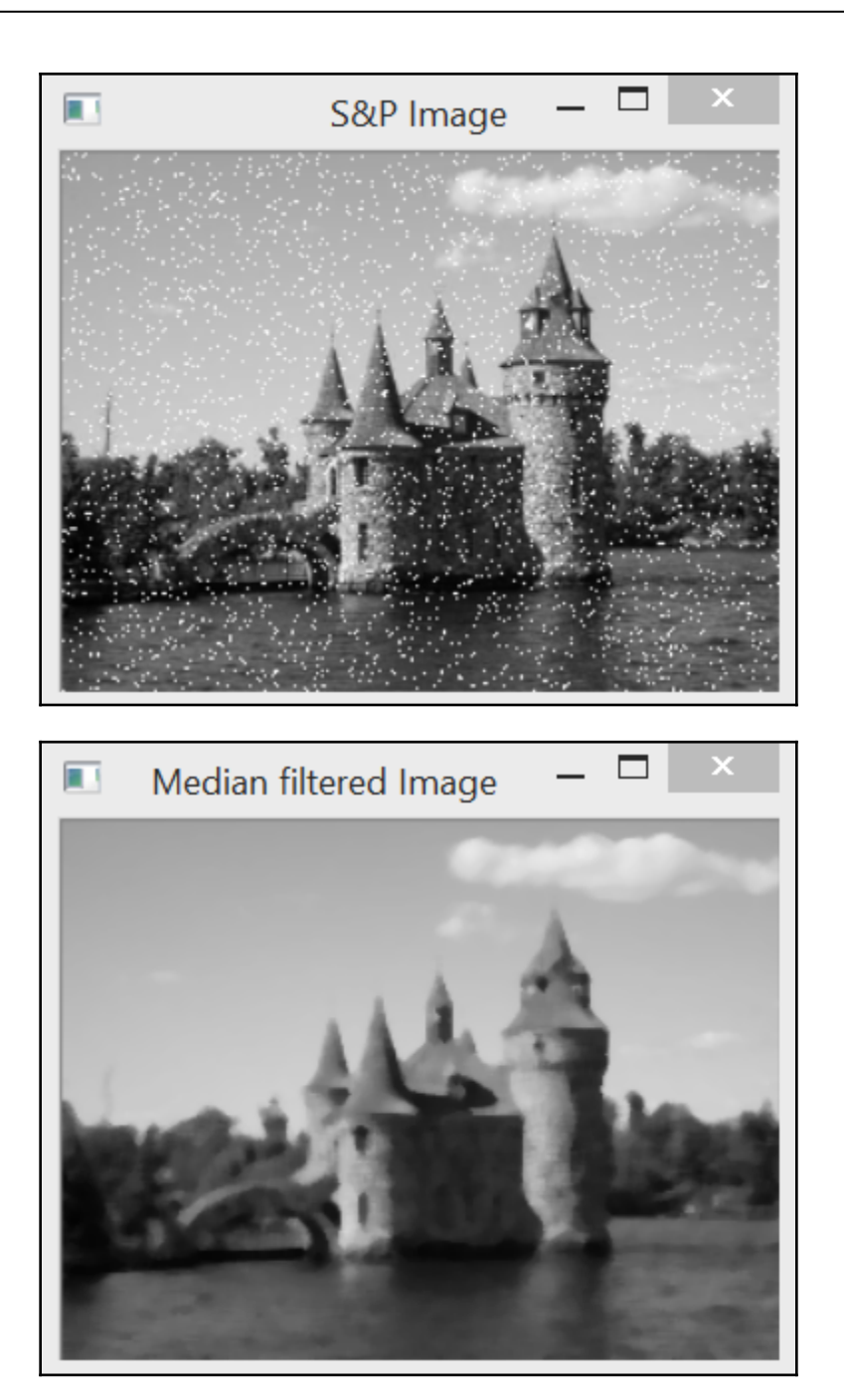

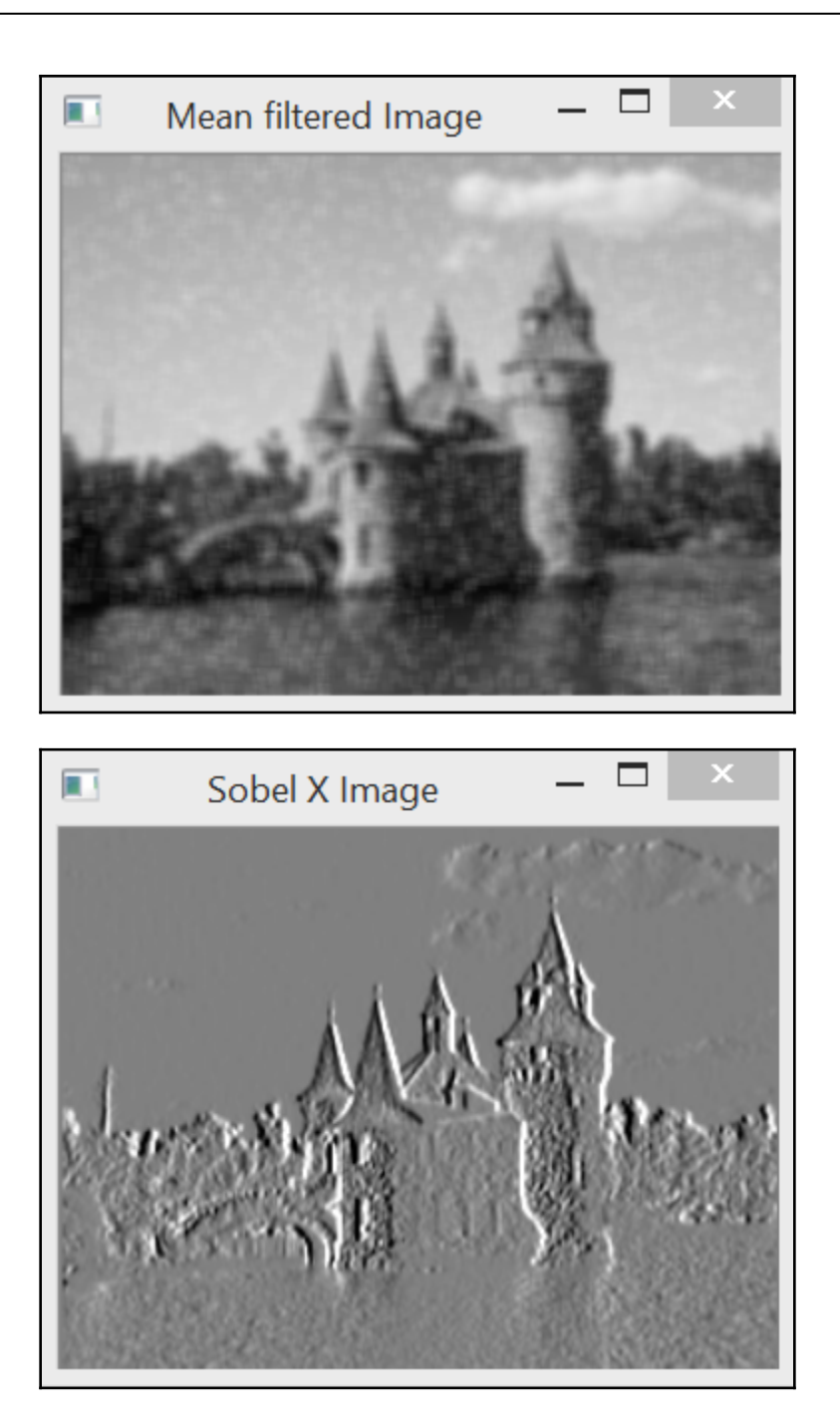

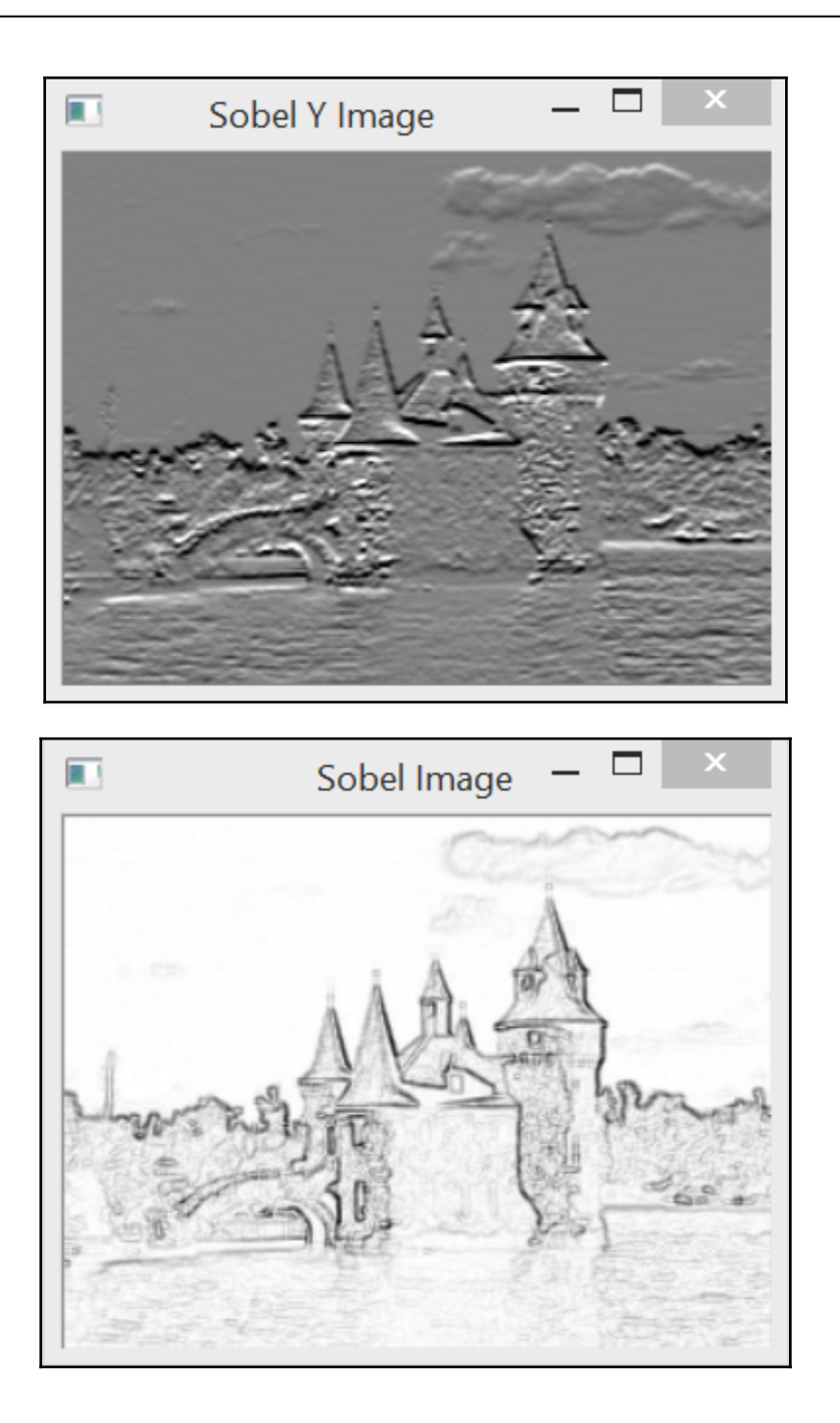

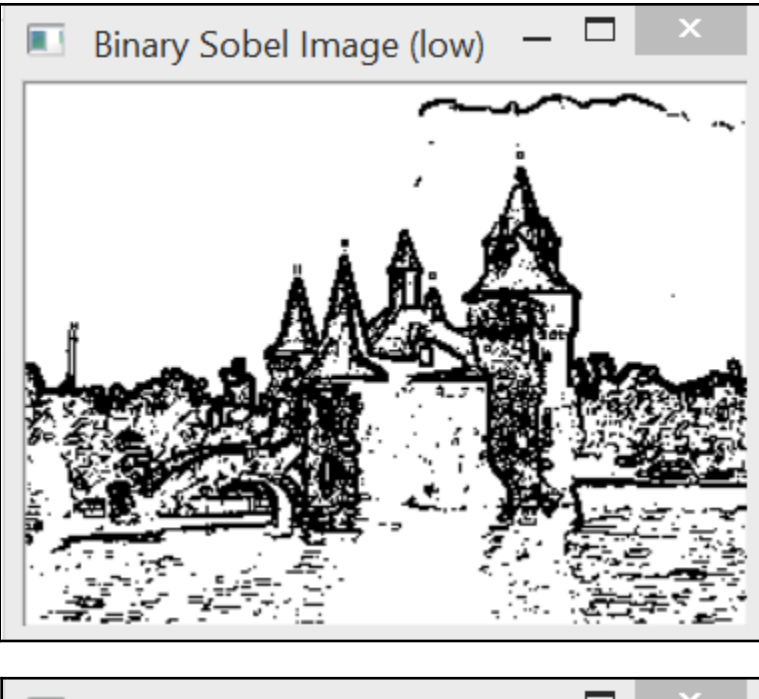

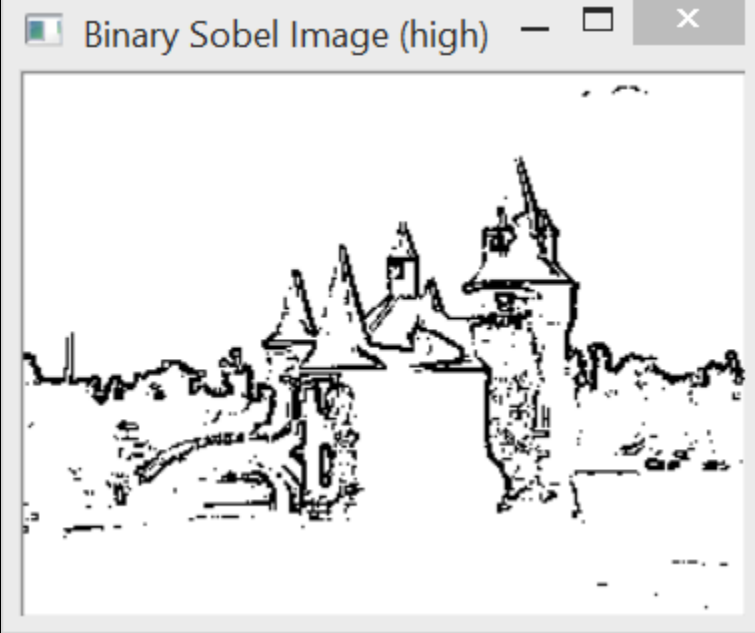

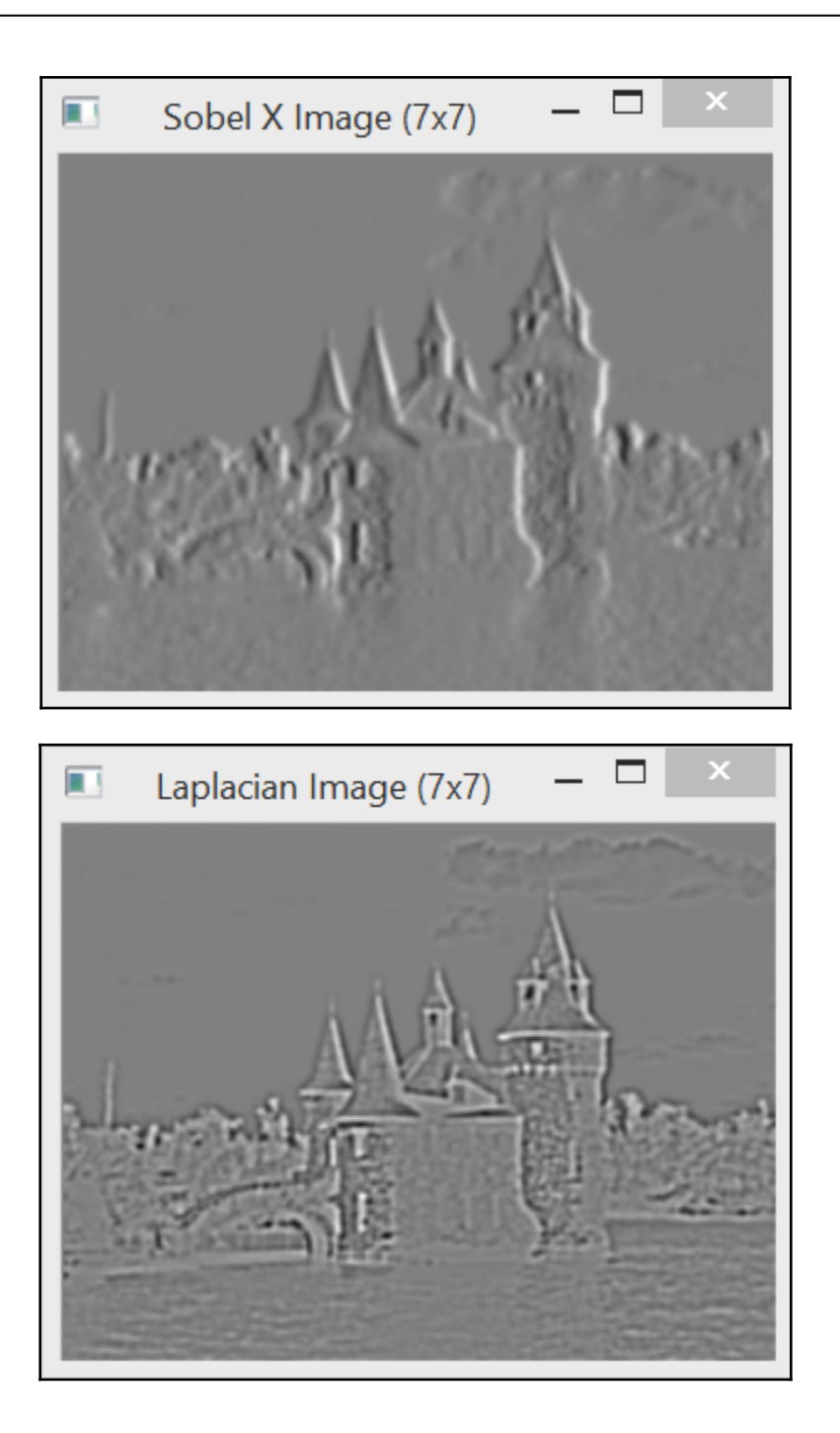

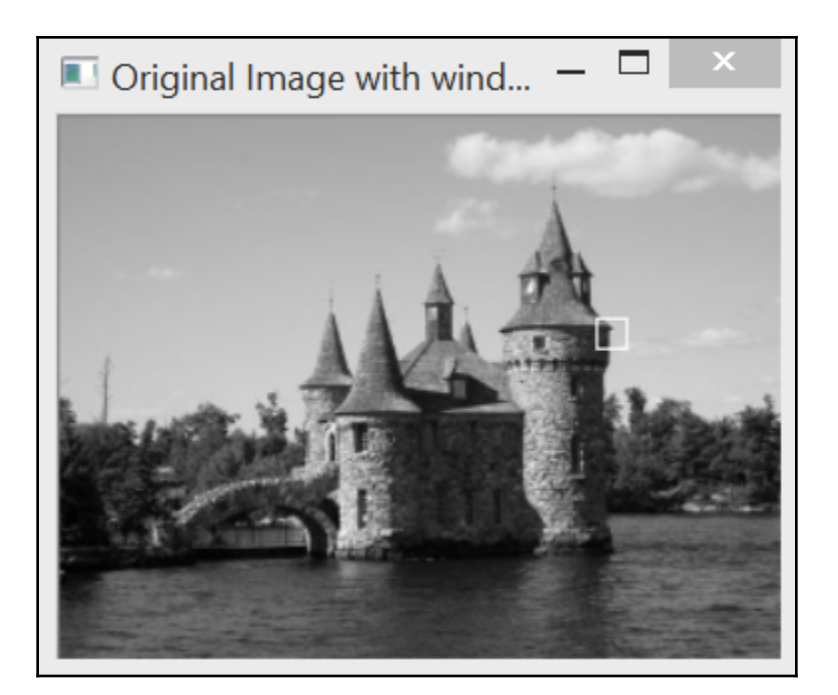

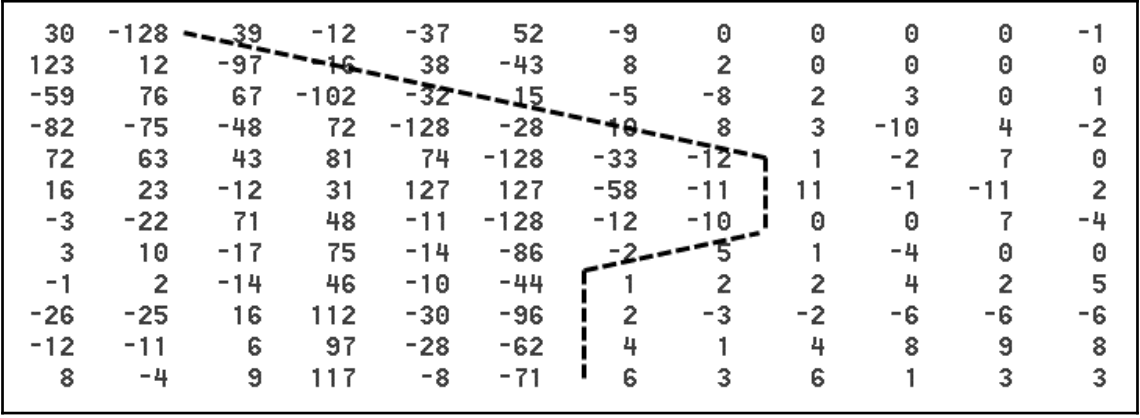

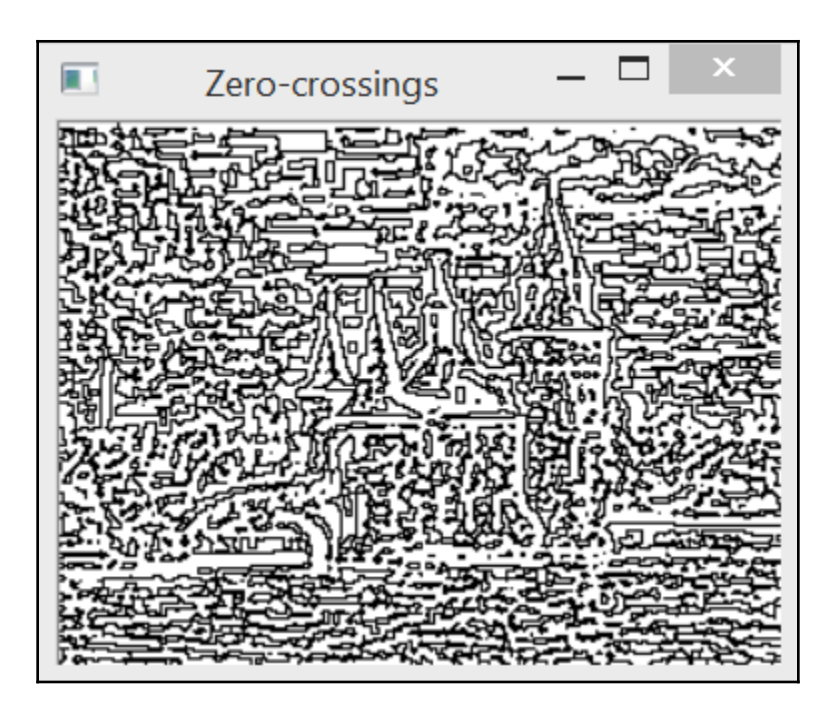

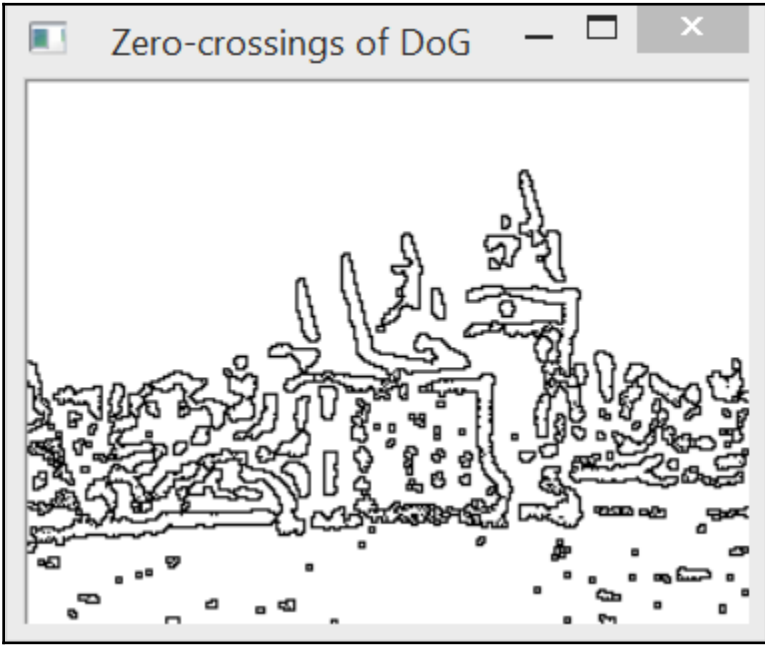

## **Chapter 7: Extracting Lines, Contours, and Components**

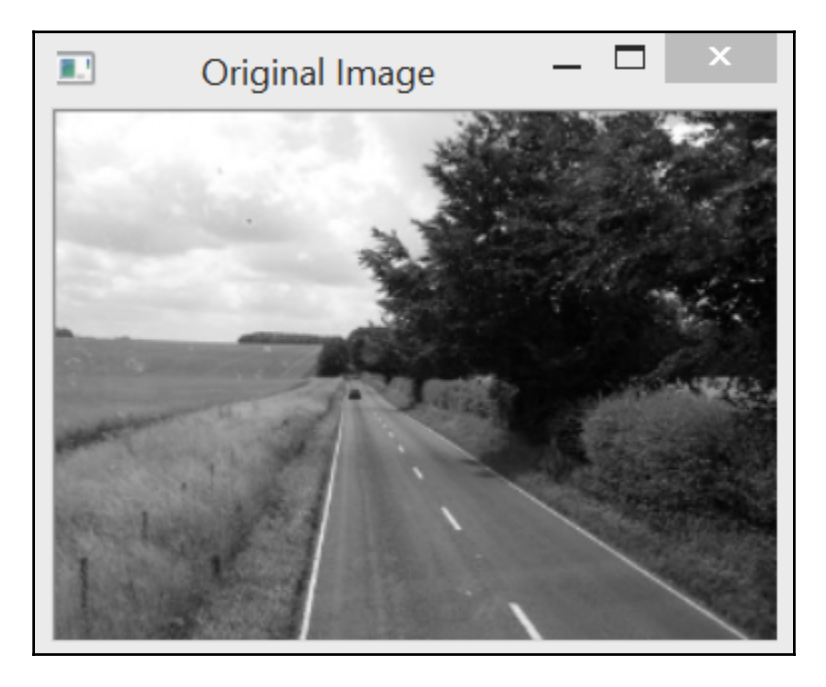

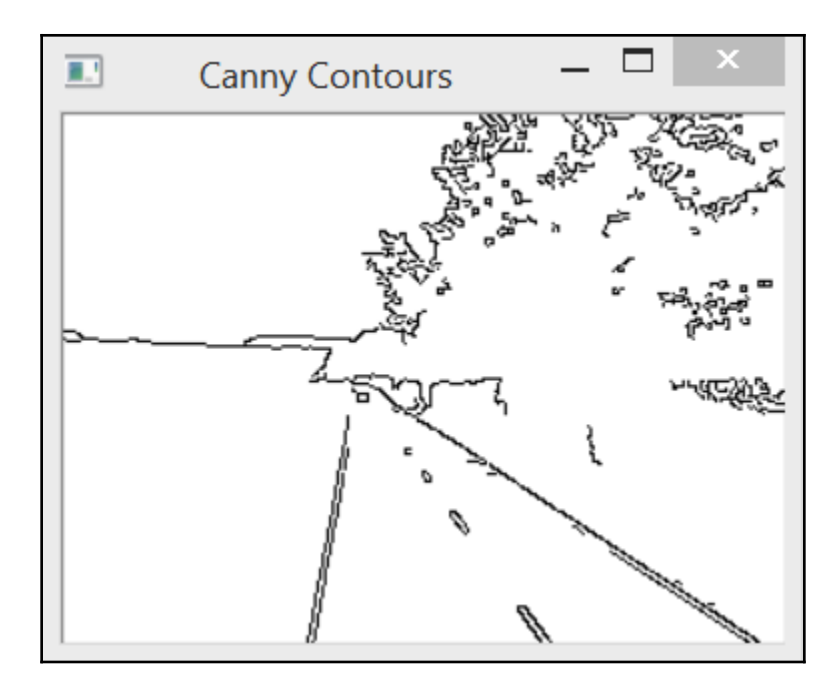

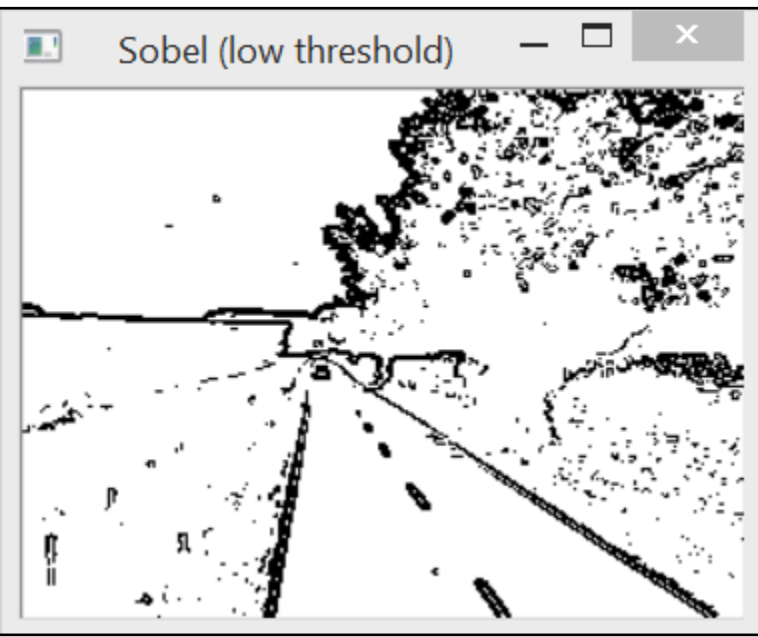

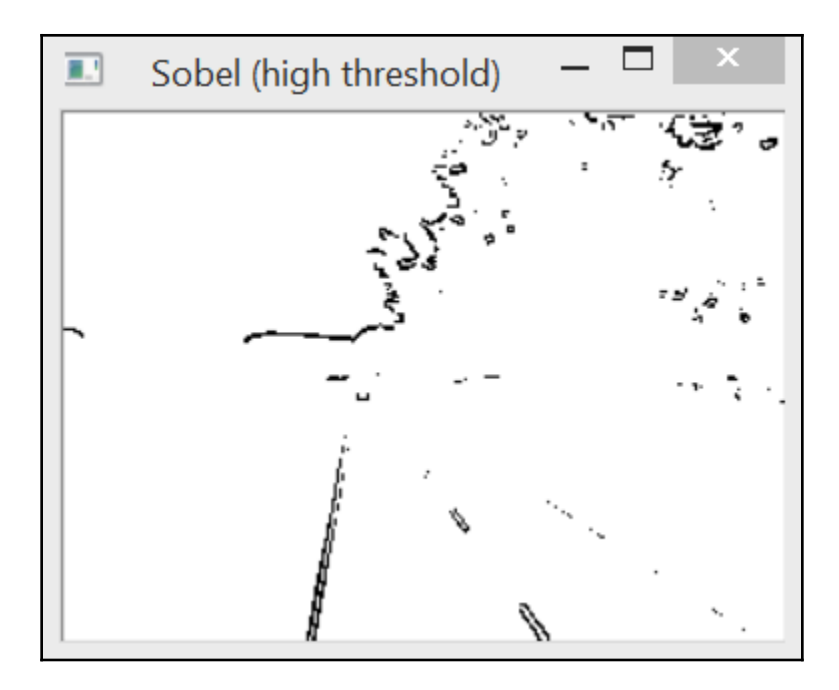

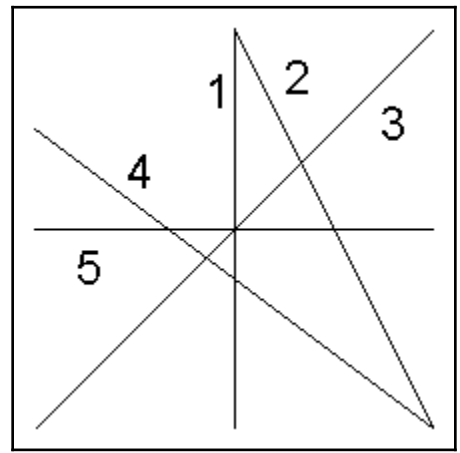

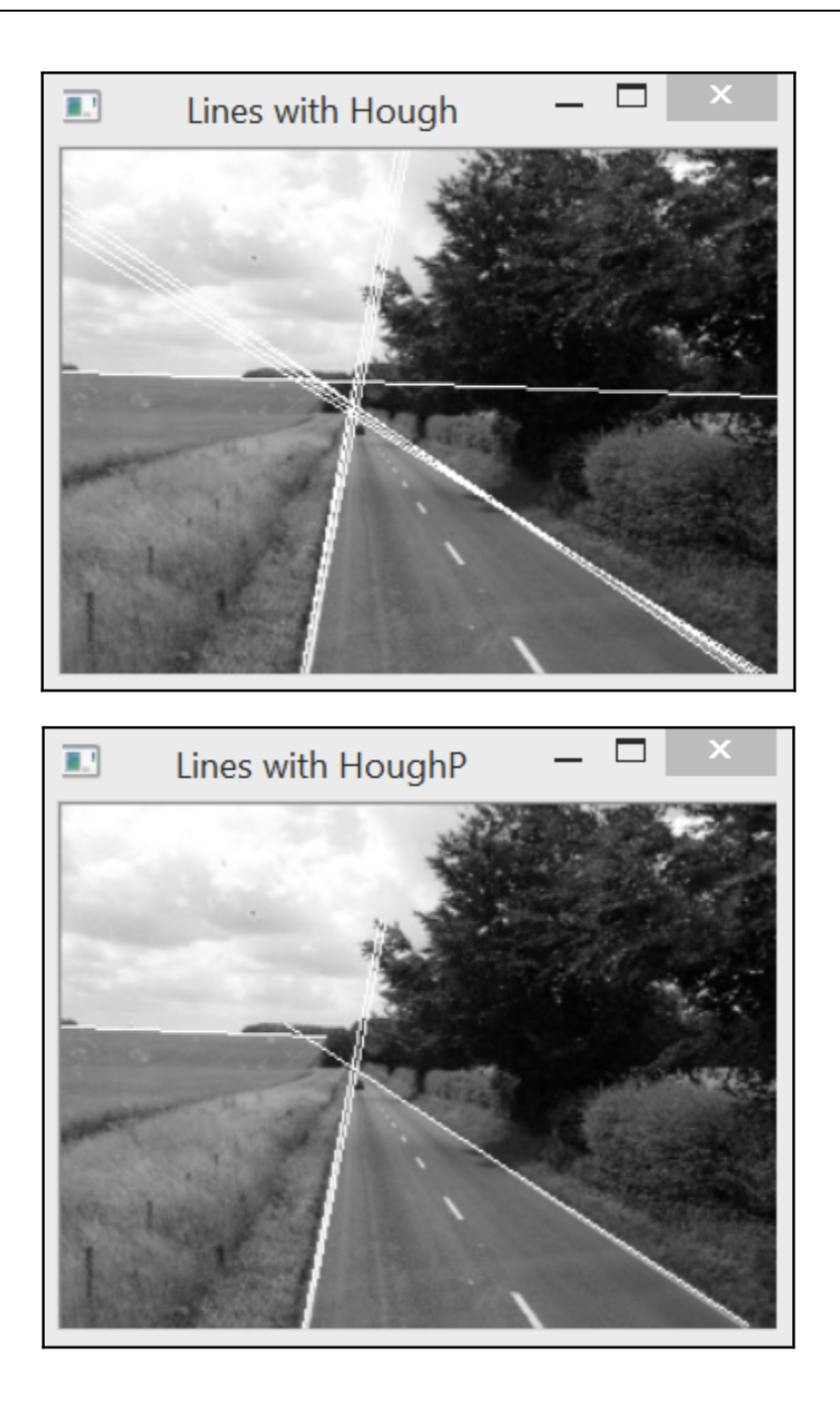

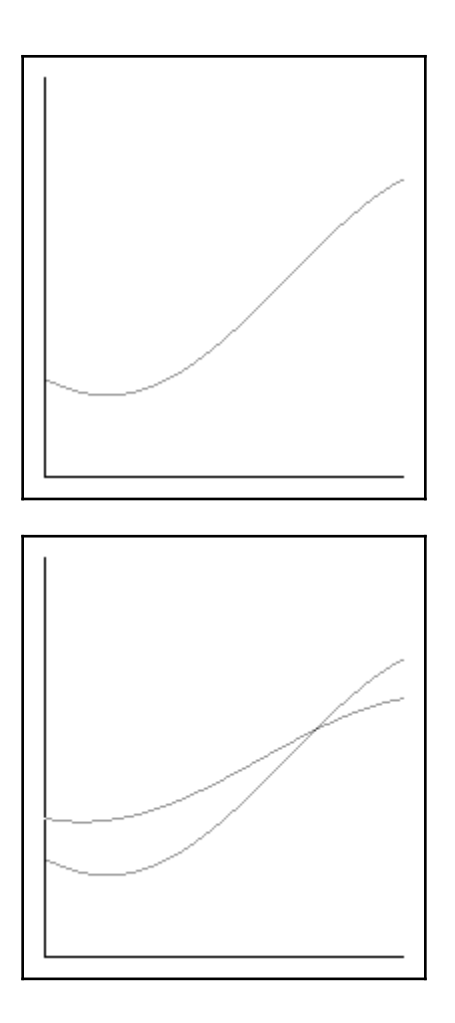

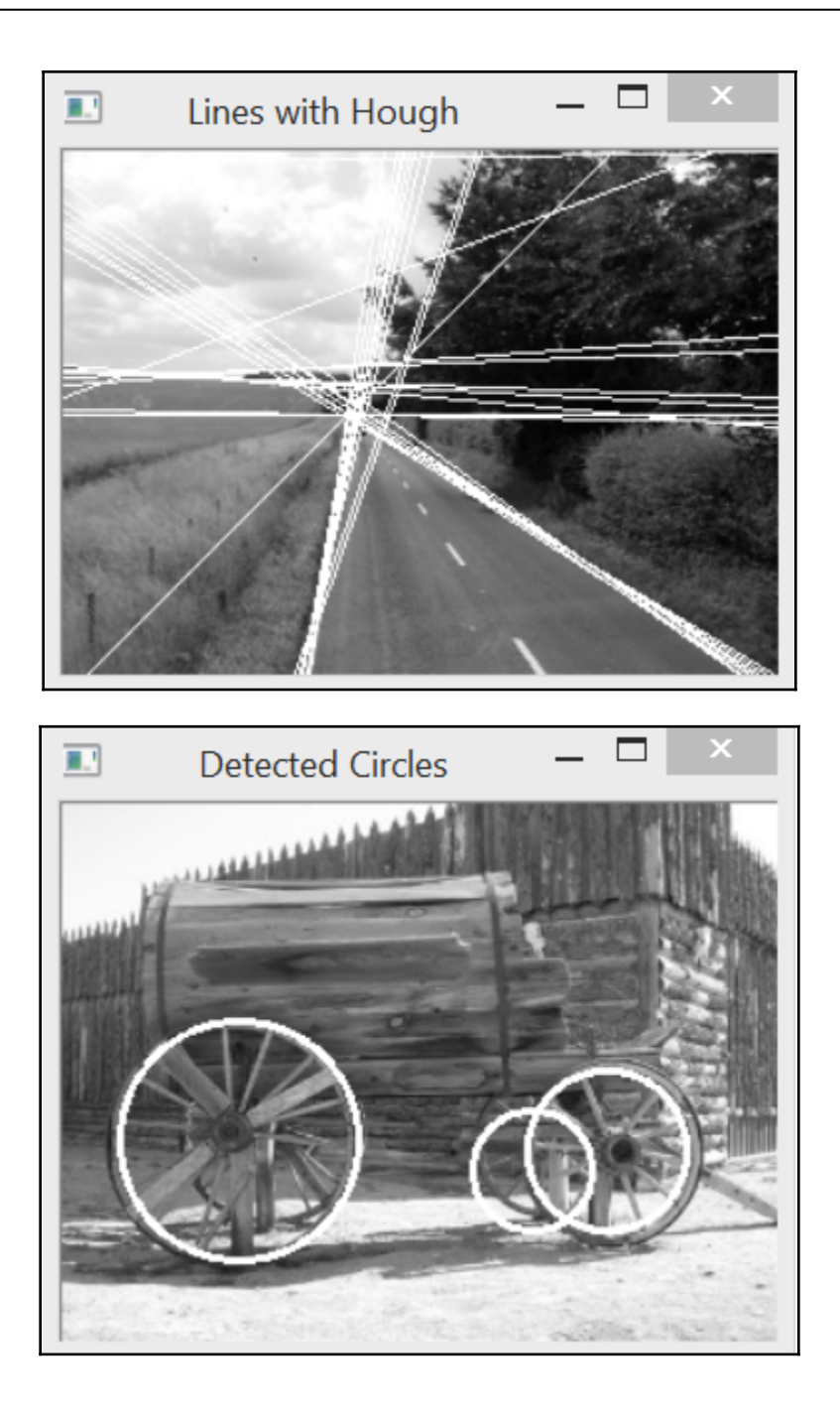

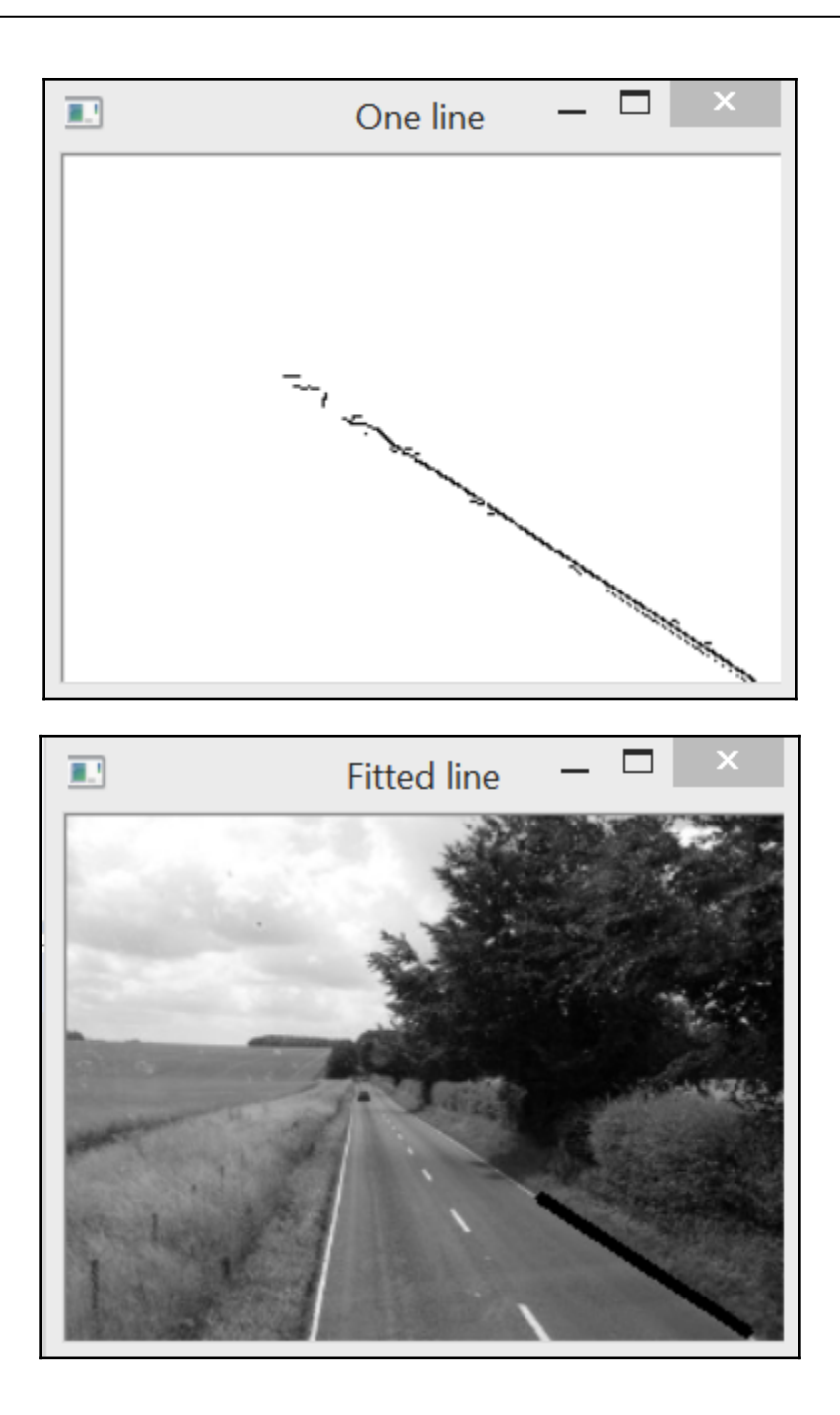

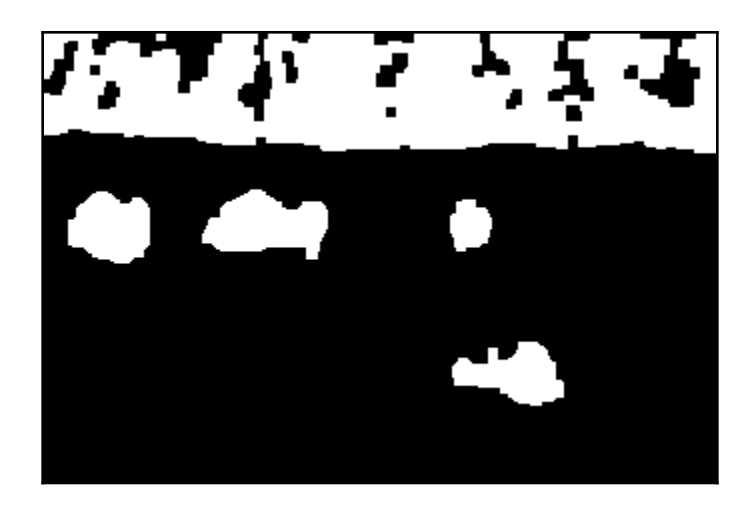

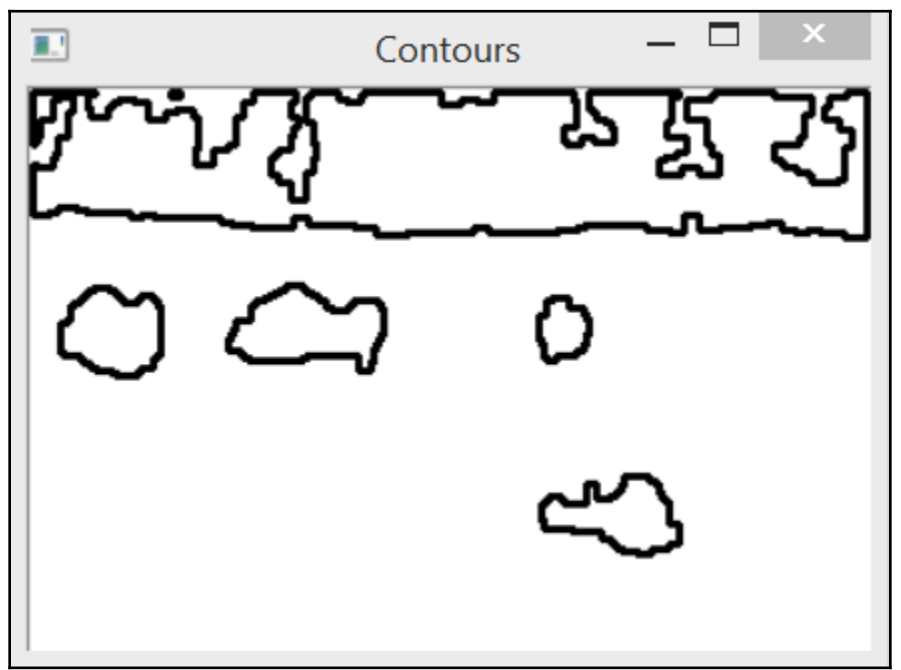

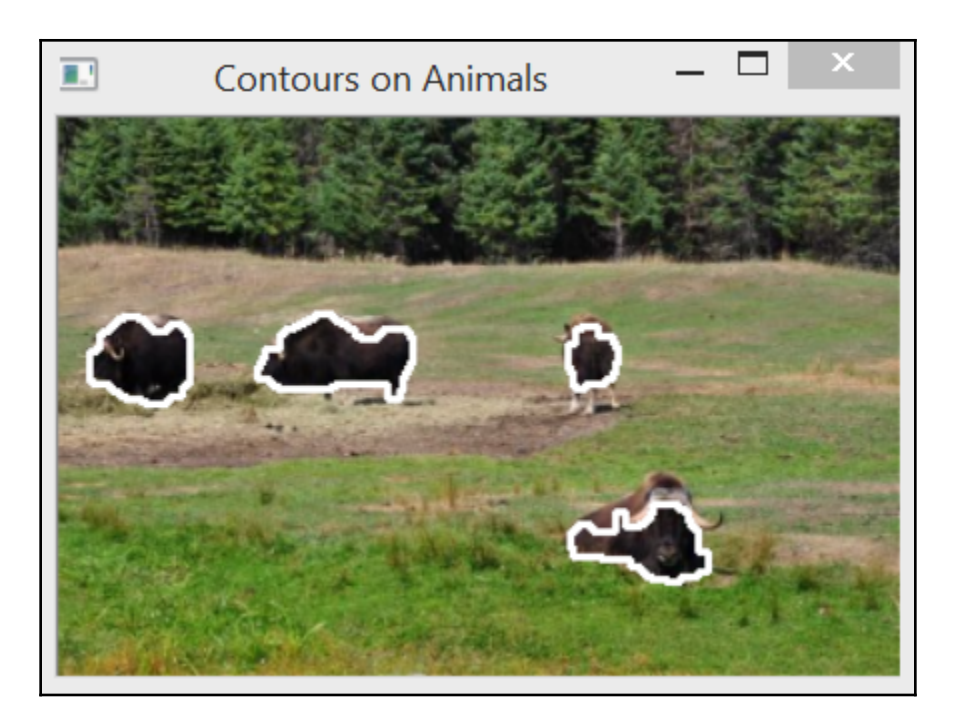

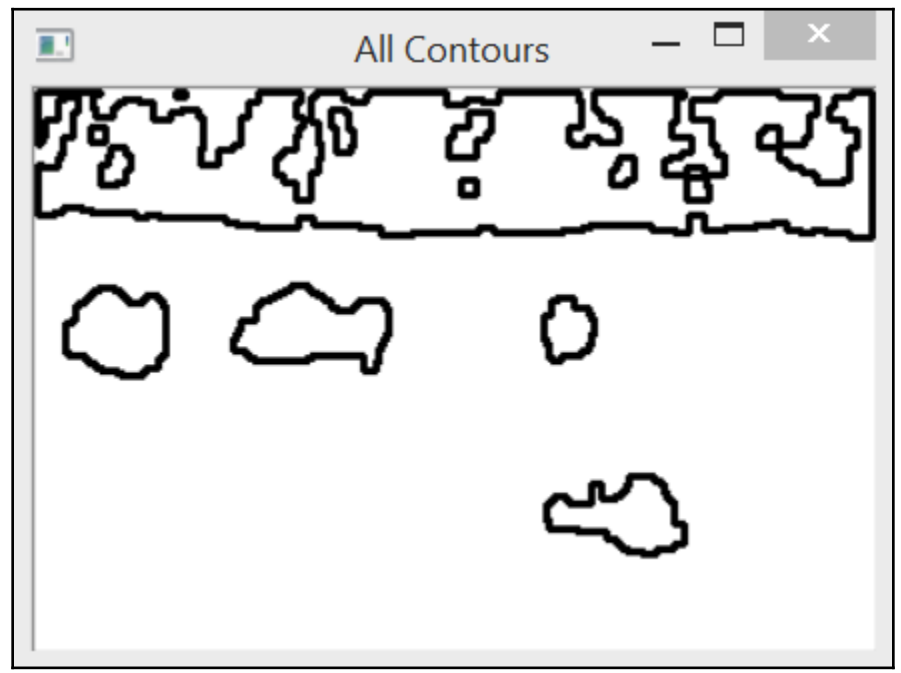

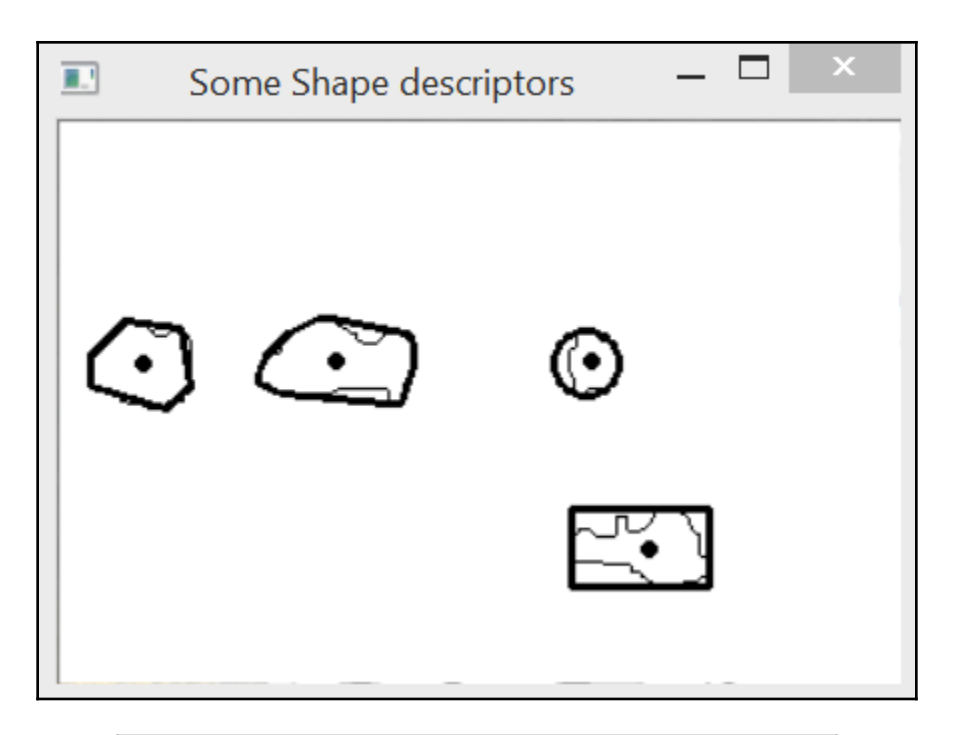

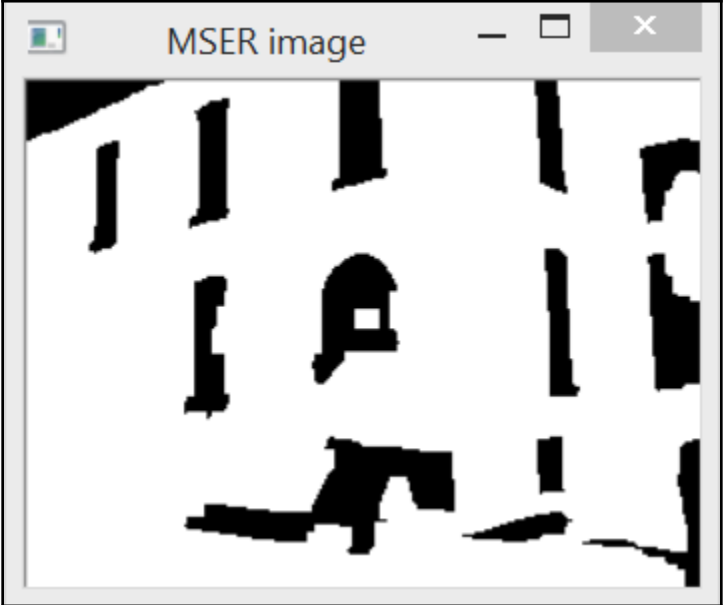

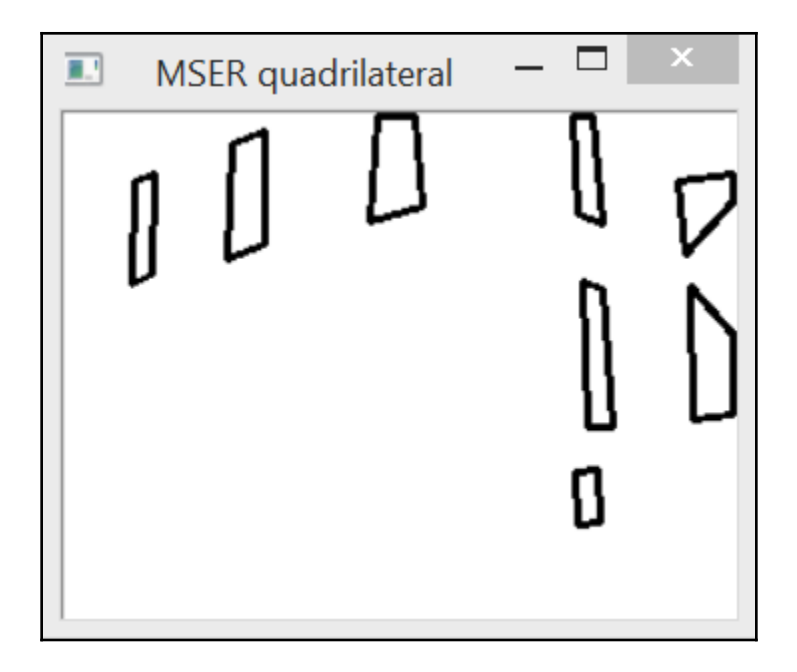

—

## **Chapter 8: Detecting Interest Points**

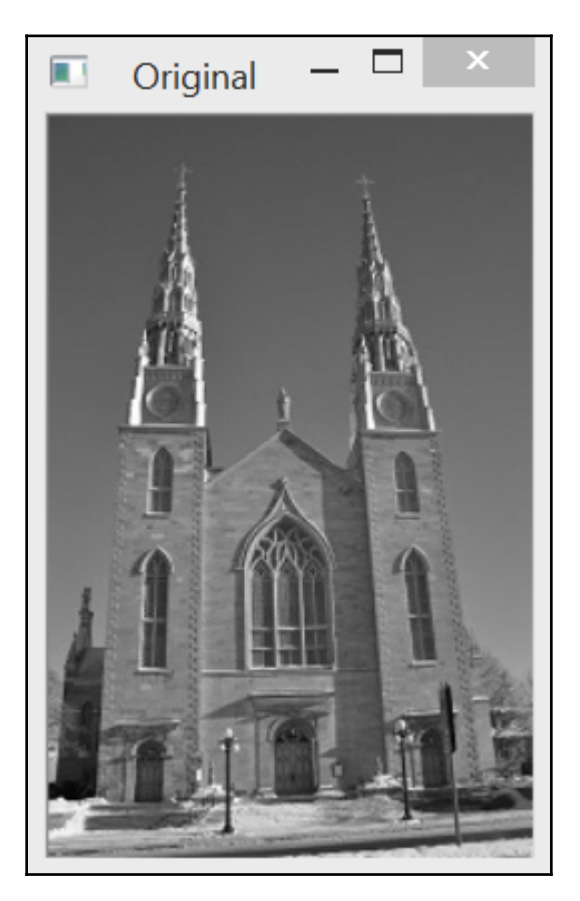

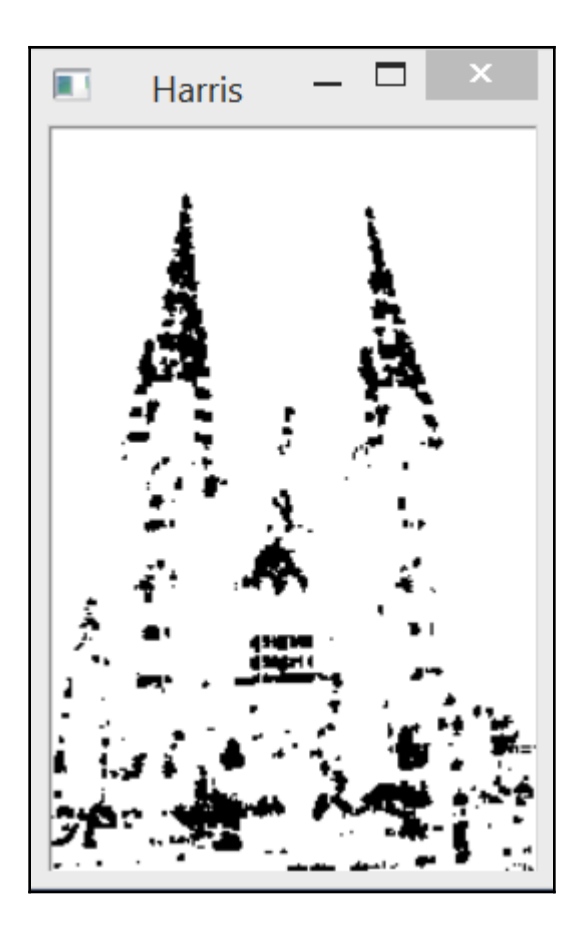

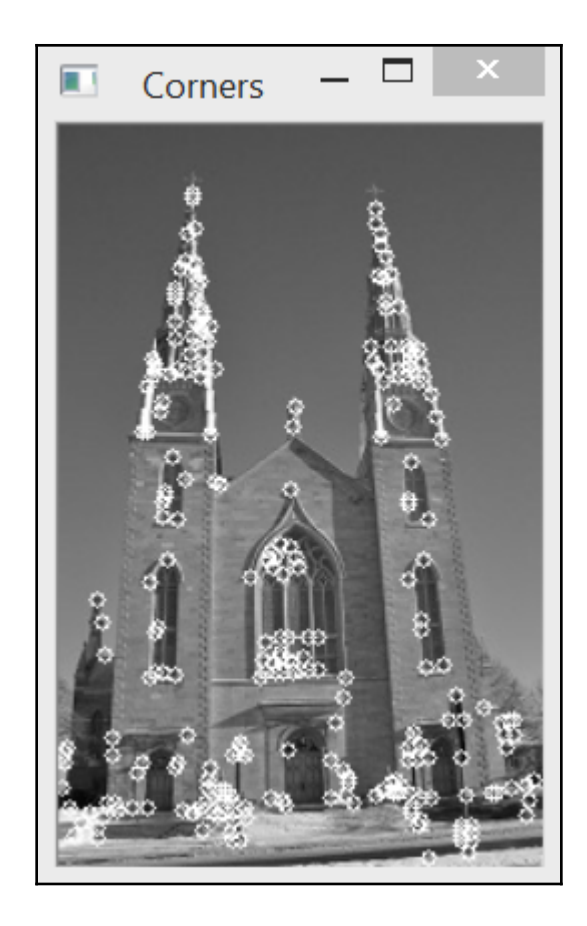

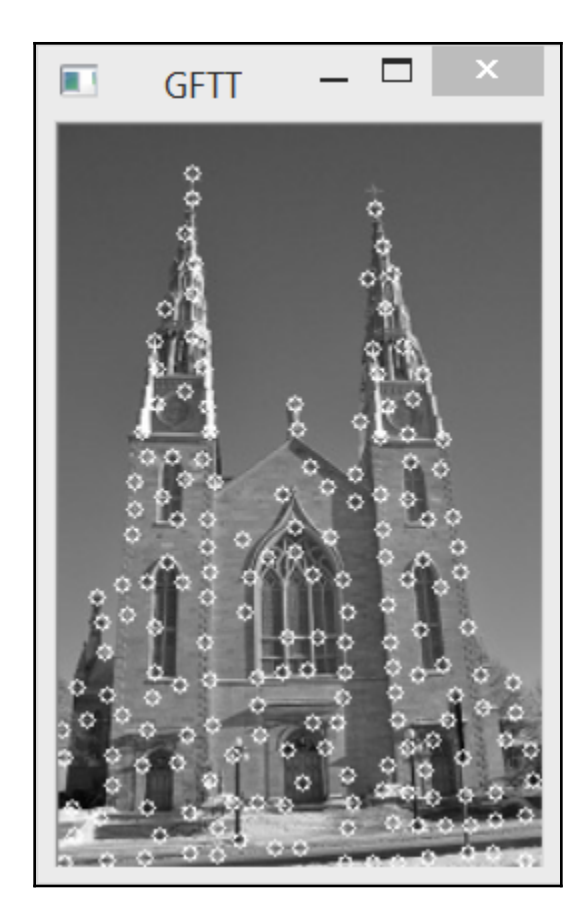
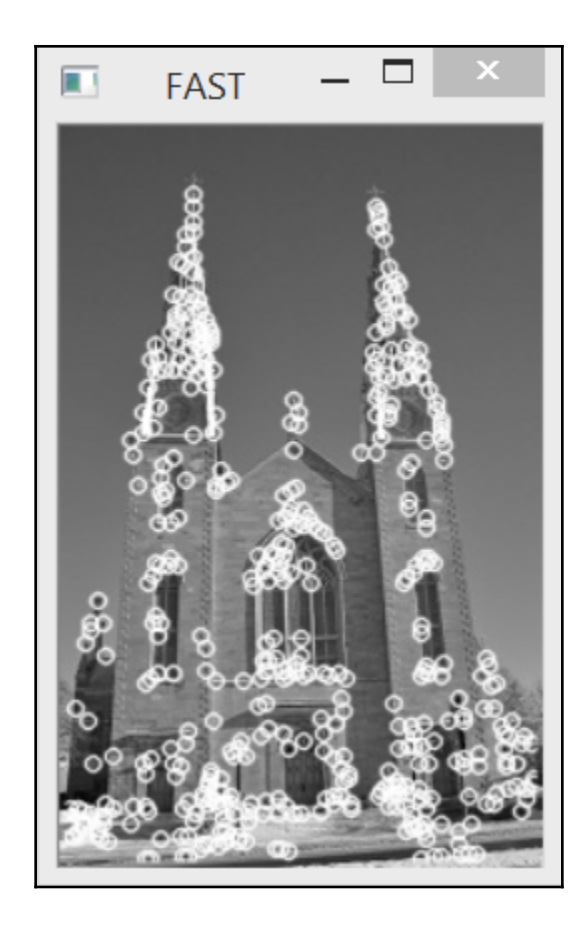

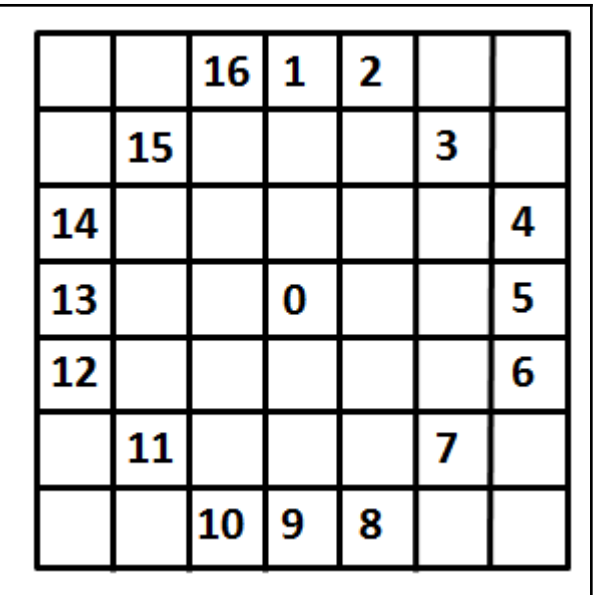

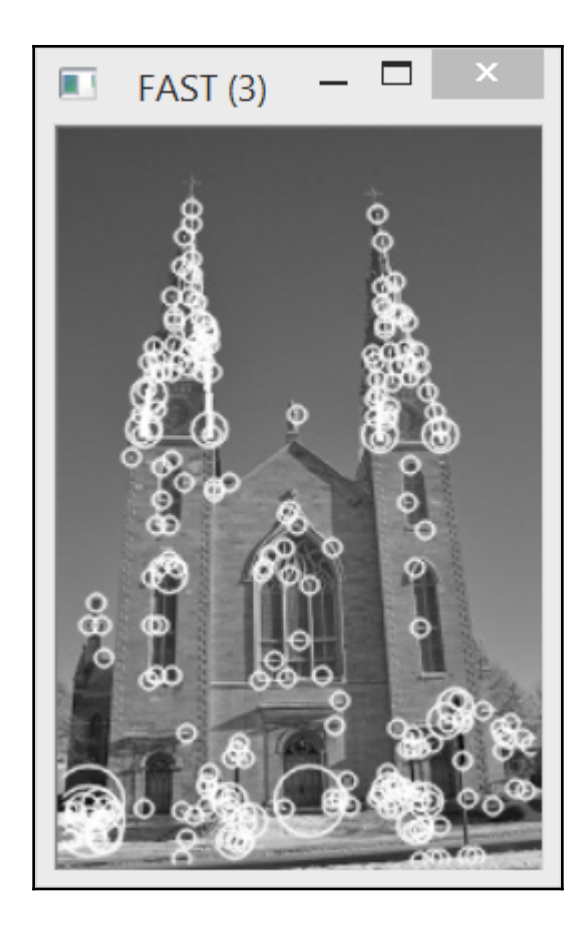

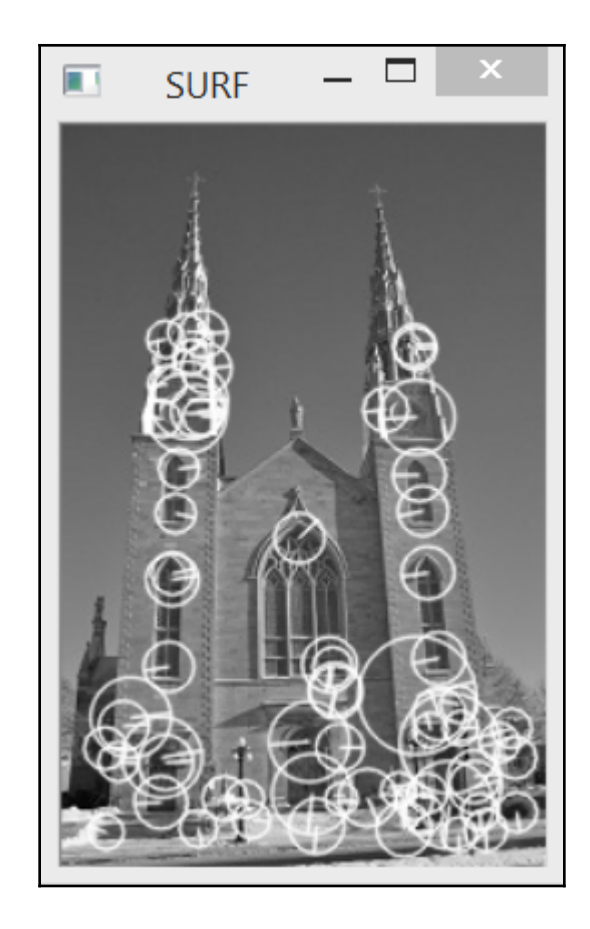

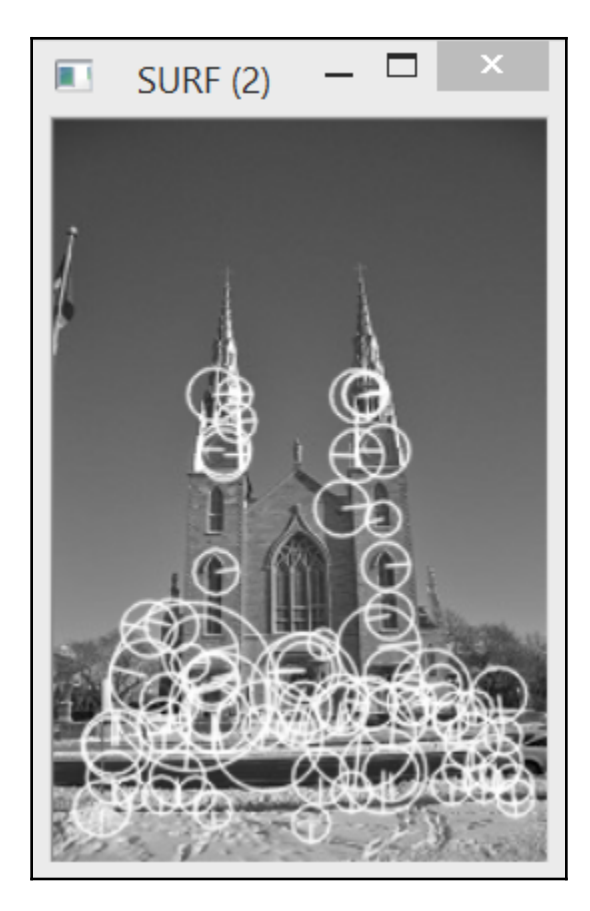

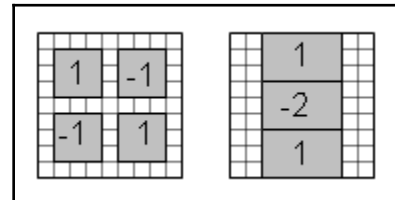

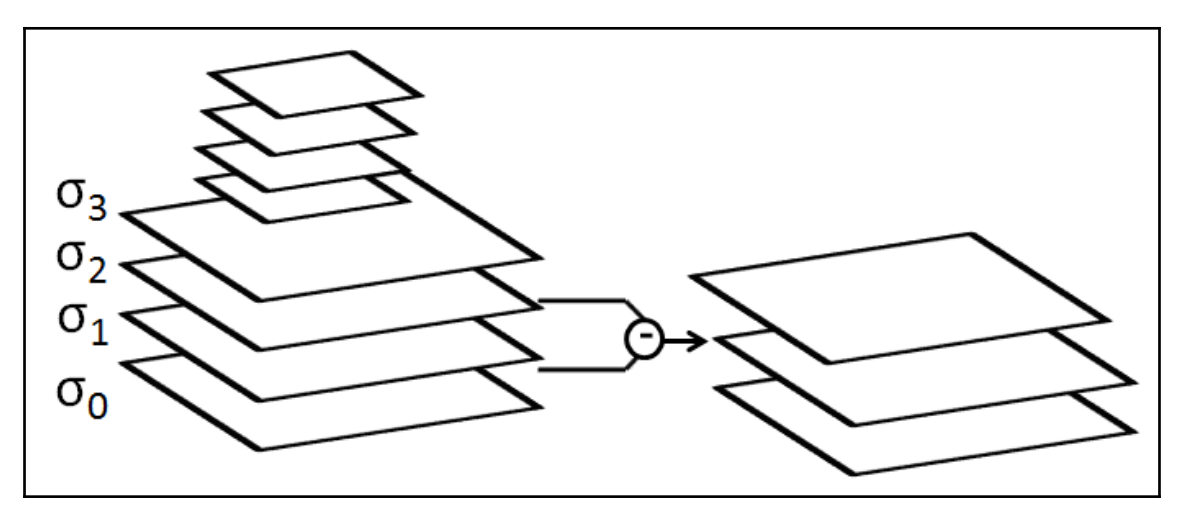

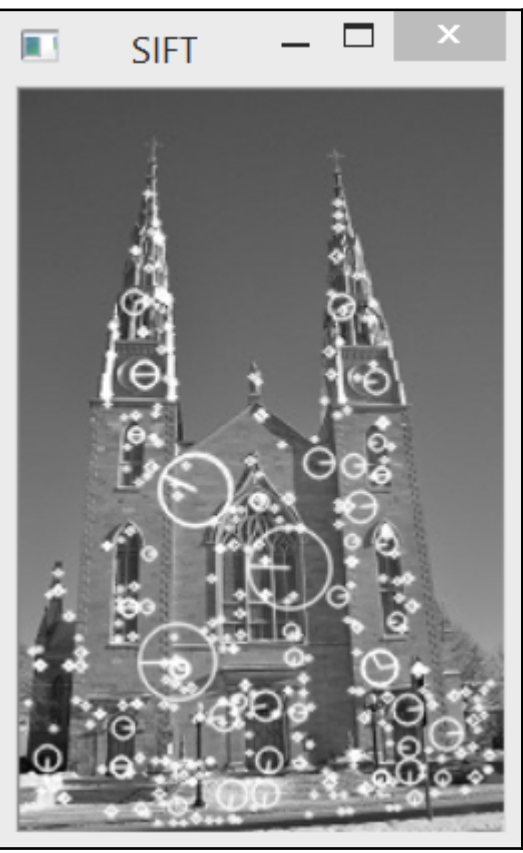

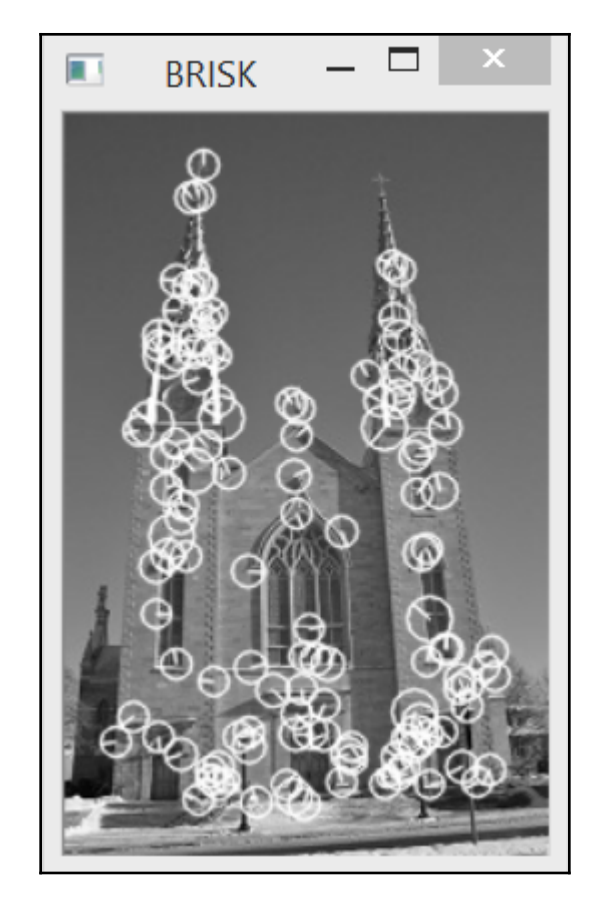

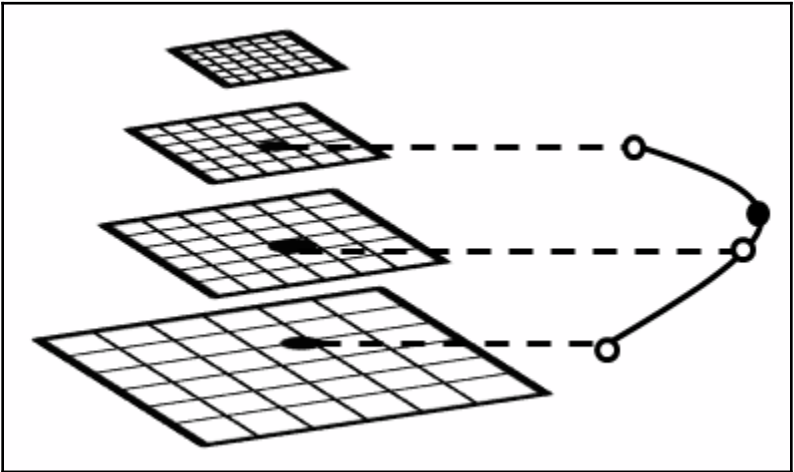

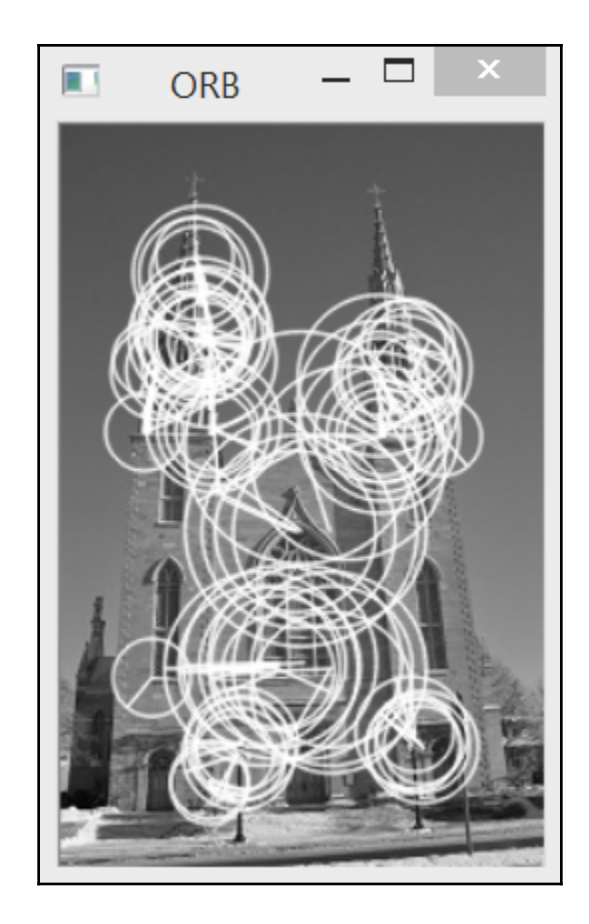

## **Chapter 9: Describing and Matching Interest Points**

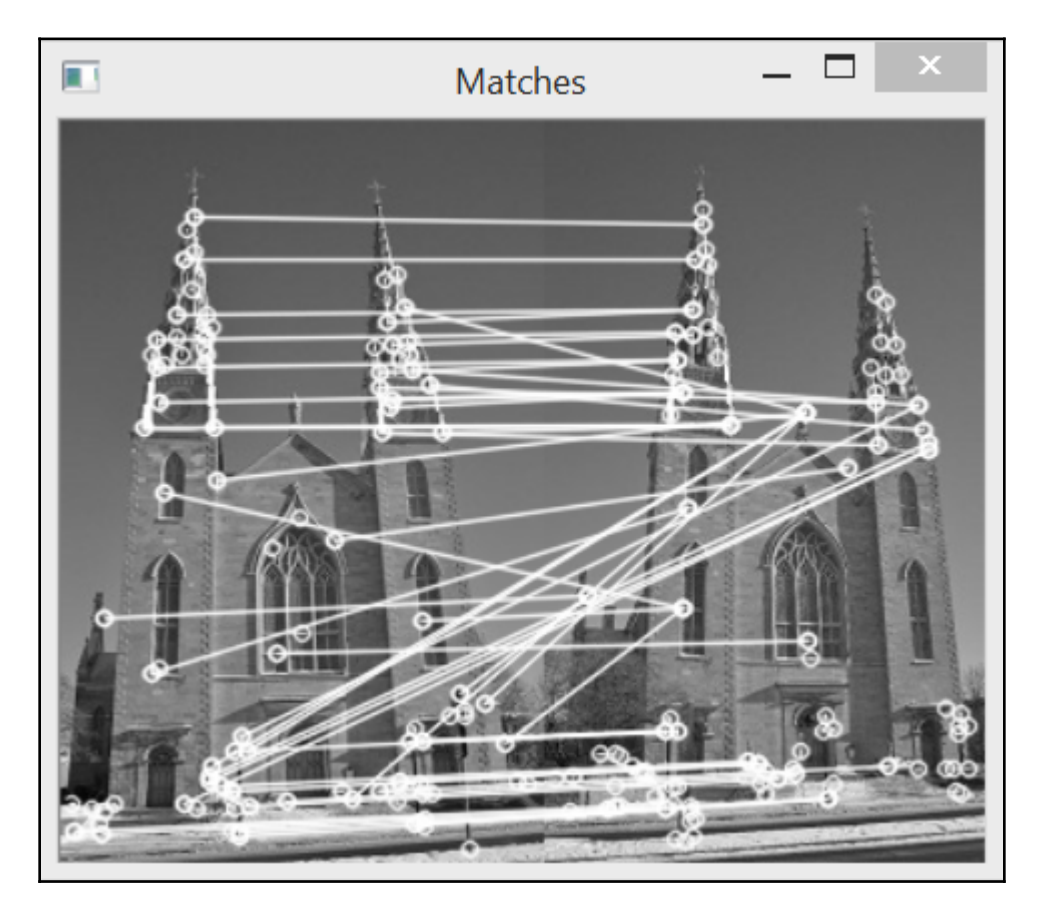

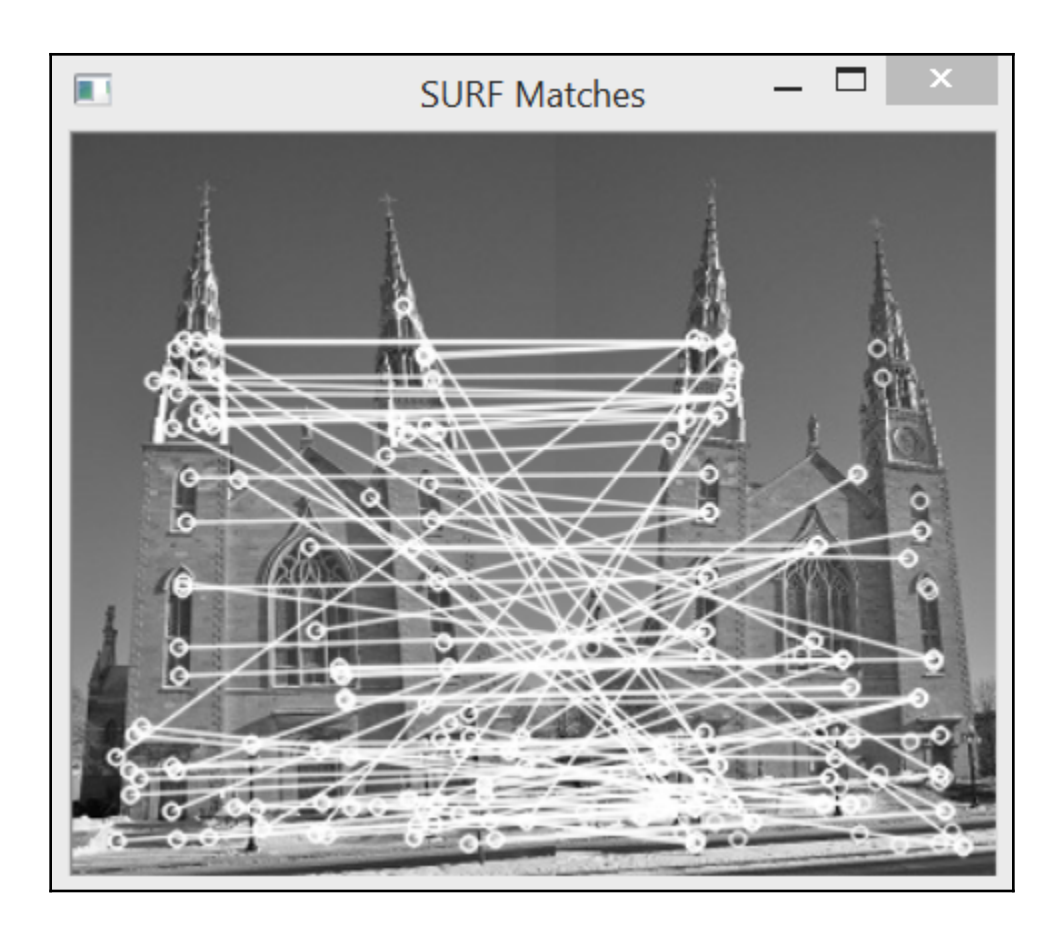

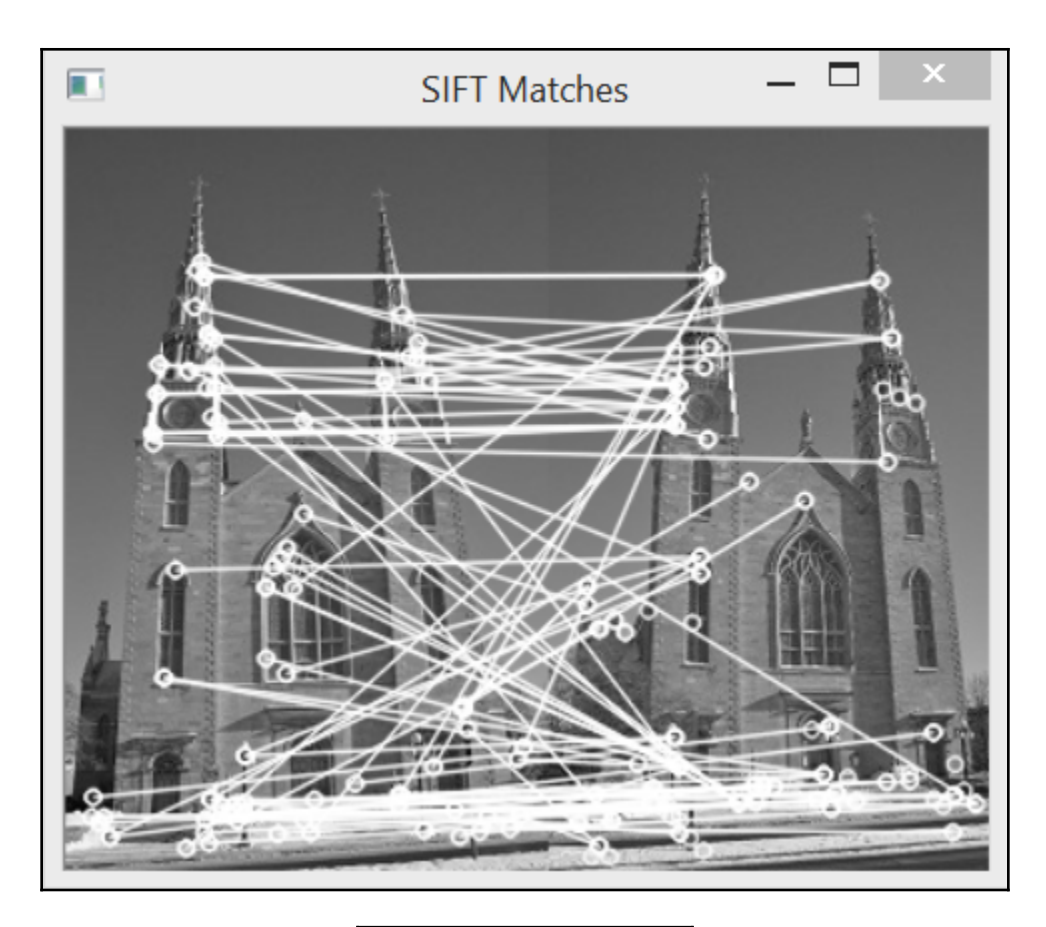

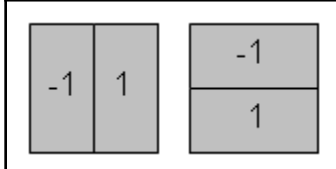

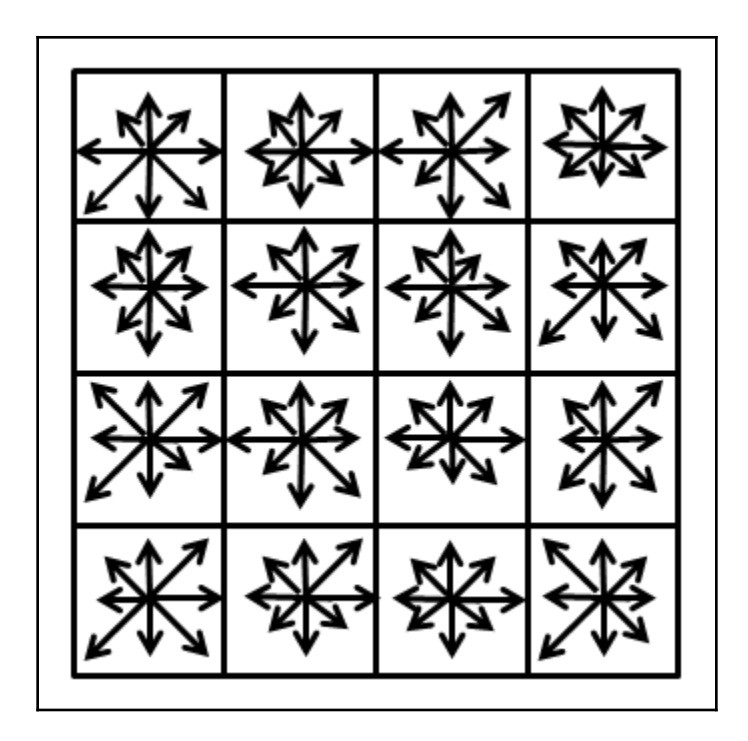

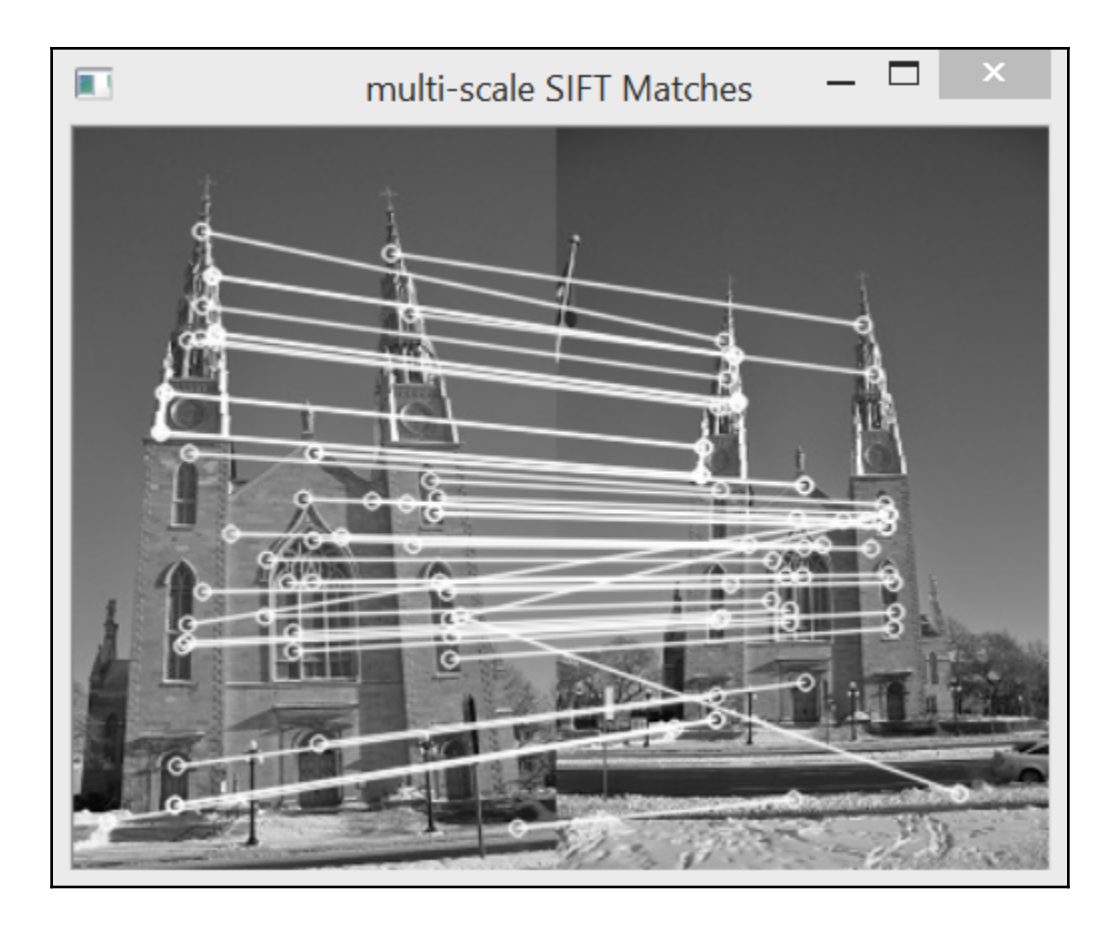

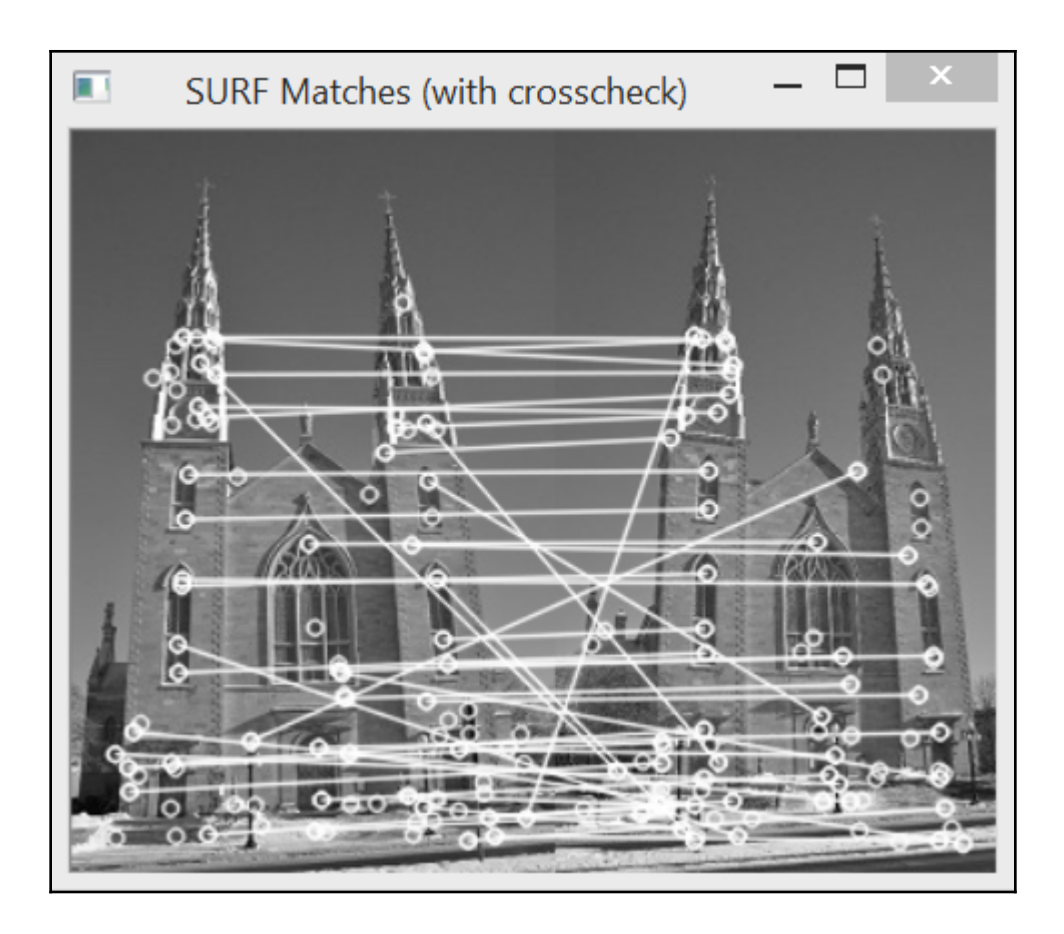

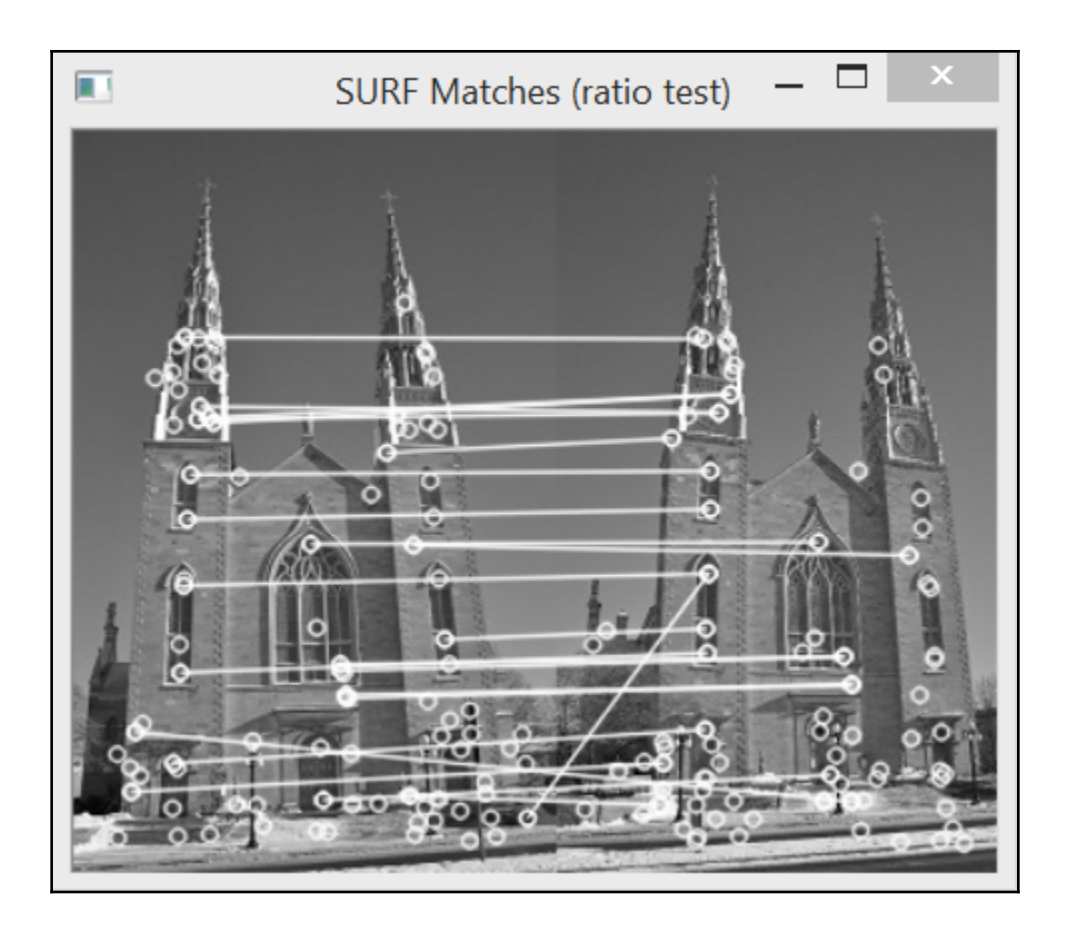

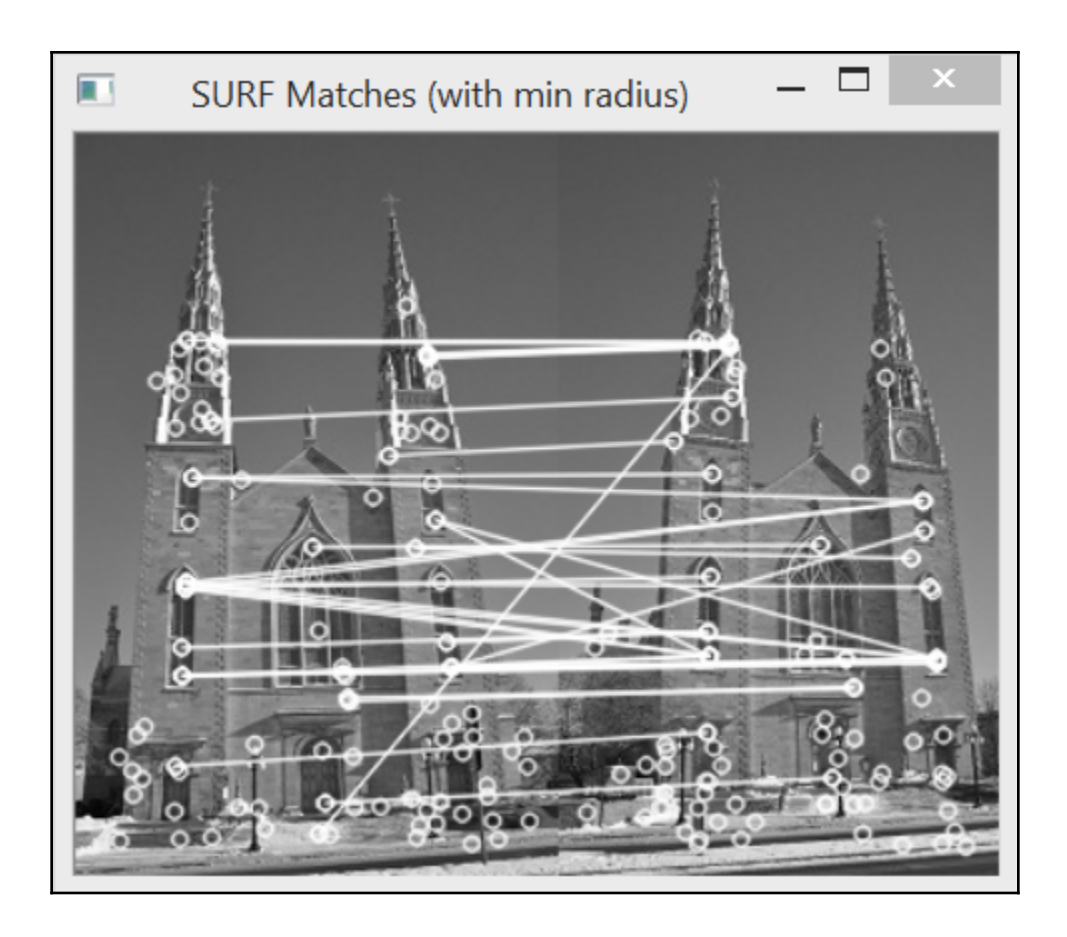

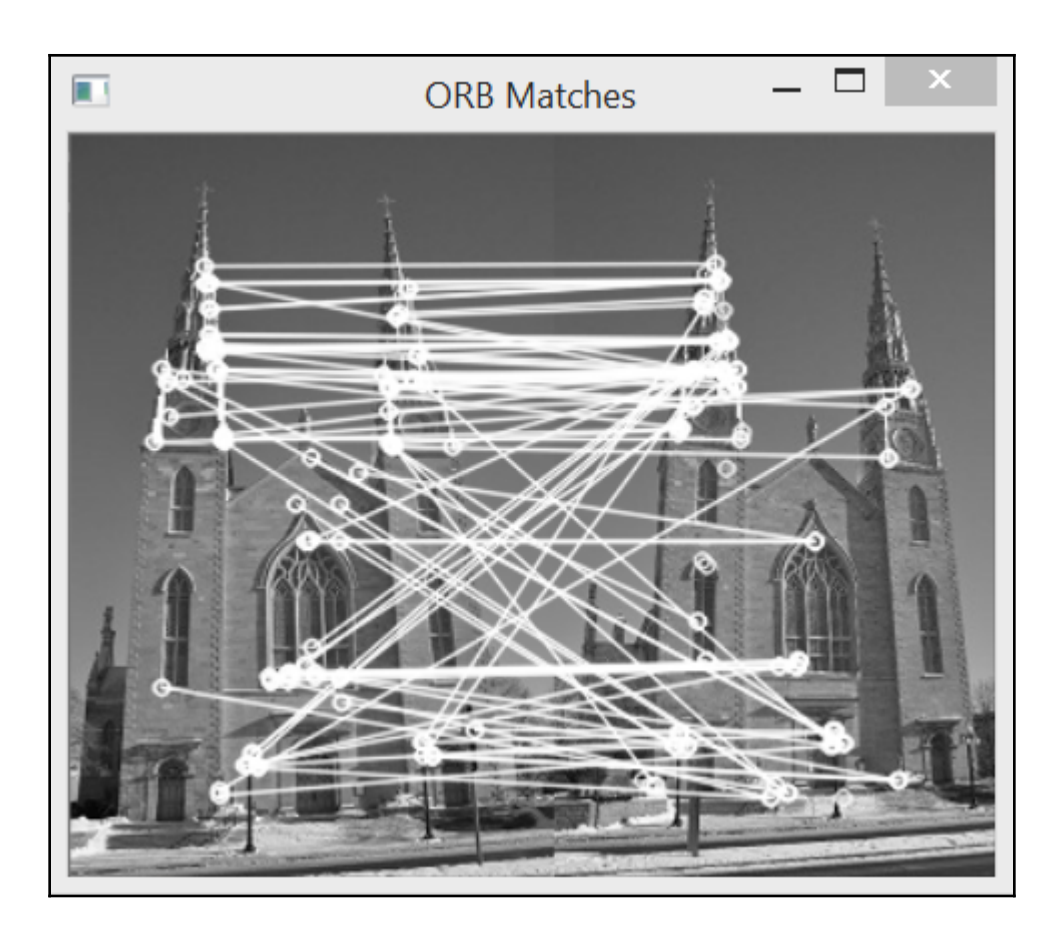

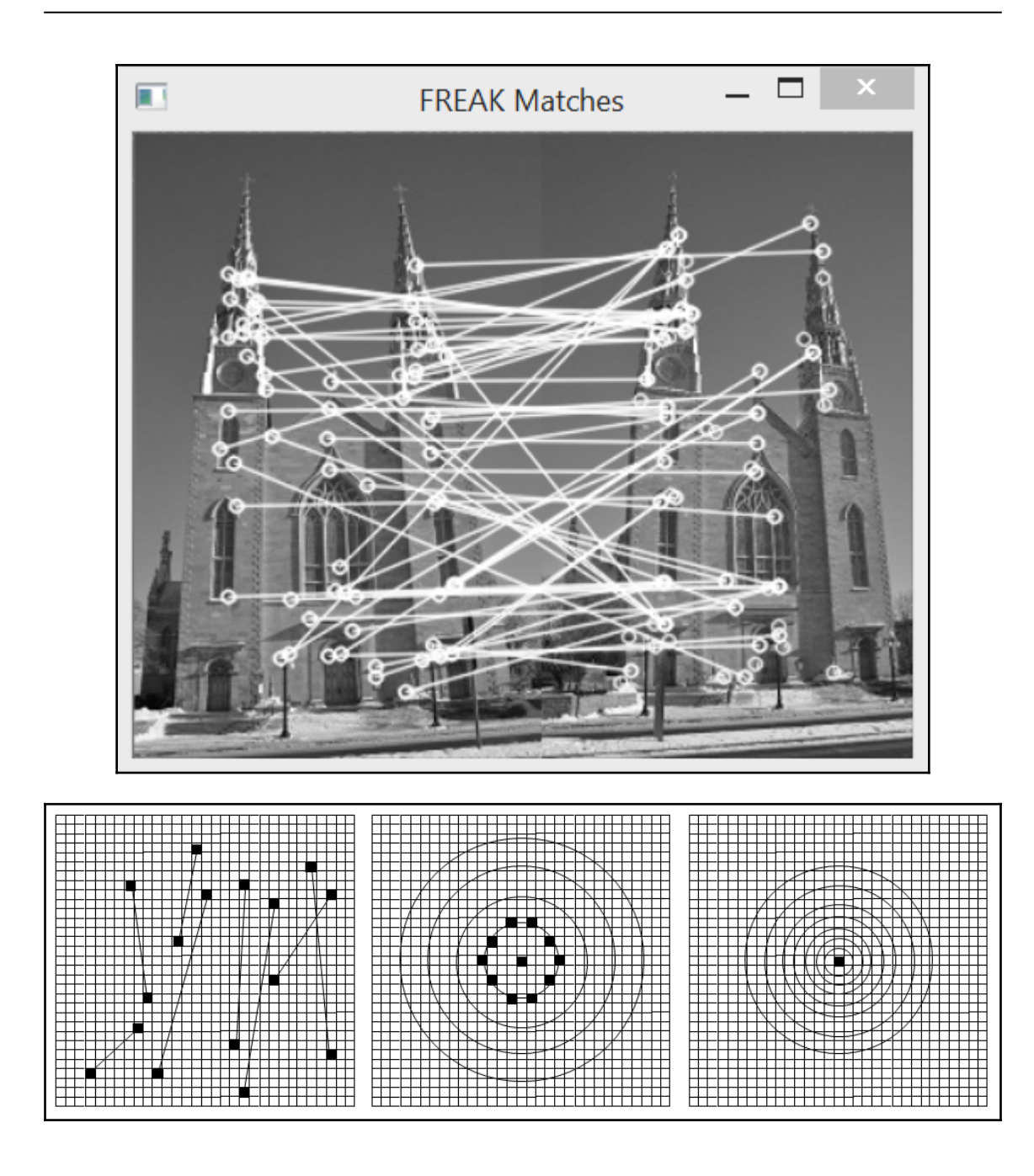

## **Chapter 10: Estimating Projective Relations in Images**

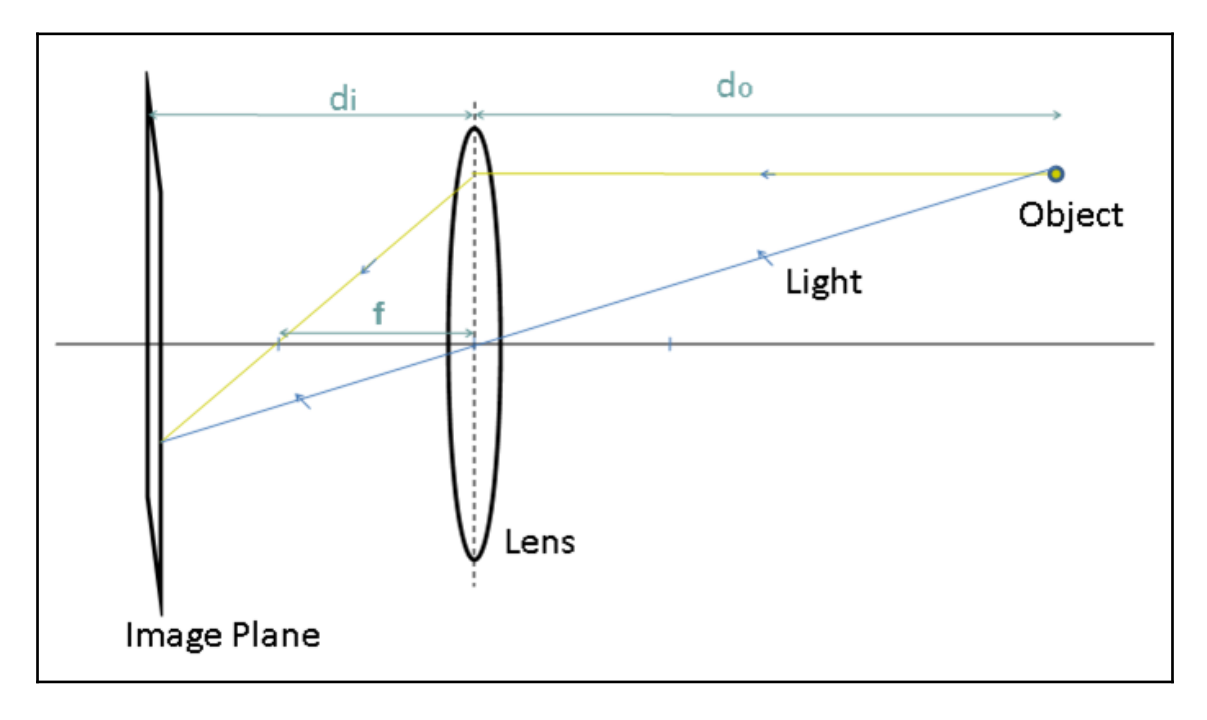

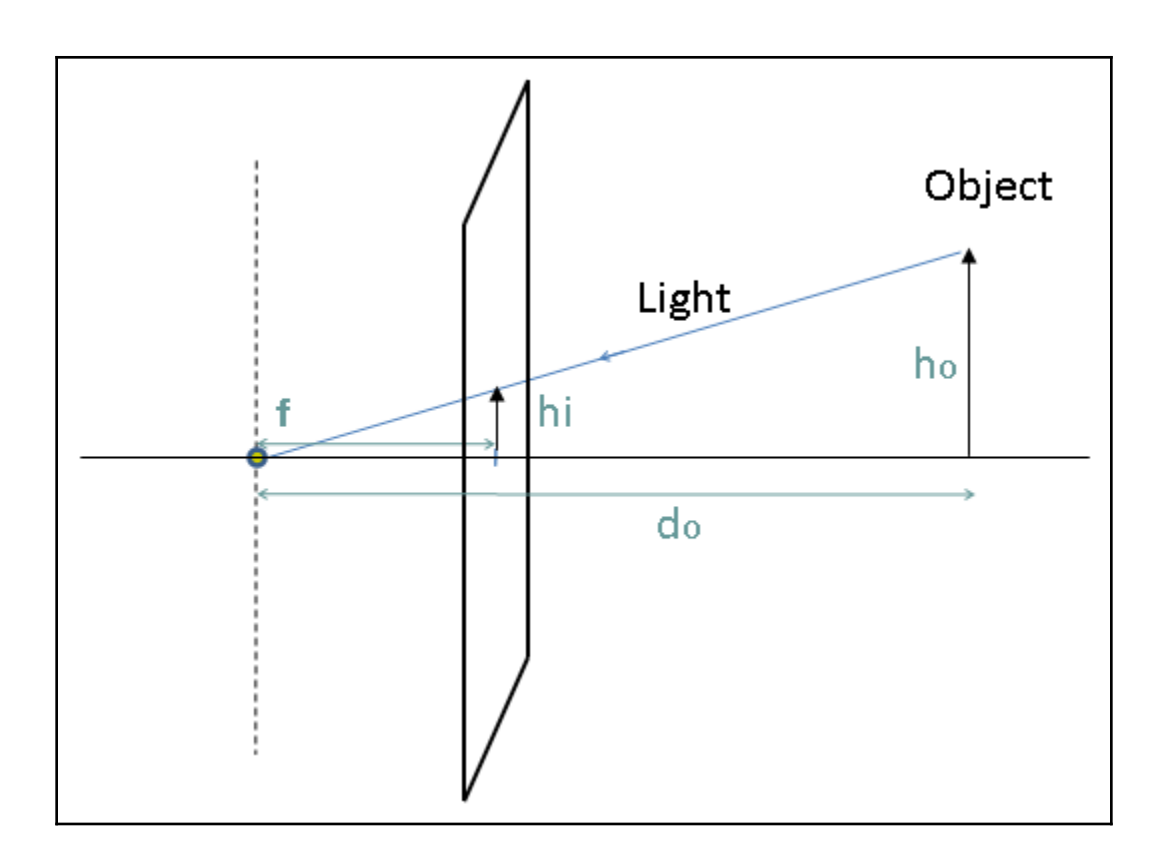

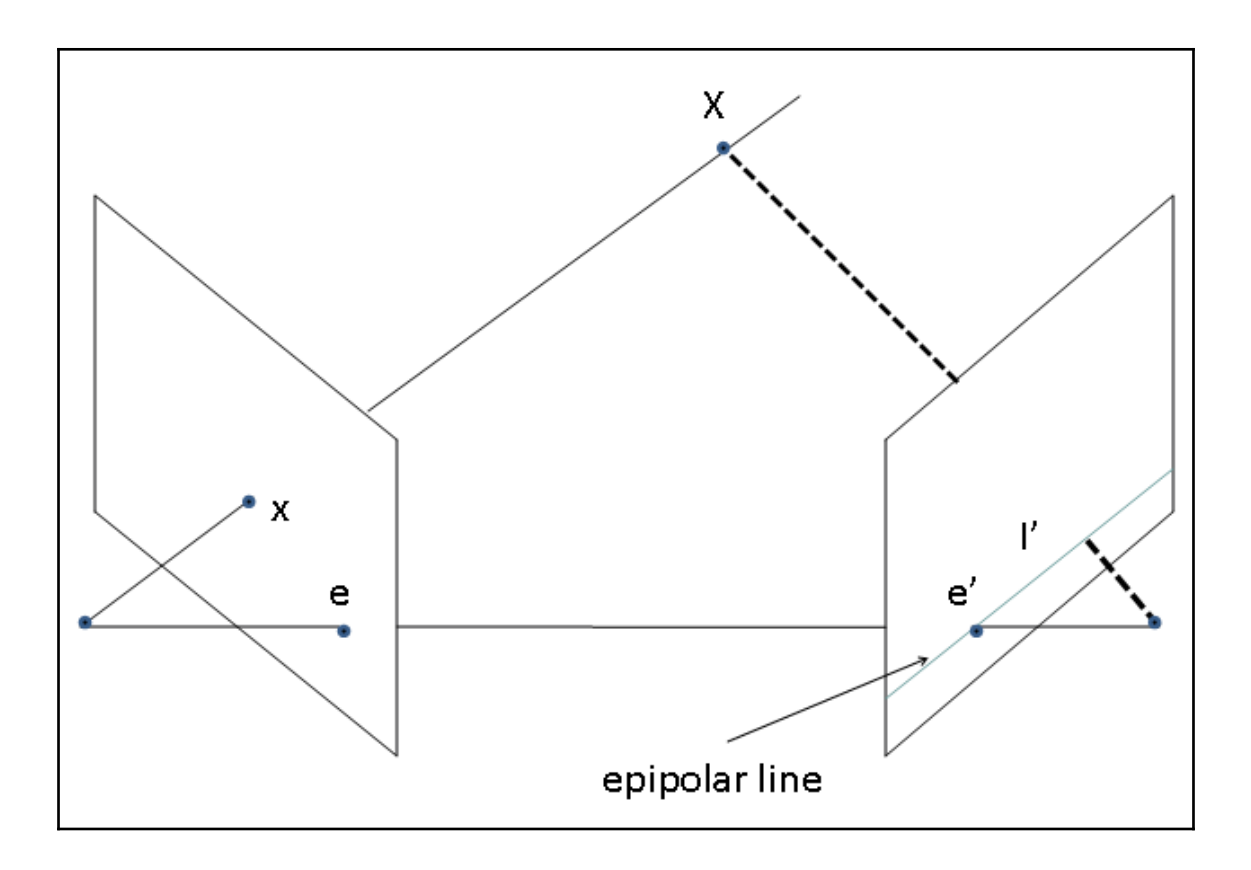

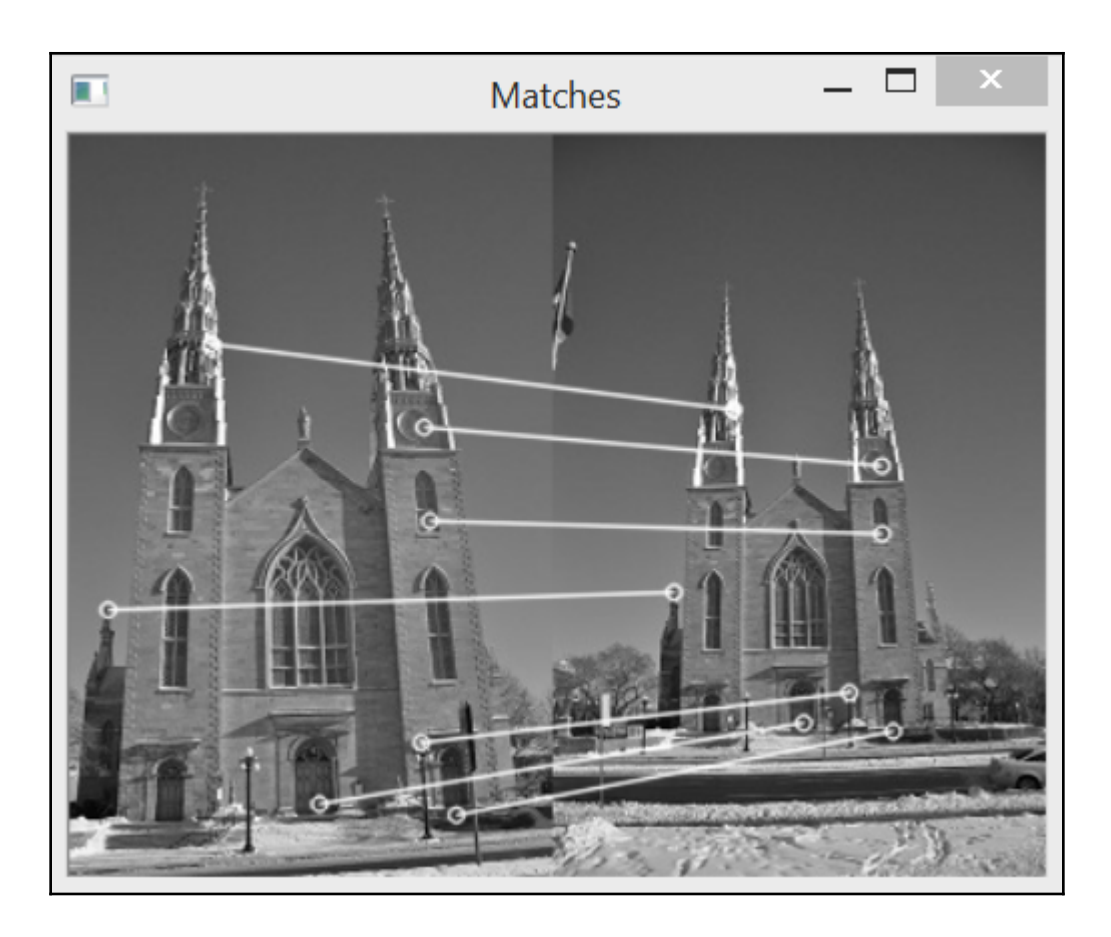

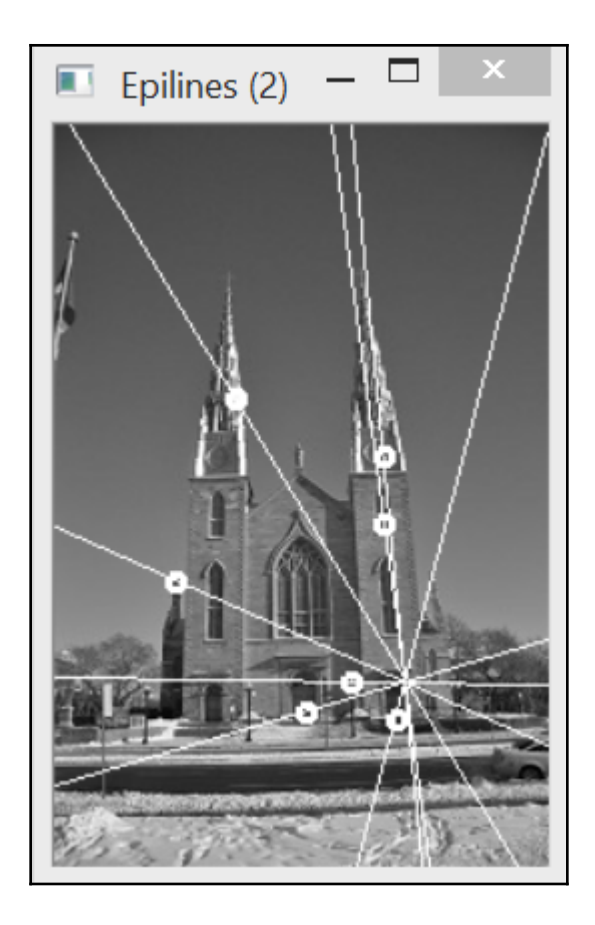

 $\overline{\phantom{a}}$ 

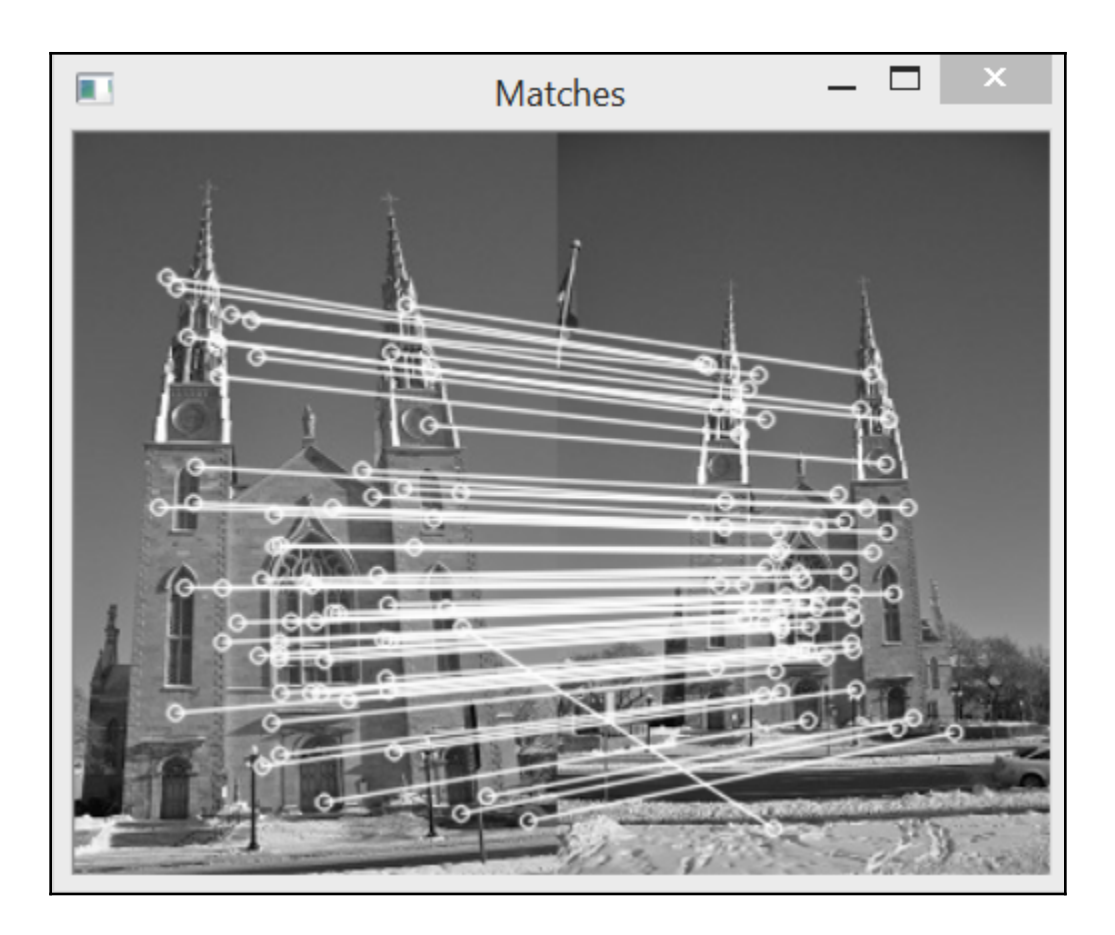

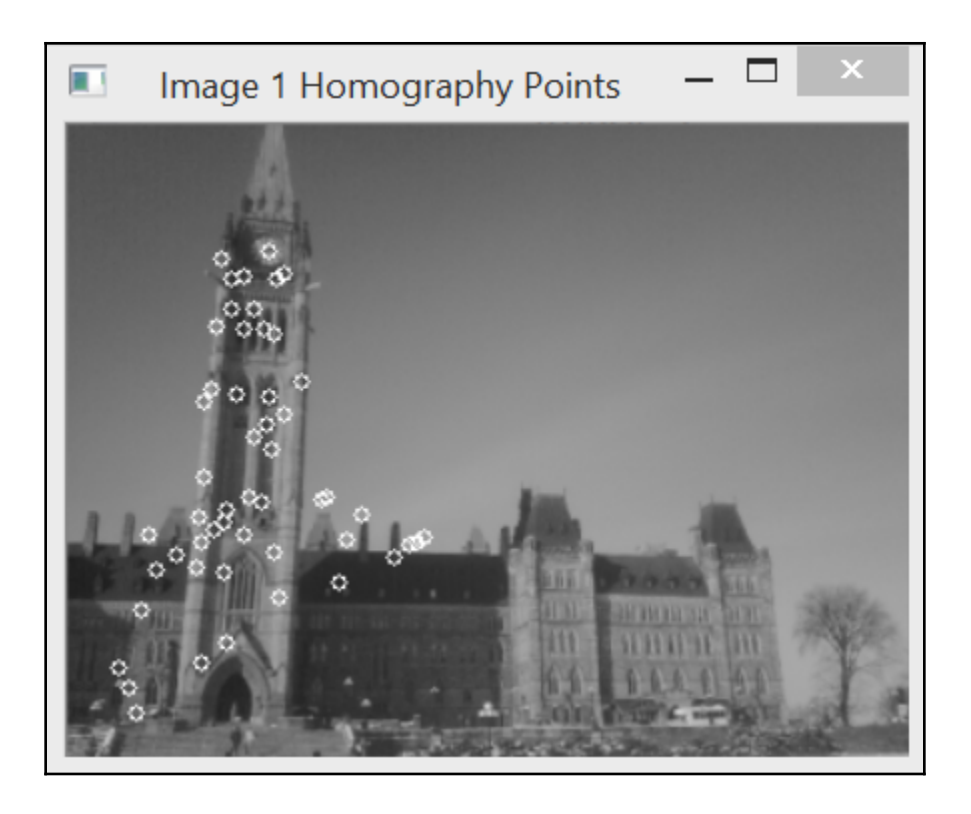

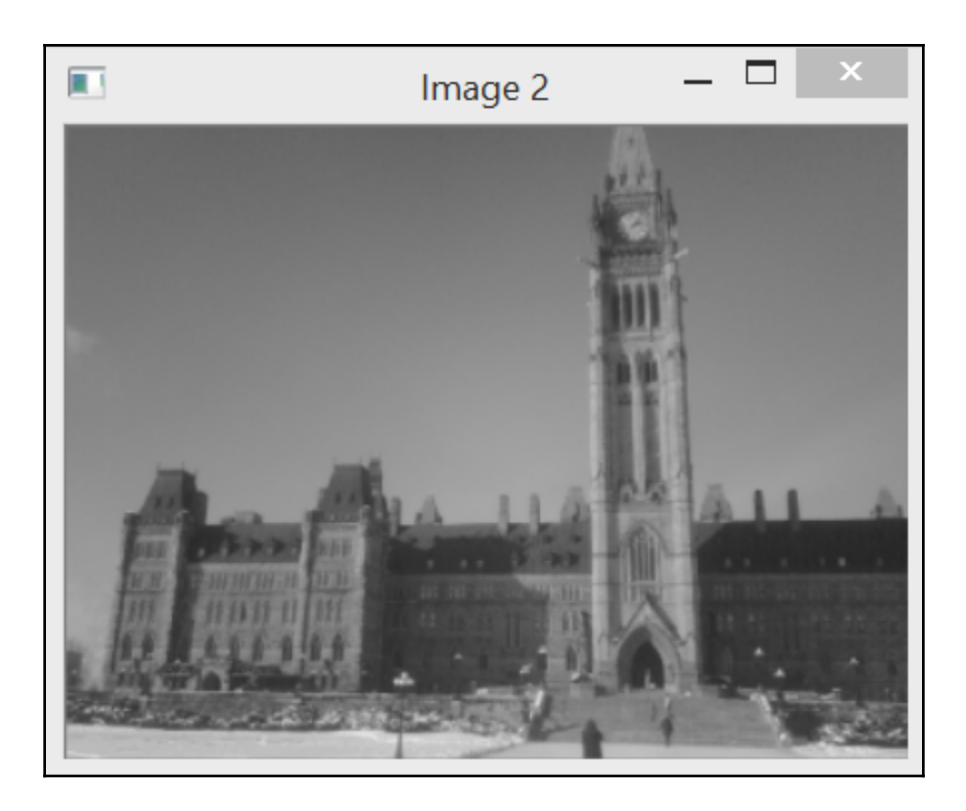

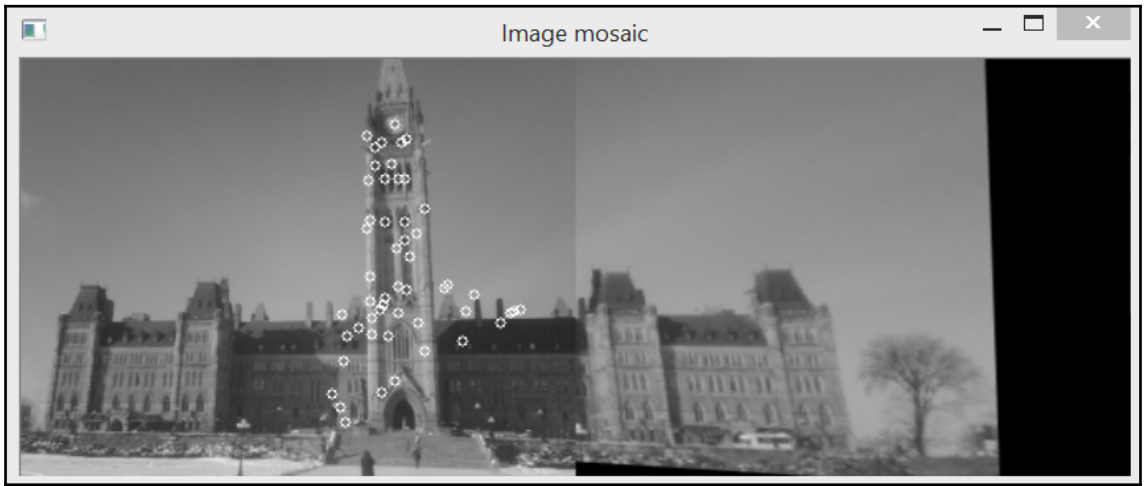

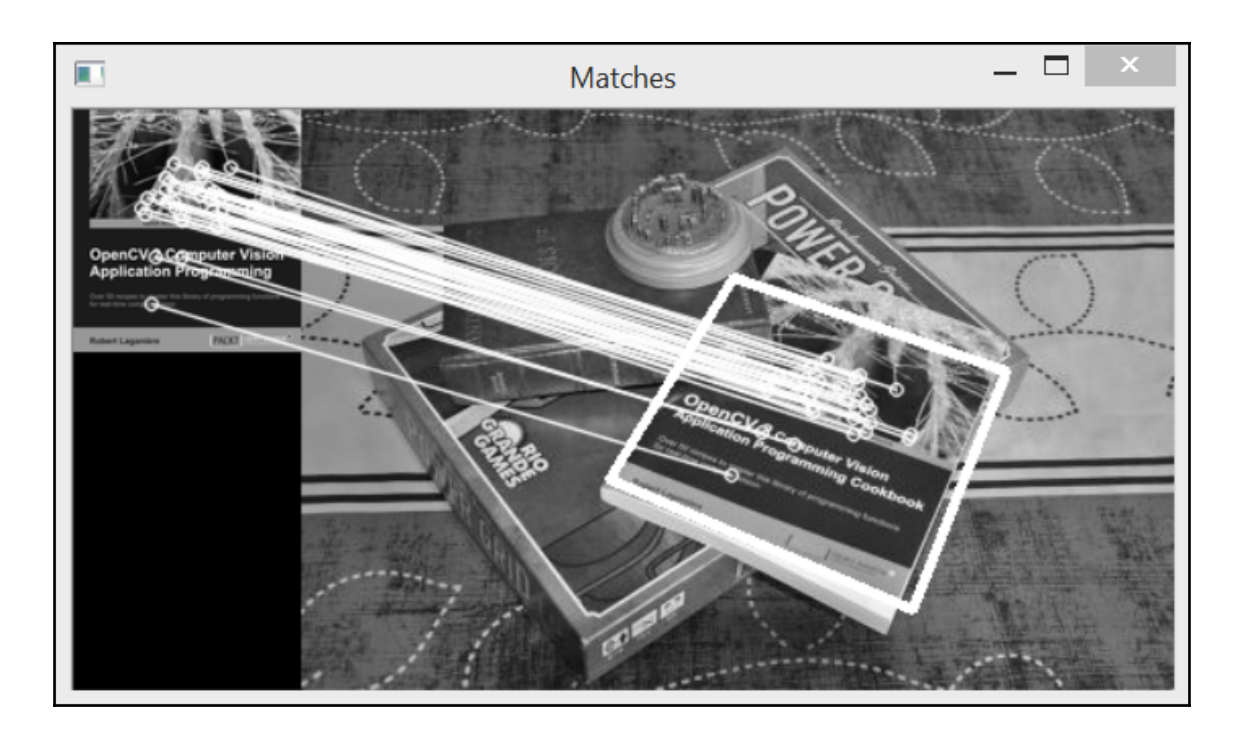

**Chapter 11: Reconstructing 3D Scenes**

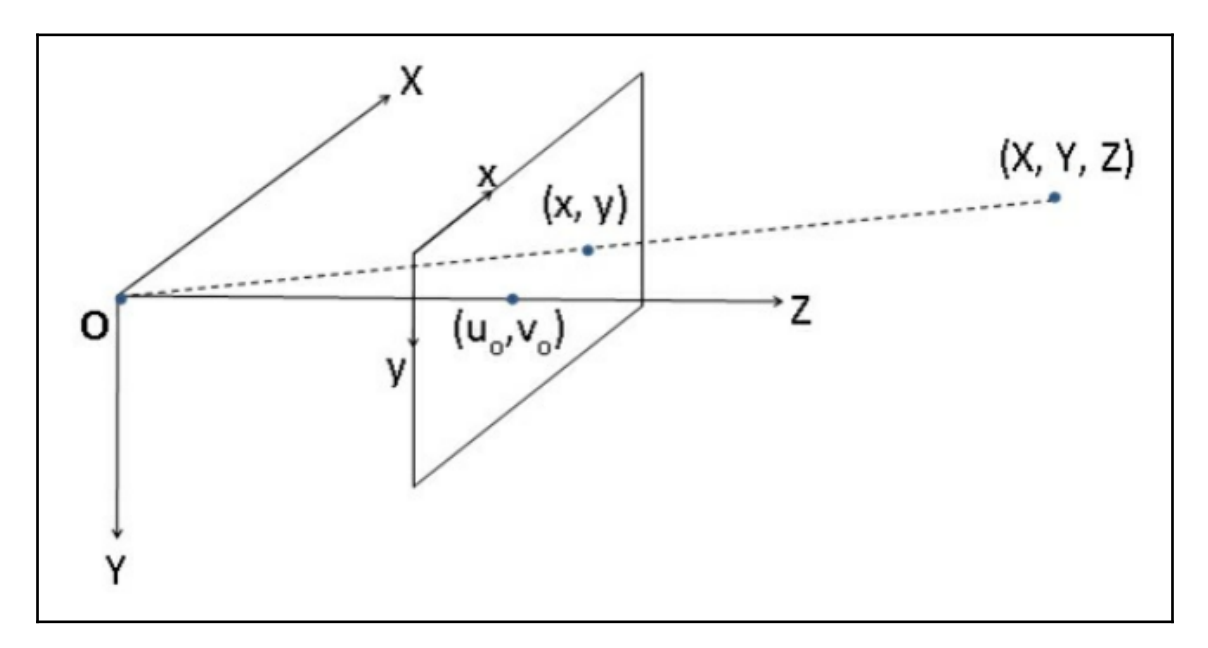

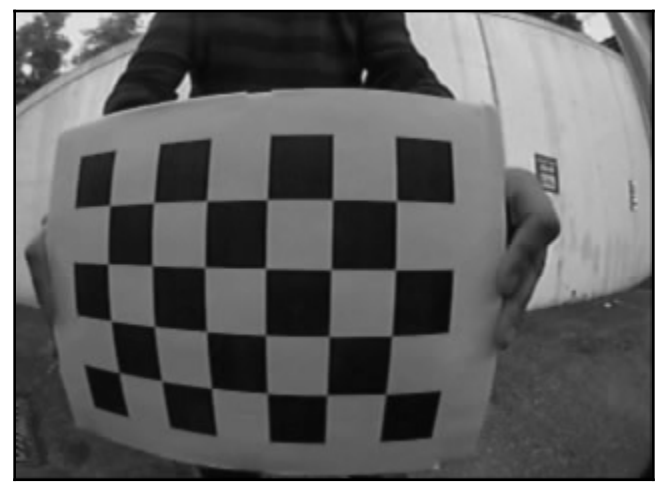

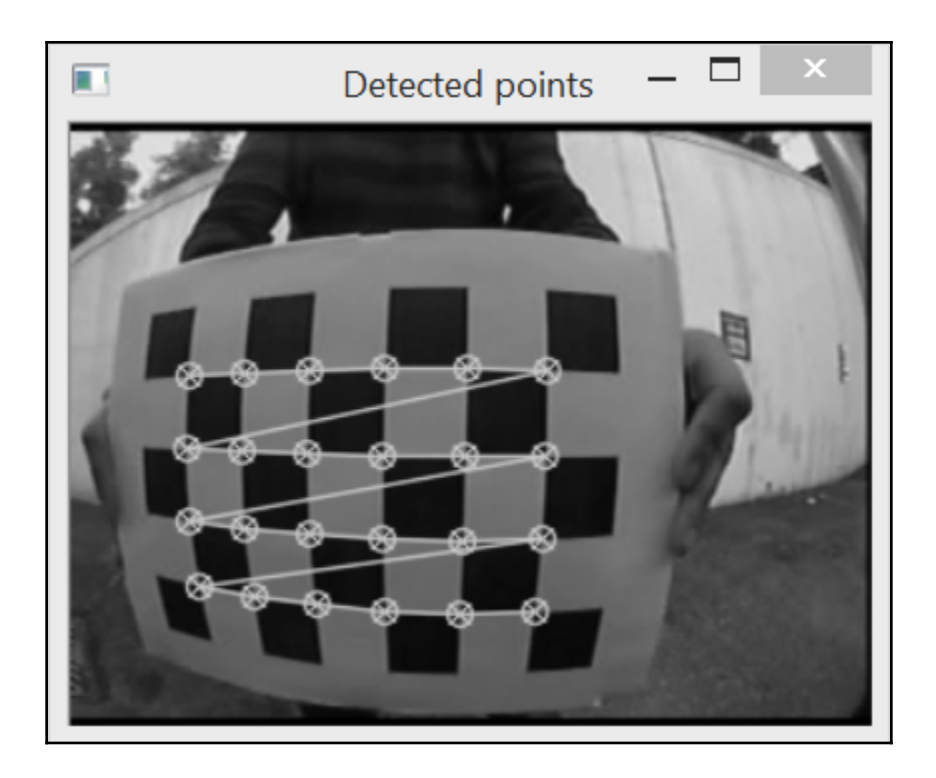

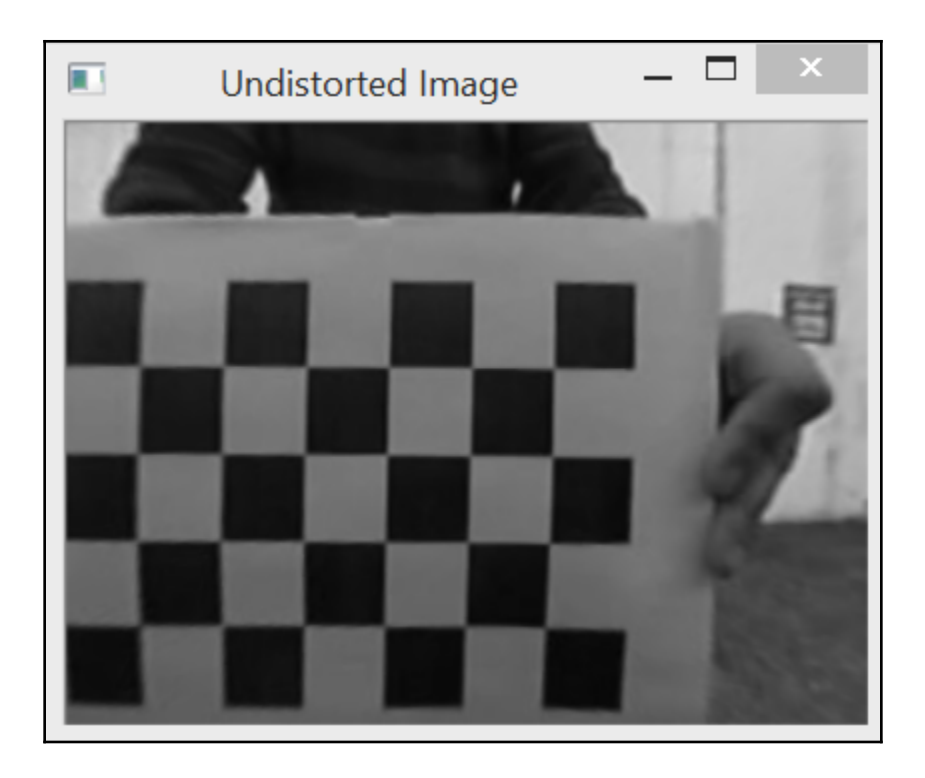

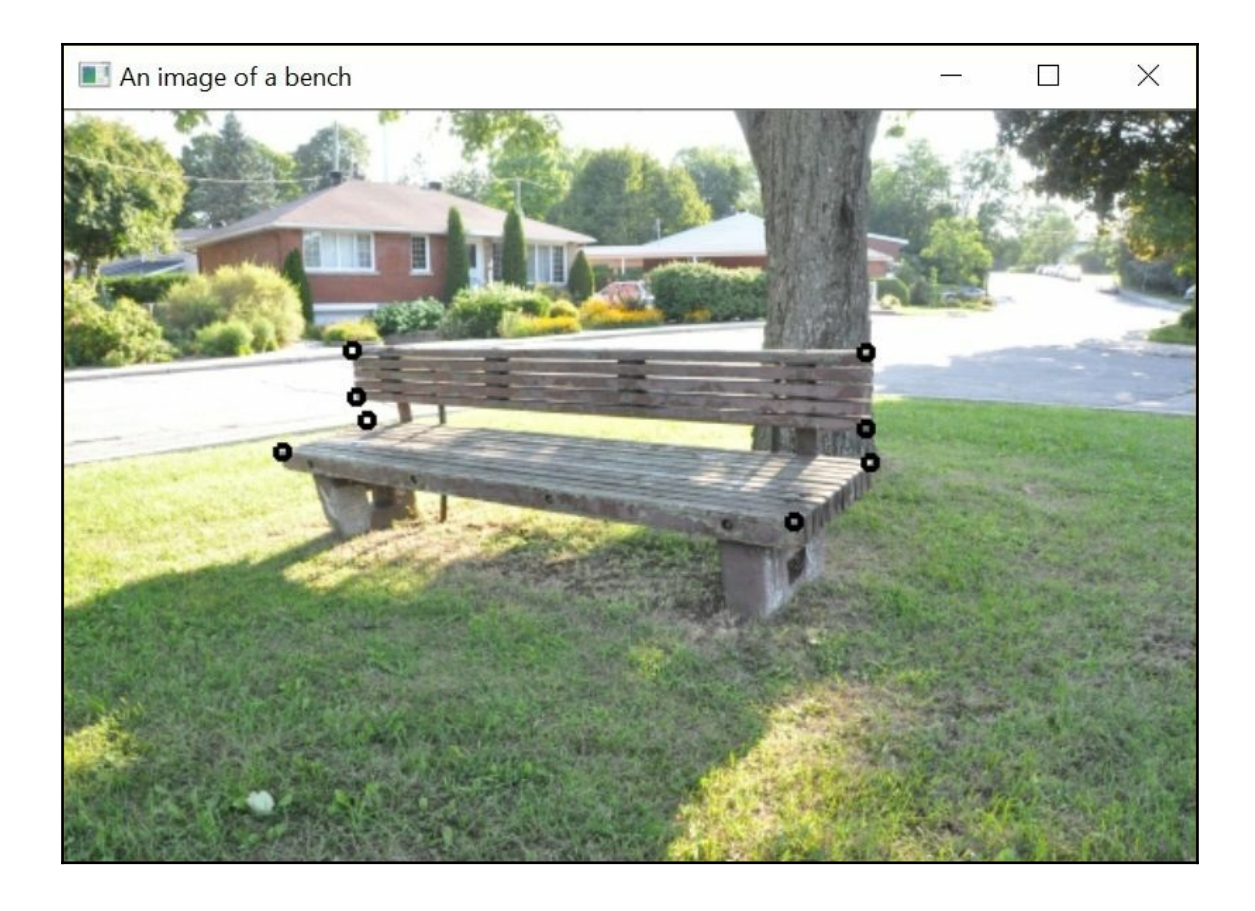

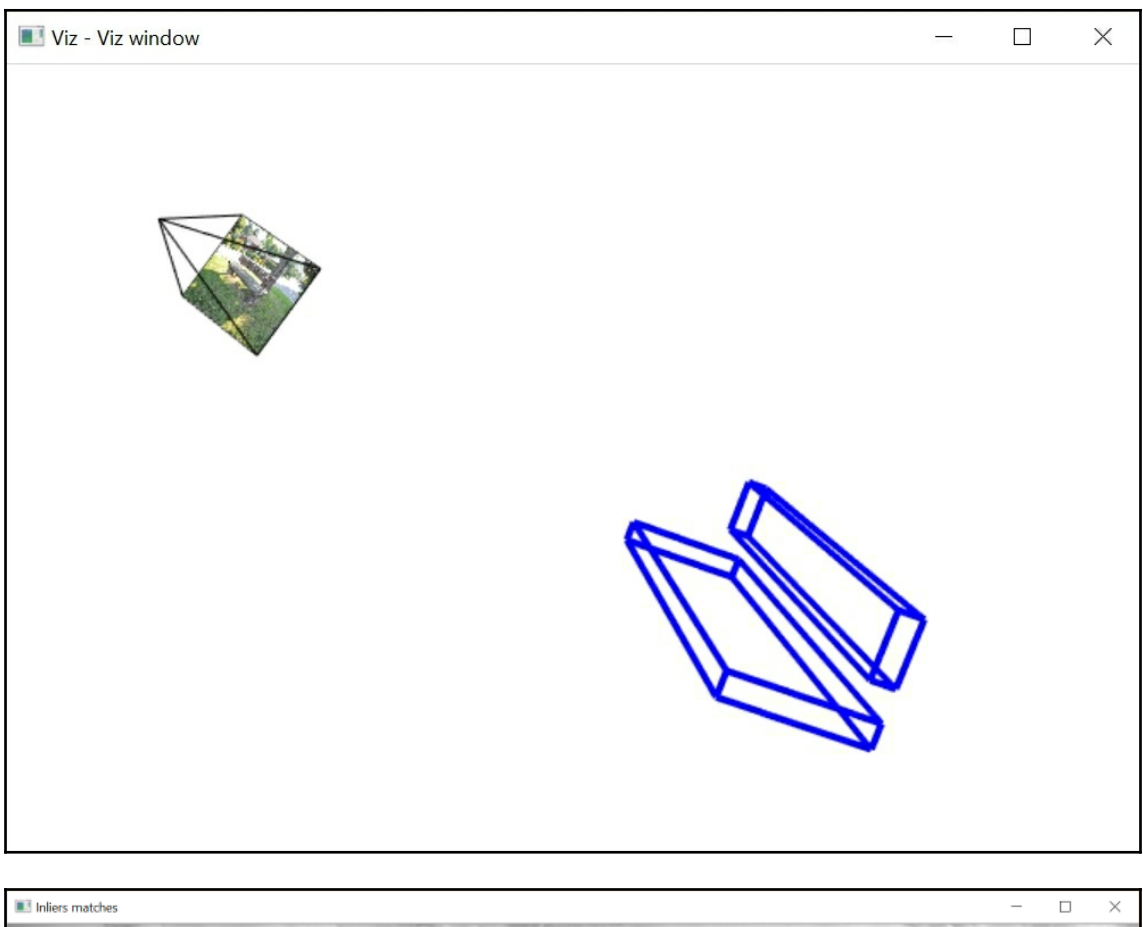

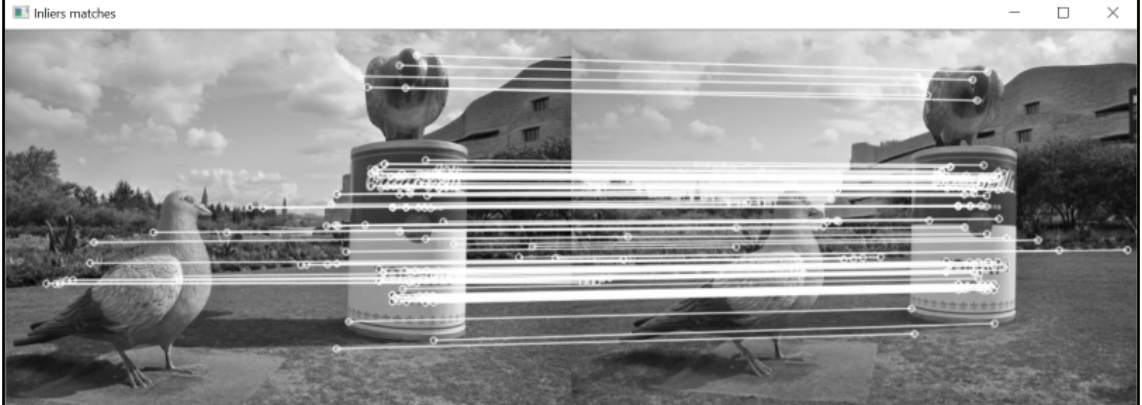

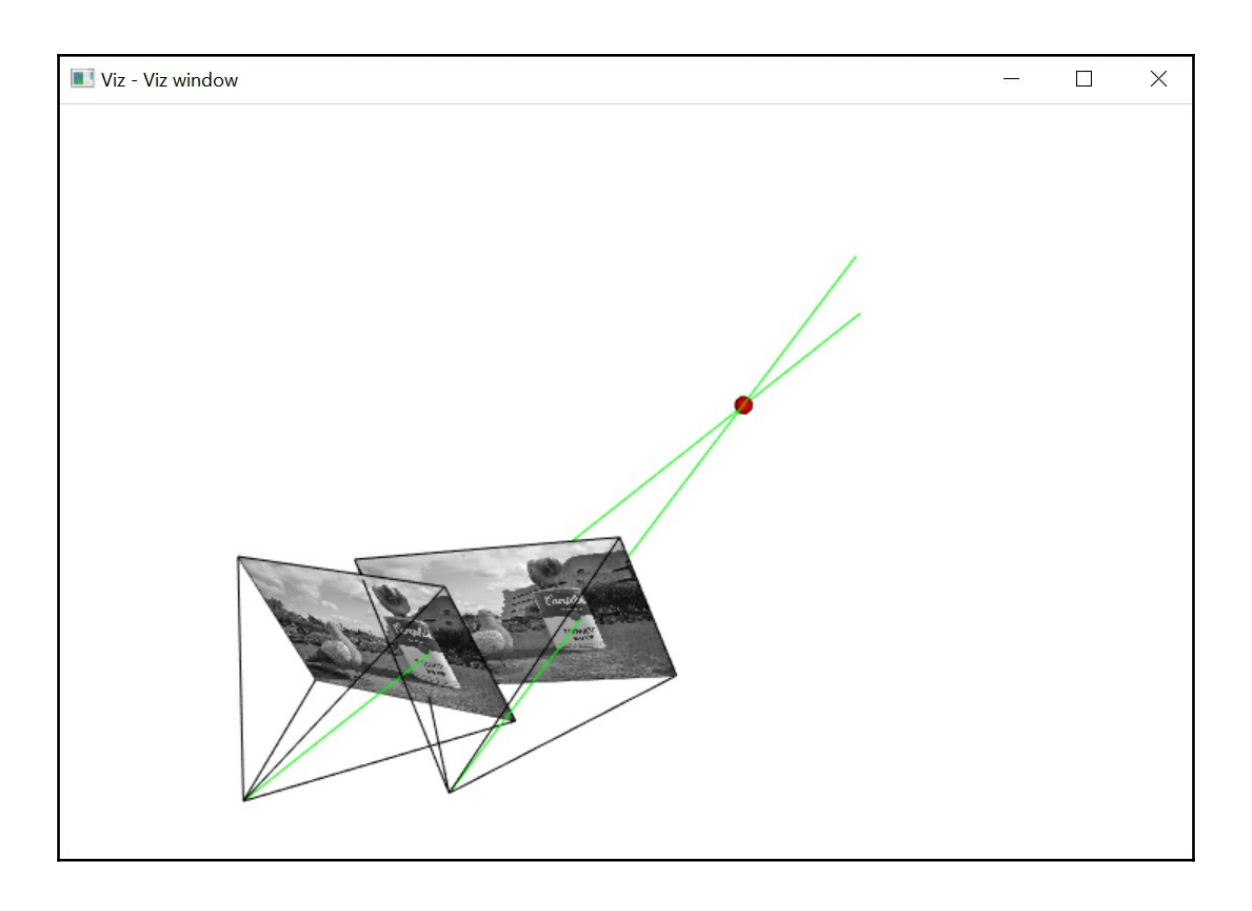

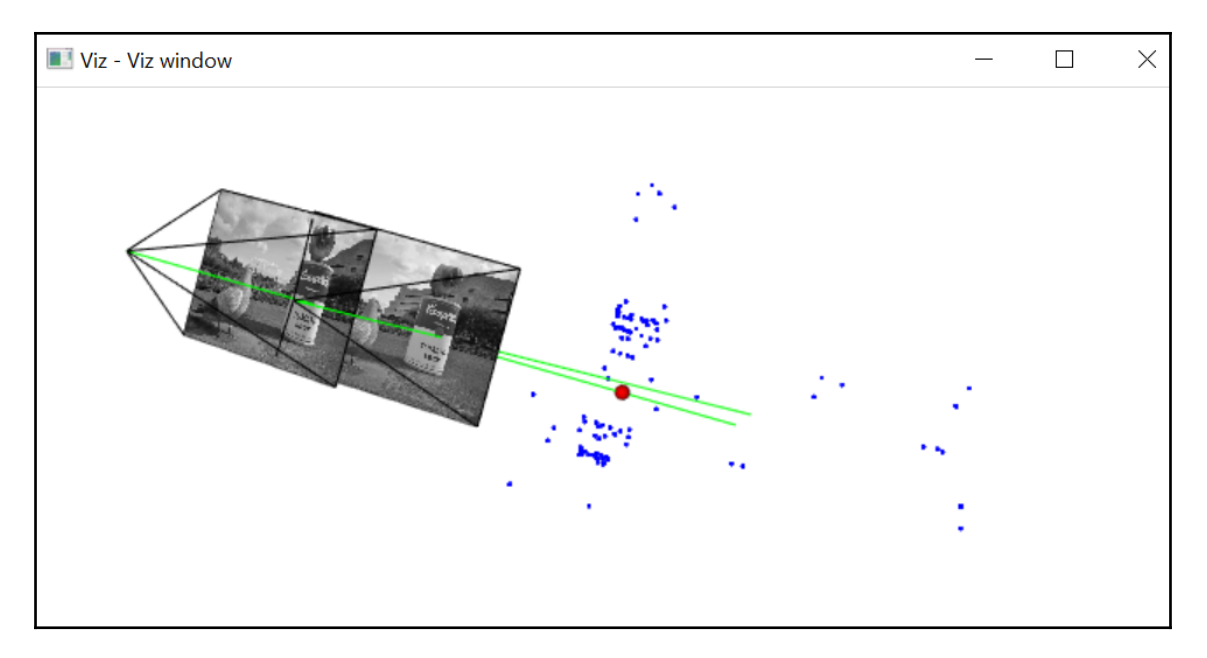

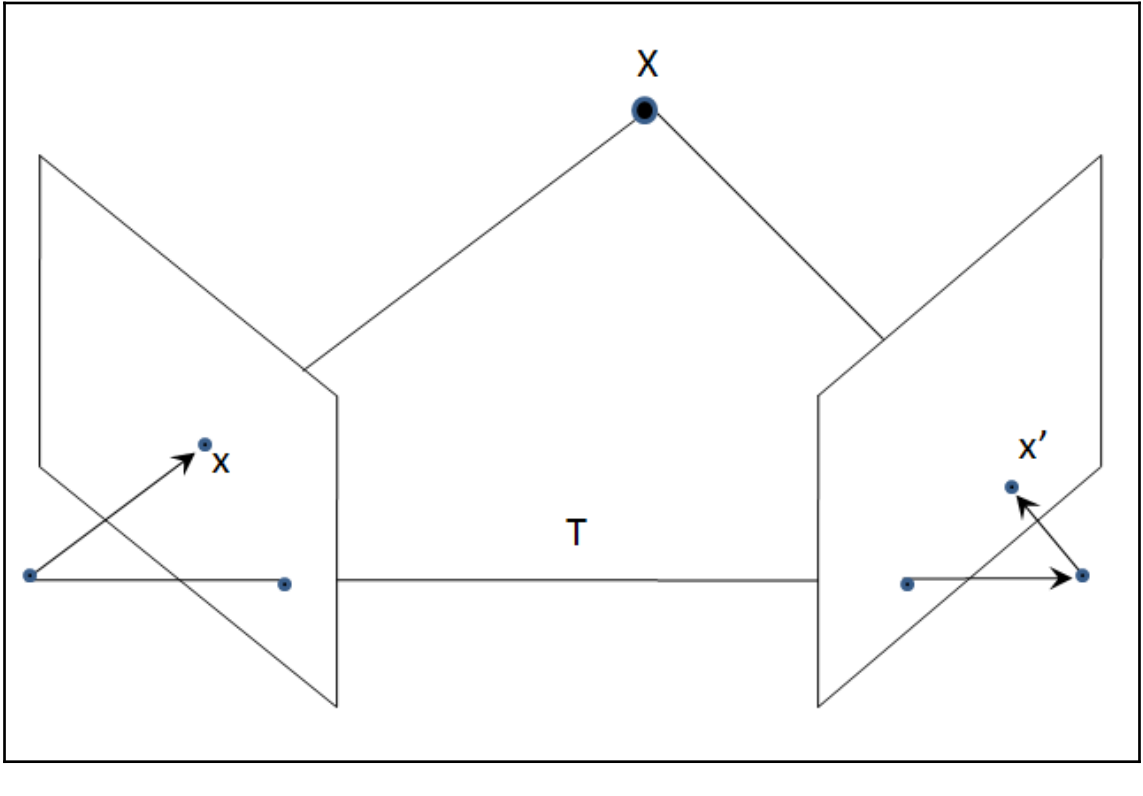

 $\frac{1}{106}$  ] –

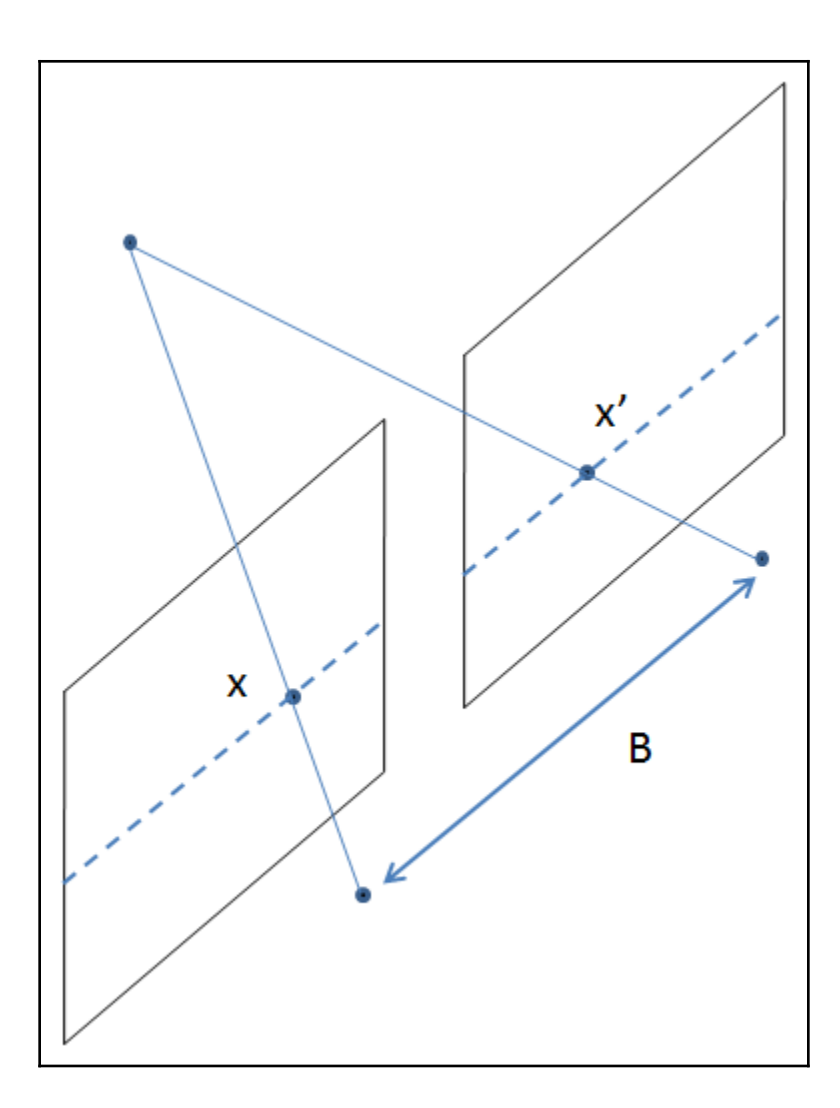

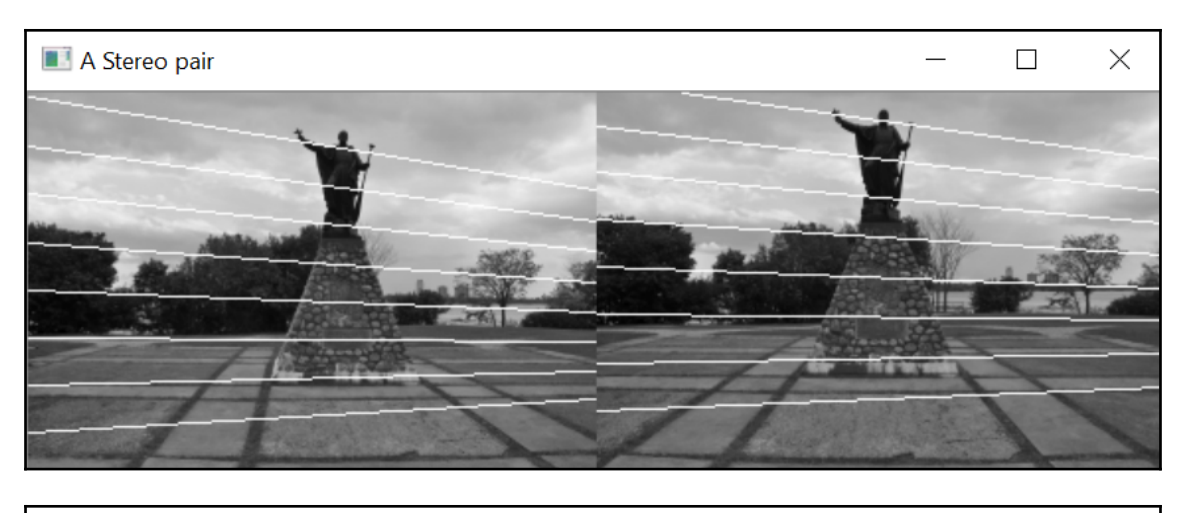

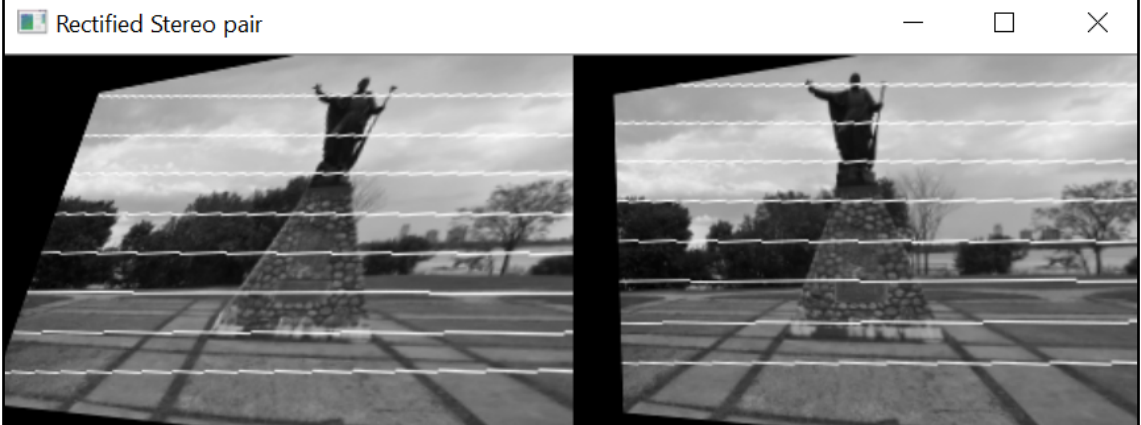
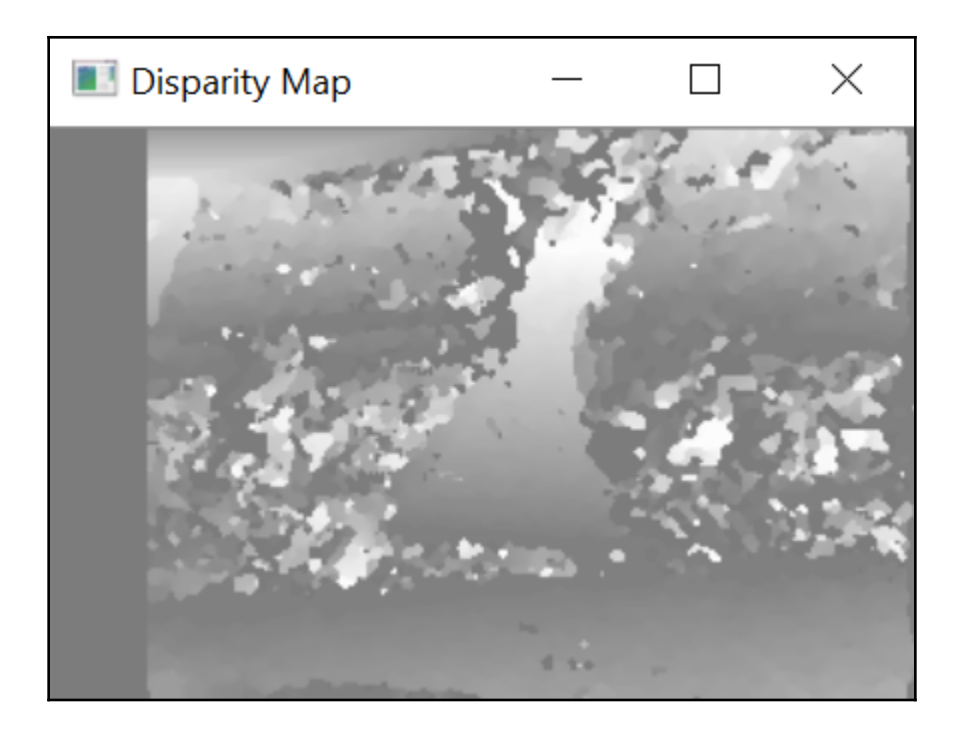

## **Chapter 12: Processing Video Sequences**

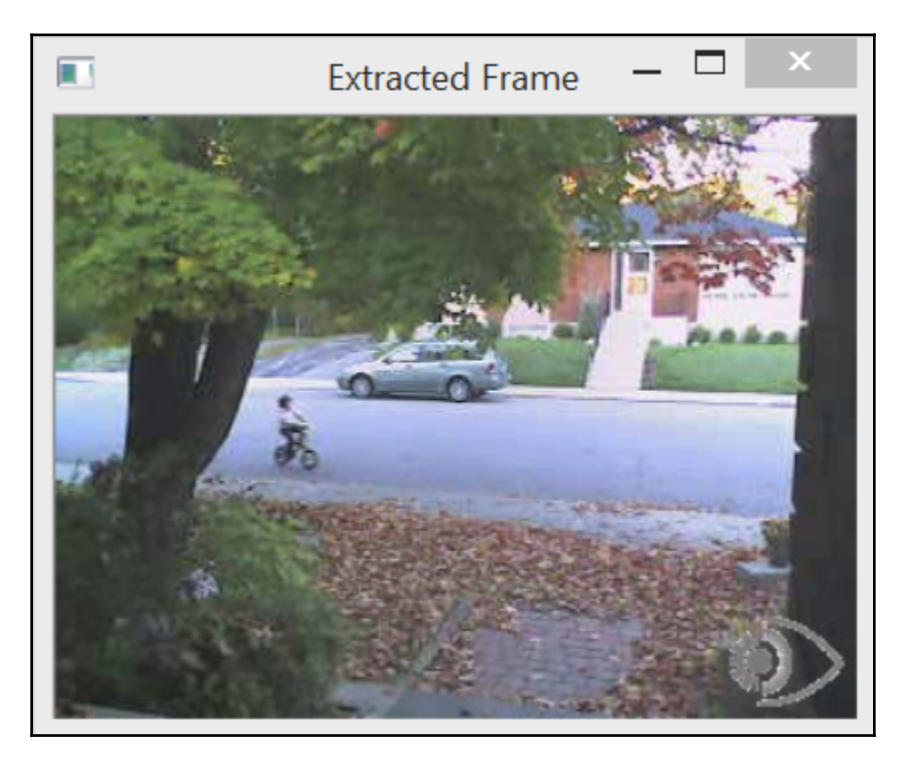

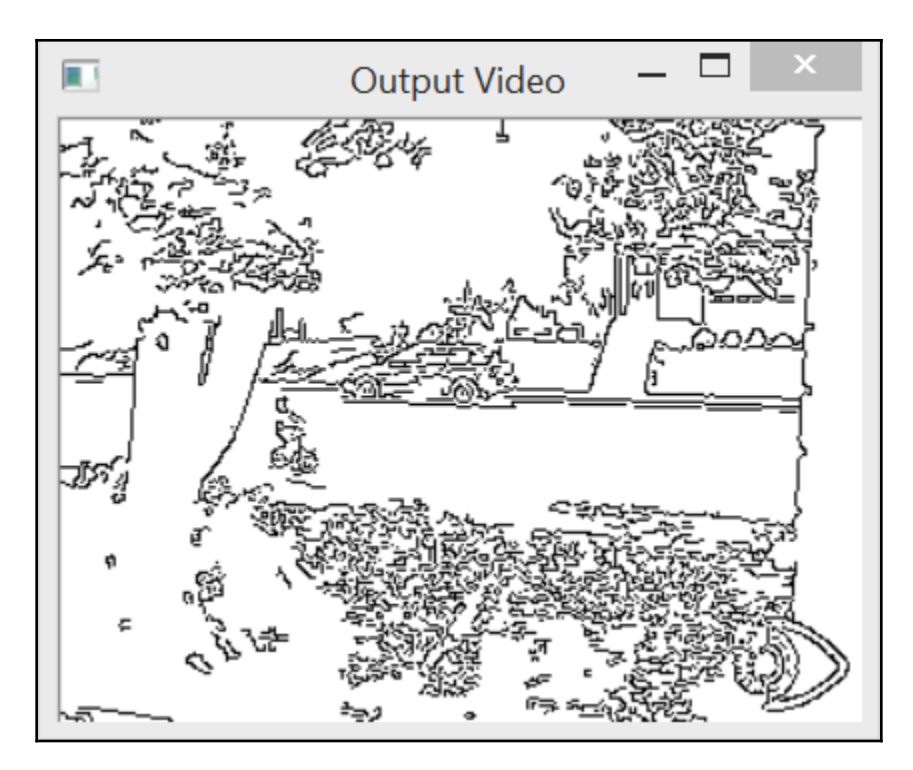

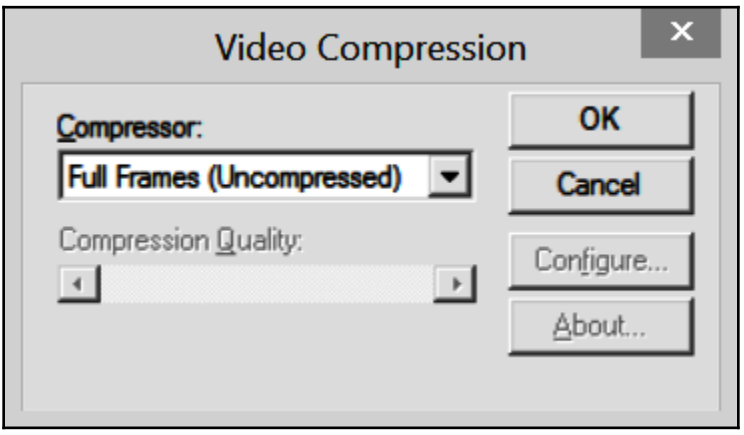

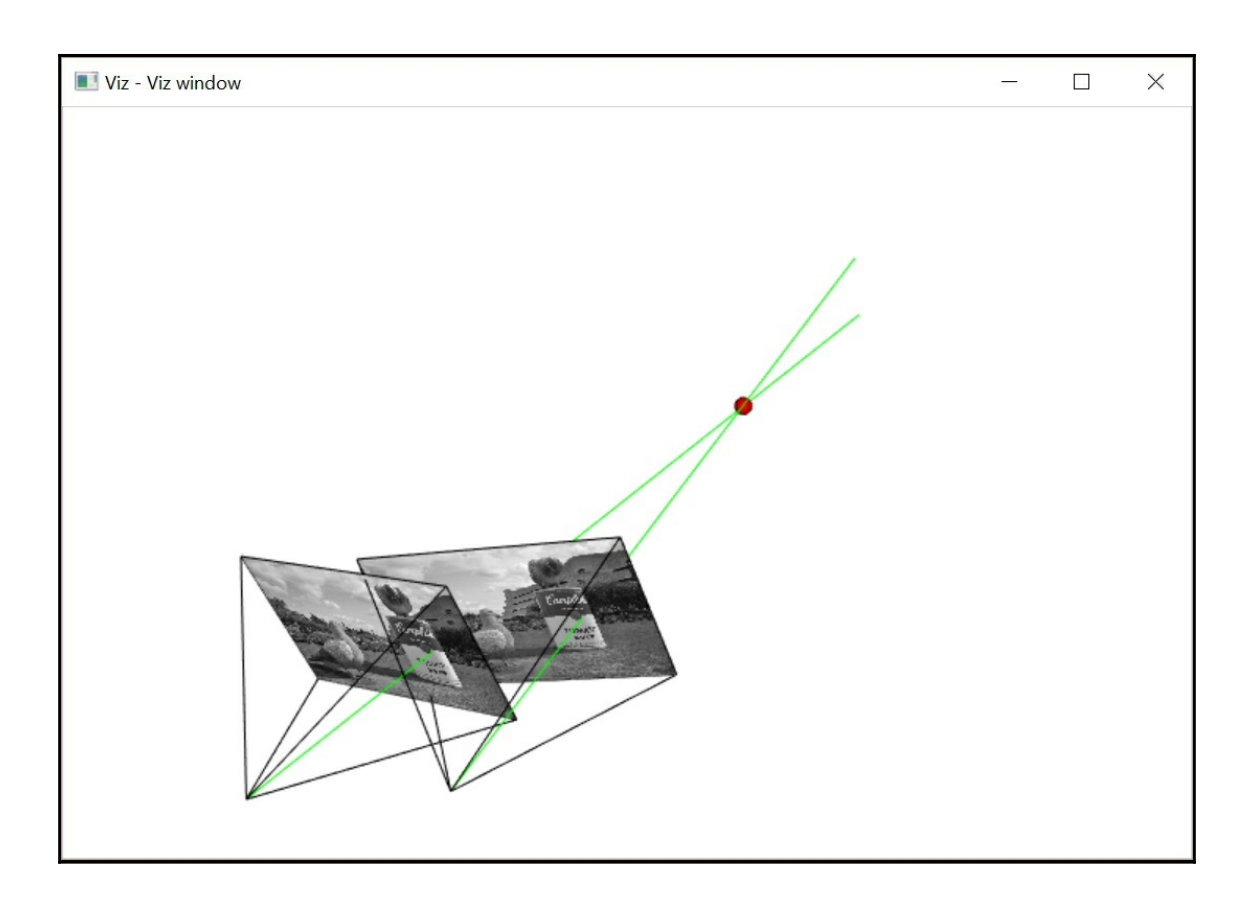

## **Chapter 13: Tracking Visual Motion**

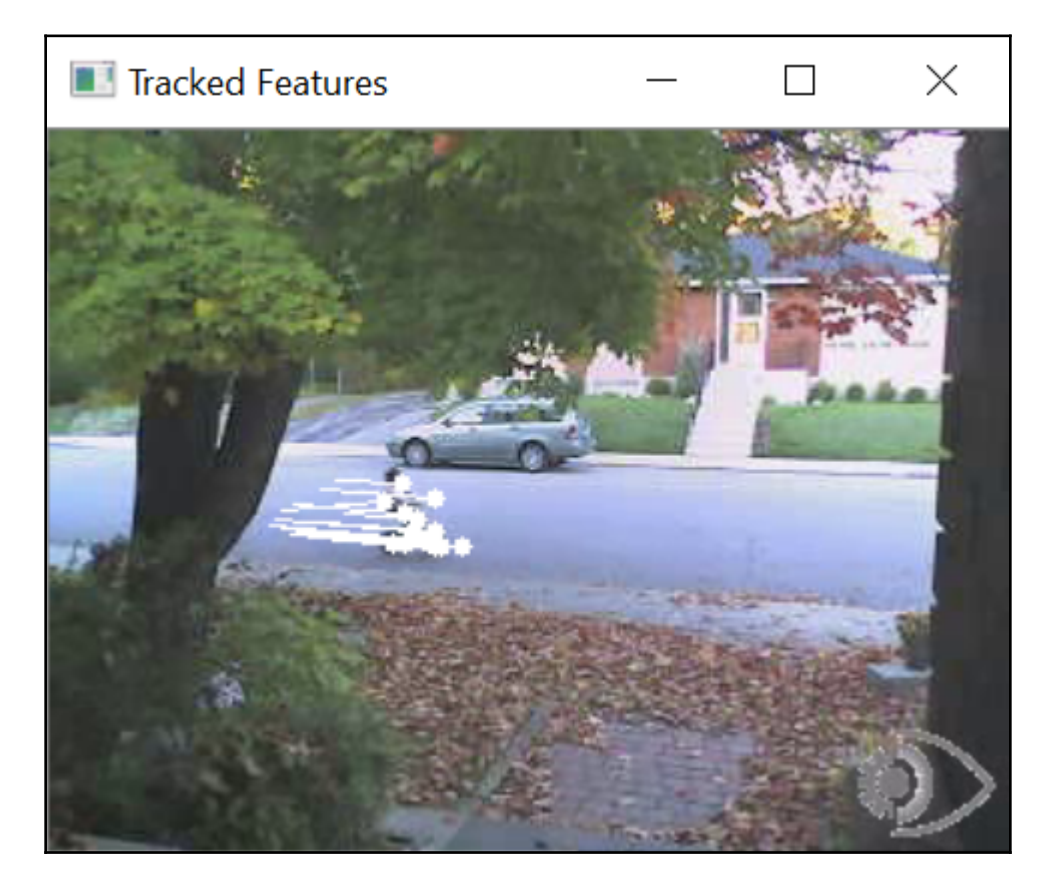

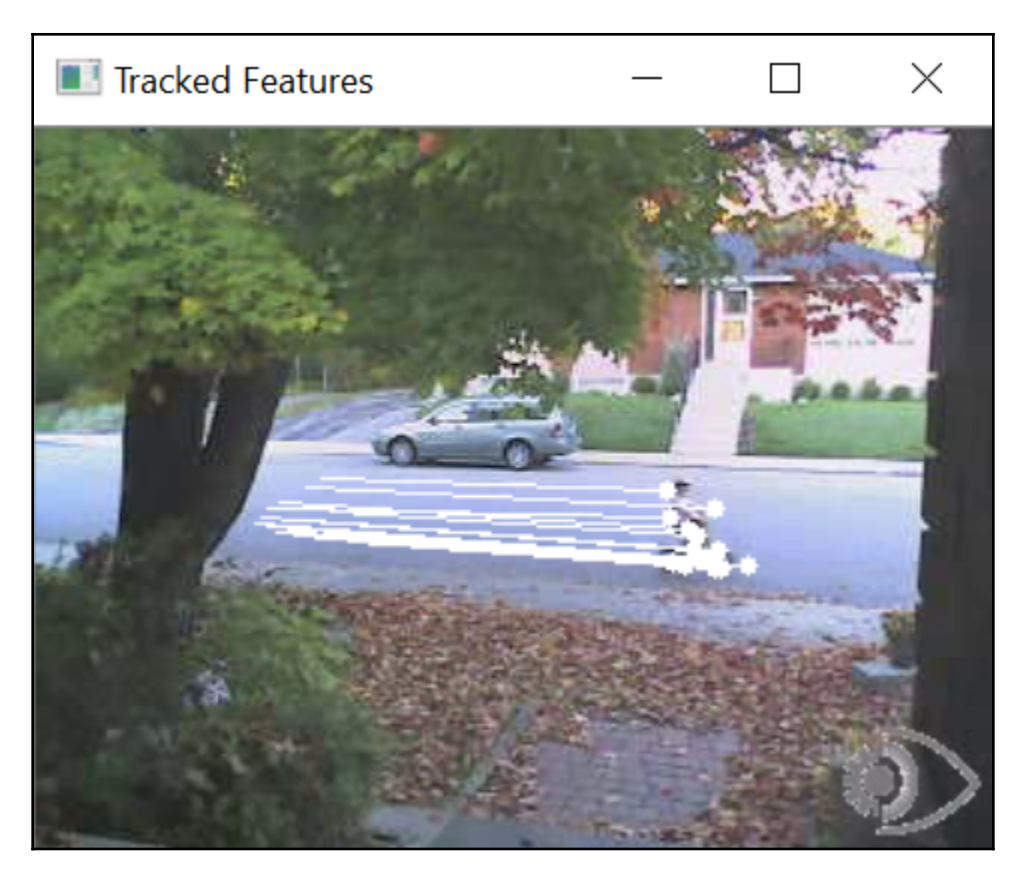

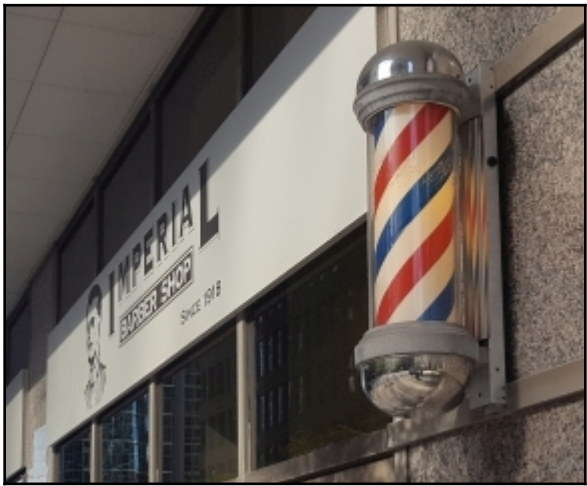

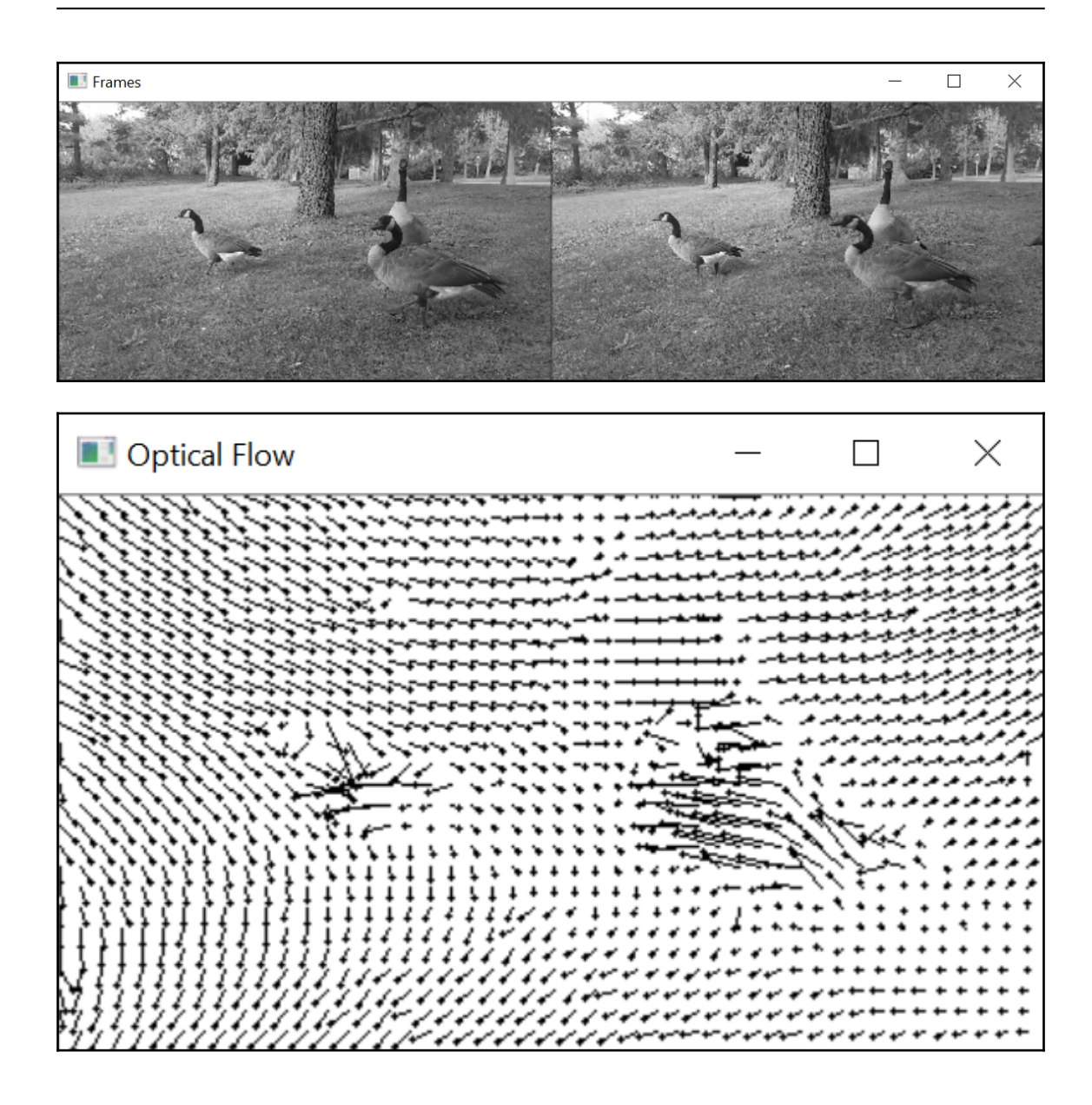

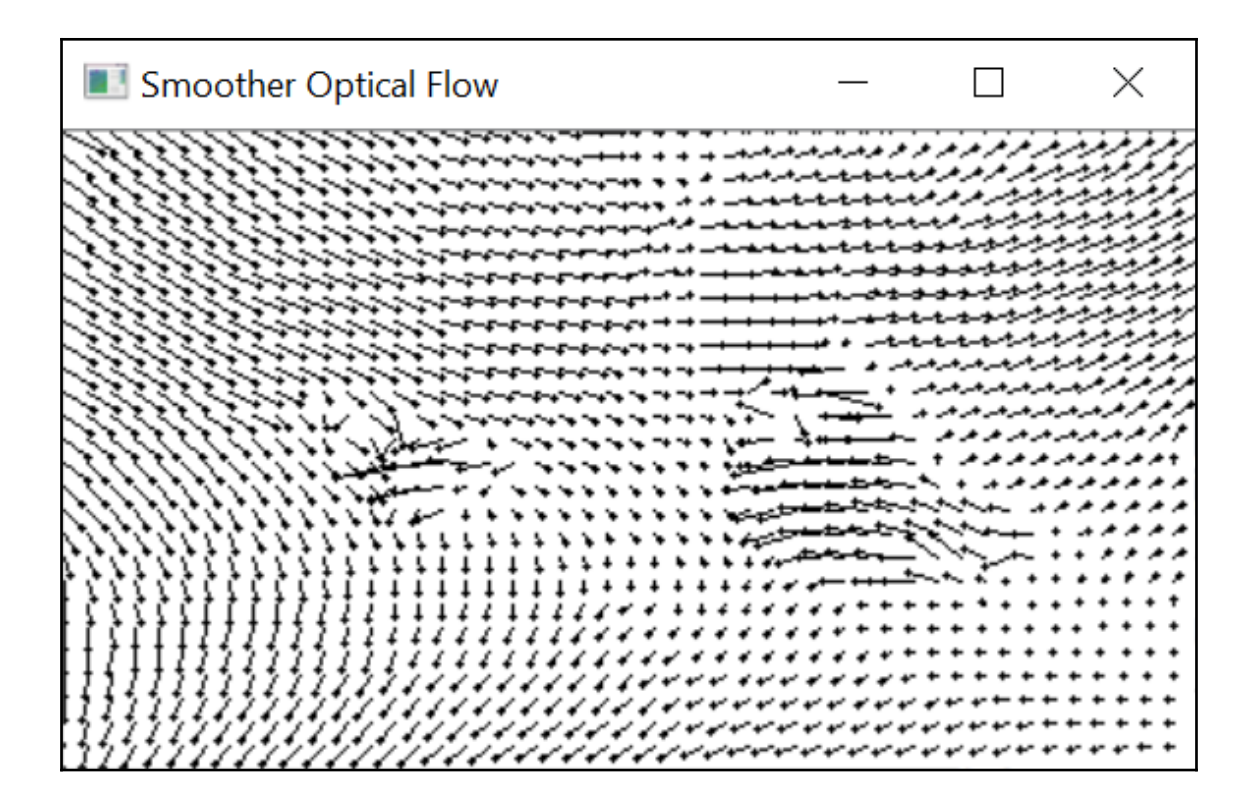

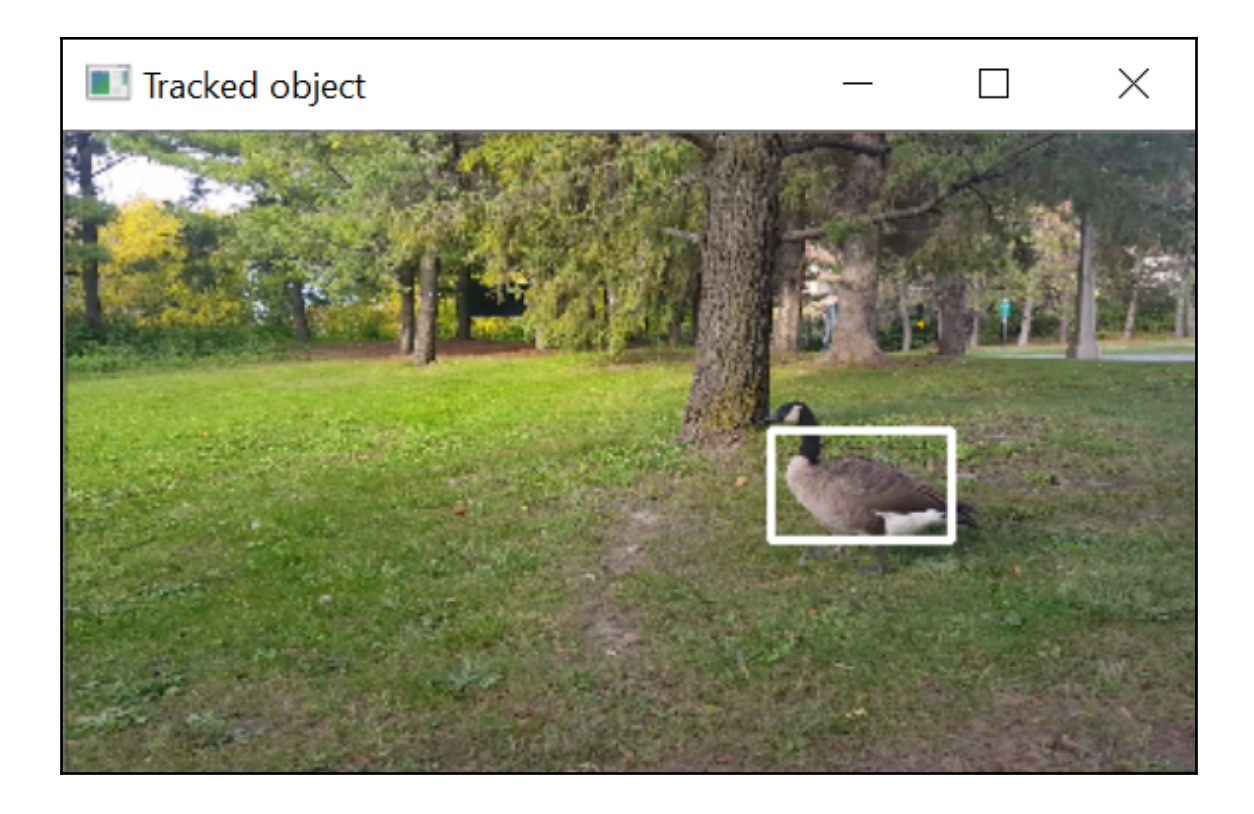

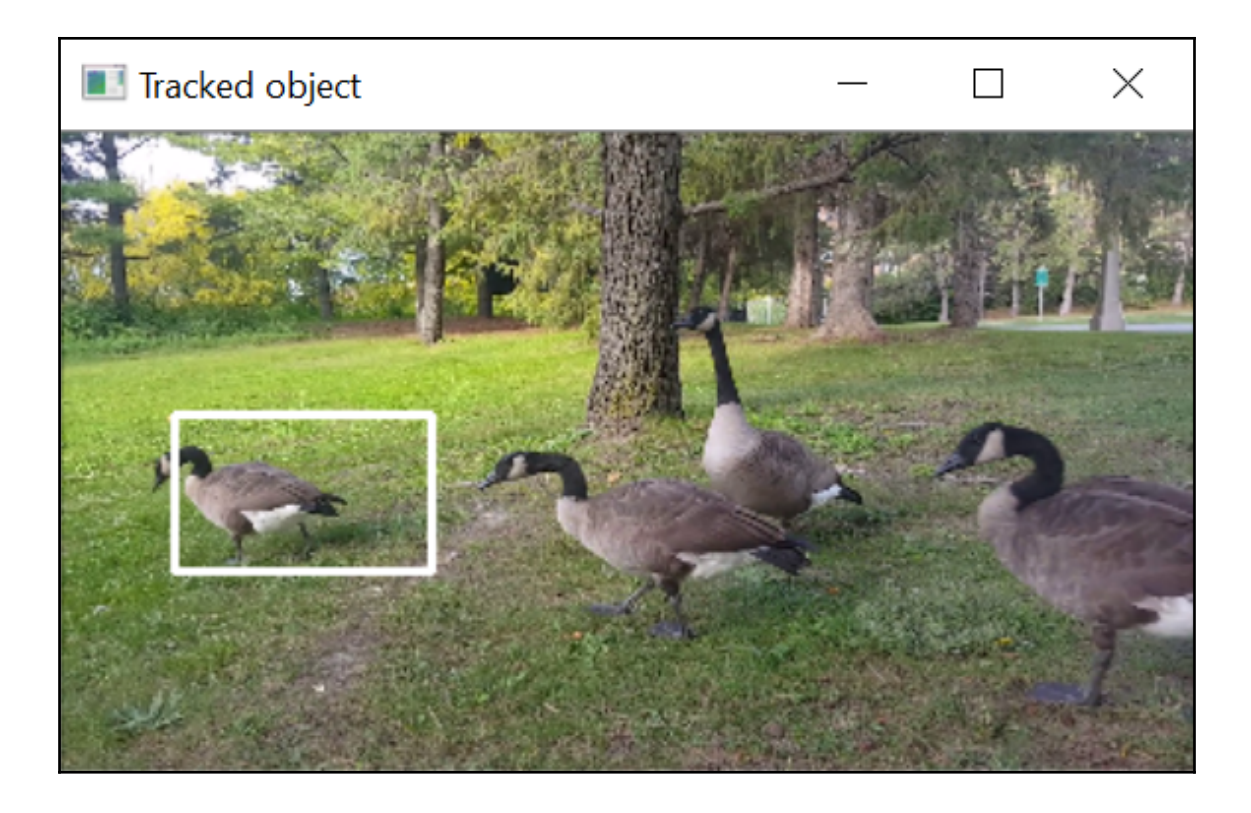

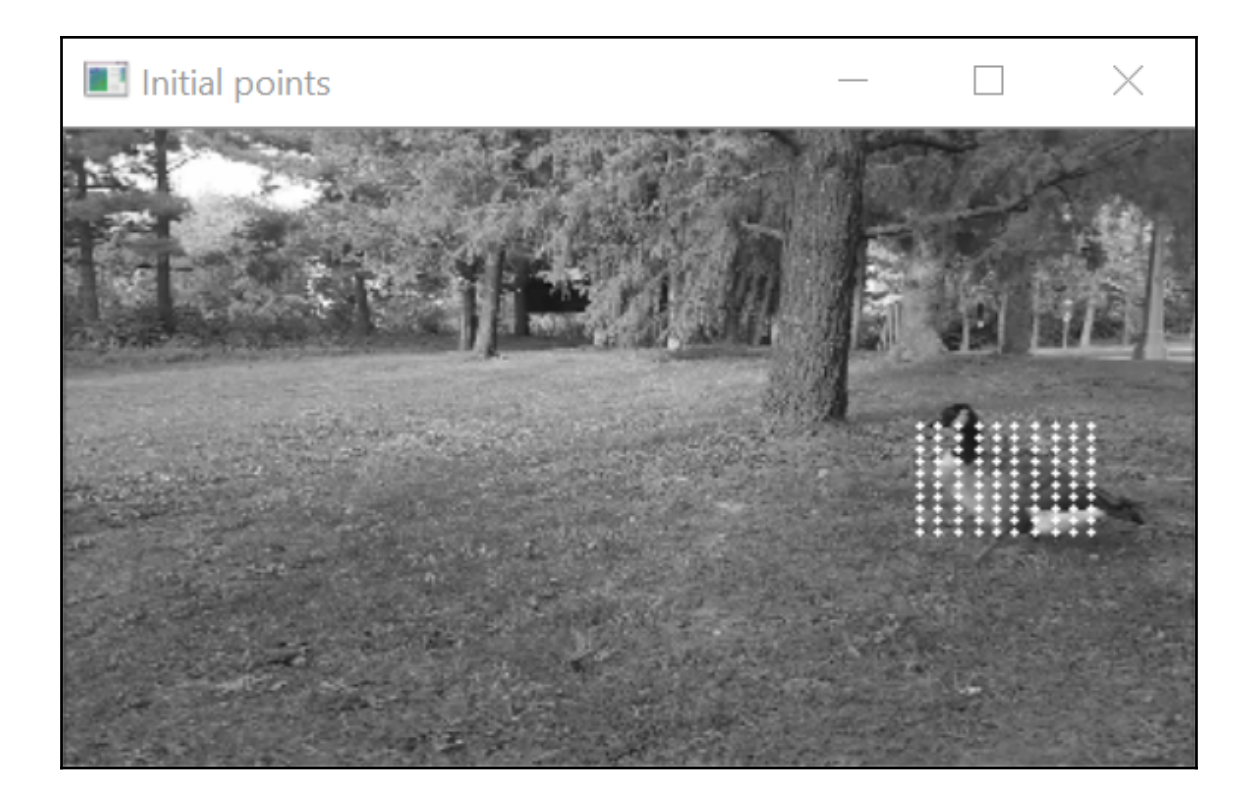

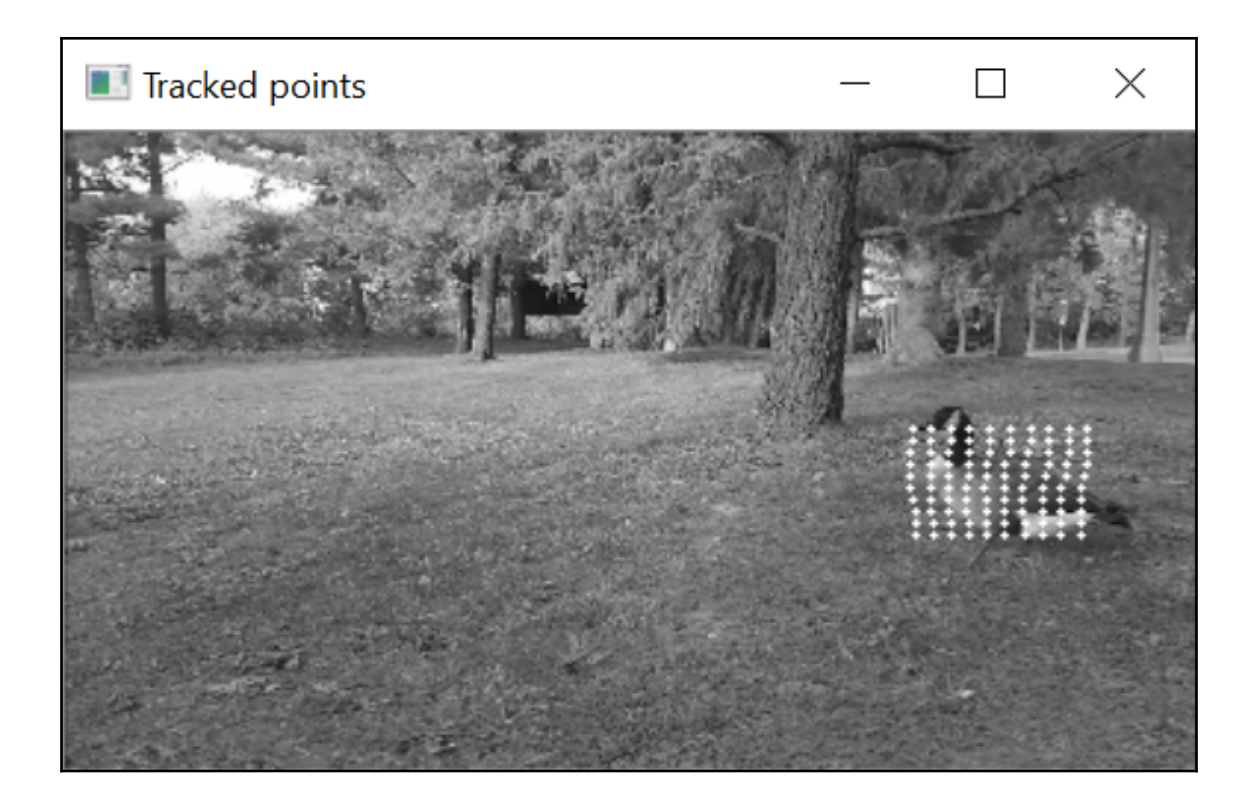

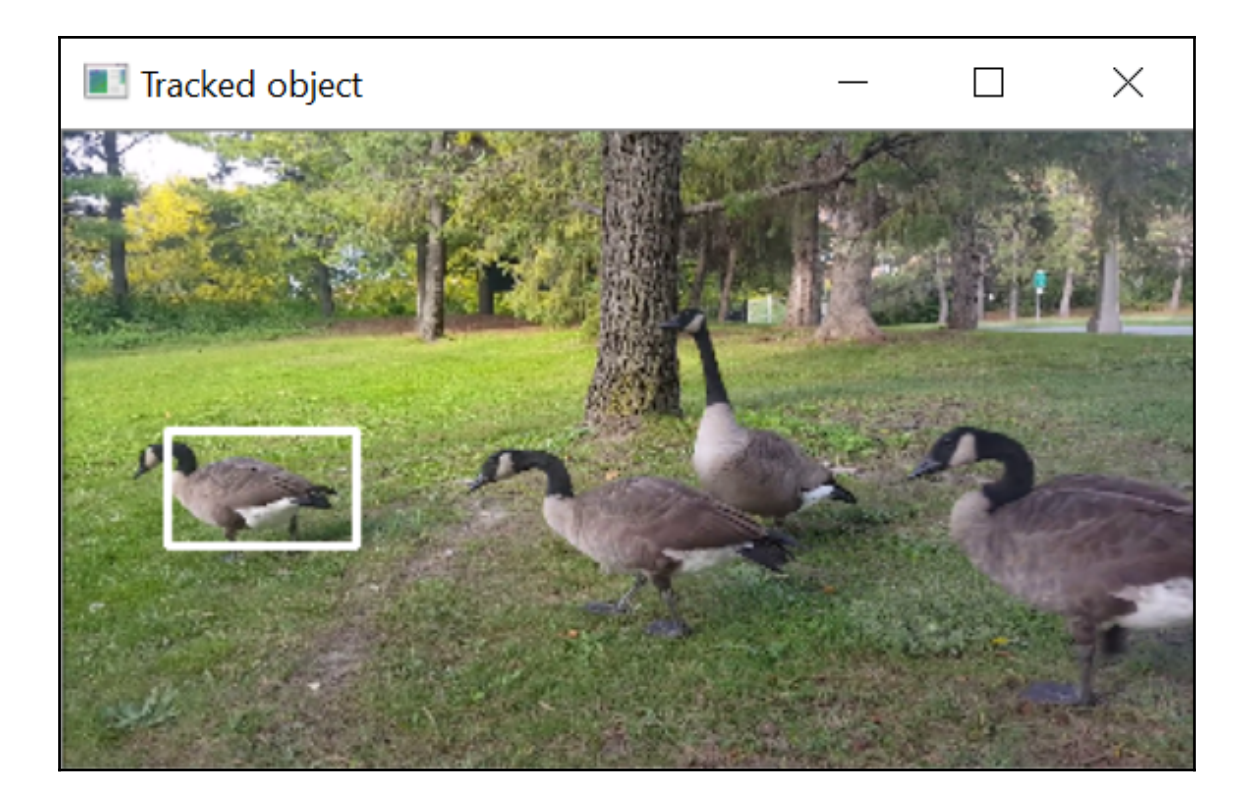

## **Chapter 14: Learning from Examples**

![](_page_121_Picture_1.jpeg)

![](_page_122_Picture_0.jpeg)

![](_page_123_Picture_0.jpeg)

![](_page_124_Picture_0.jpeg)

![](_page_124_Figure_1.jpeg)

![](_page_125_Picture_0.jpeg)

![](_page_125_Picture_1.jpeg)

![](_page_126_Picture_0.jpeg)

![](_page_127_Picture_0.jpeg)

![](_page_128_Picture_0.jpeg)

![](_page_129_Picture_0.jpeg)

![](_page_130_Figure_0.jpeg)

![](_page_130_Figure_1.jpeg)

![](_page_131_Picture_0.jpeg)

![](_page_132_Picture_0.jpeg)

![](_page_133_Picture_0.jpeg)

![](_page_134_Picture_0.jpeg)

## **Chapter 15: OpenCV Advanced Features**

![](_page_135_Picture_1.jpeg)

![](_page_135_Figure_2.jpeg)

**[ 136 ]**

![](_page_136_Picture_0.jpeg)

![](_page_137_Figure_0.jpeg)

![](_page_138_Figure_0.jpeg)

 $\frac{1}{2}$  [ 139 ]  $\frac{1}{2}$ 

![](_page_139_Picture_0.jpeg)